## **Міністерство освіти і науки України Тернопільський національний технічний університет імені Івана Пулюя**

**Факультет інженерії машин, споруд та технологій**

(повна назва факультету )

**Кафедра конструювання верстатів, інструментів та машин**

(повна назва кафедри)

# **КВАЛІФІКАЦІЙНА РОБОТА**

на здобуття освітнього ступеня

магістр

(назва освітнього ступеня)

на тему: *«Розробка бази даних багатоцільових верстатів та її використання на початкових етапах проектування»*

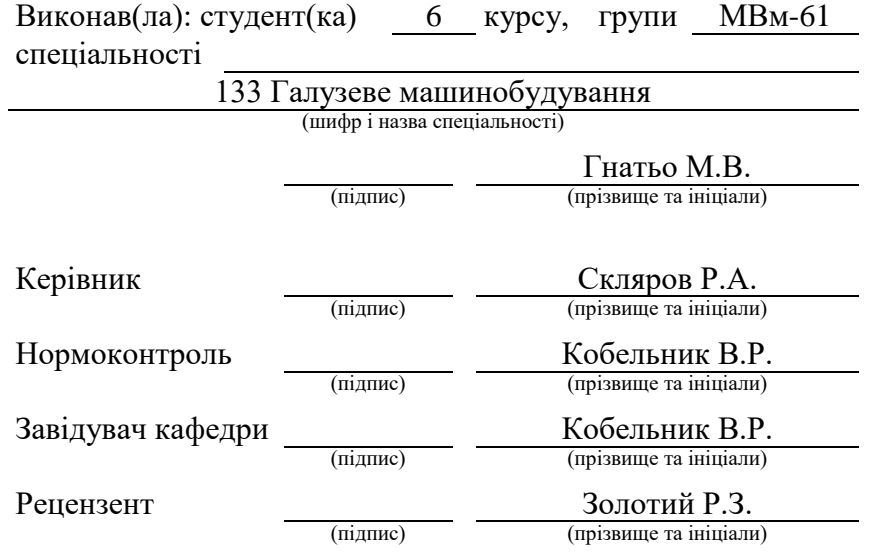

Тернопіль 2022

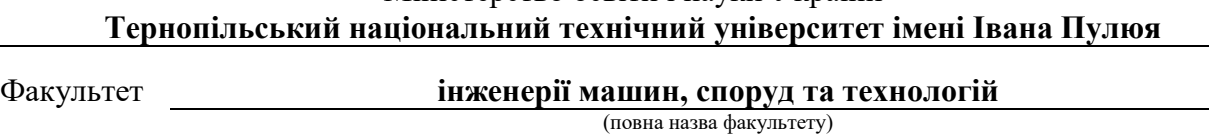

Міністерство освіти і науки України

Кафедра **конструювання верстатів, інструментів та машин**

(повна назва кафедри)

#### ЗАТВЕРДЖУЮ

Завідувач кафедри

Кобельник В.Р. (підпис) (прізвище та ініціали) « »  $20$  p.

## З А В Д А Н Н Я НА КВАЛІФІКАЦІЙНУ РОБОТУ

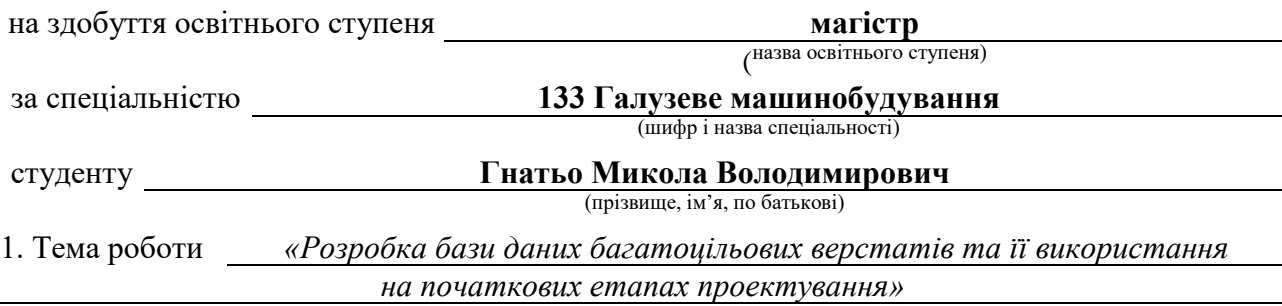

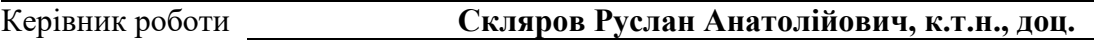

(прізвище, ім'я, по батькові, науковий ступінь, вчене звання) Затверджені наказом ректора від « *14* » *листопада* 2022 року № 4/7-908*.*

2. Термін подання студентом завершеної роботи 20.12.2022

3. Вихідні дані до роботи креслення та технологічний процес виготовлення деталі «Корпус 11.07.71Р», паспорт базового верстату

4. Зміст роботи (перелік питань, які потрібно розробити) *Аналітичний розділ. Огляд та аналіз проблематики дипломної роботи. Інформаційно-патентний пошук. Постановка мети та задач дослідження. Технологічні розрахунки. Розробка структурно-кінематичної схеми верстата. Оптимізація компонувальної схеми верстату. Силові та міцнісні розрахунки. Науково-дослідна частина. Заходи з охорони праці та безпеки в НС.*

5. Перелік графічного матеріалу (з точним зазначенням обов'язкових креслень, слайдів) *Мета та завдання дослідження - 1 арк. ф.А1; Інформаційно-патентний пошук – 1 арк. ф.А1; Аналіз схем формоутворення 1 арк. ф.А1; Оптимізація компонувальної схеми – 1 арк.ф.А1; Шпиндельний вузол верстату – 1 арк.ф.А0; Результати наукових досліджень – 3 арк. ф.А1. Презентація до роботи (14-17 слайдів).*

## 6. Консультанти розділів роботи

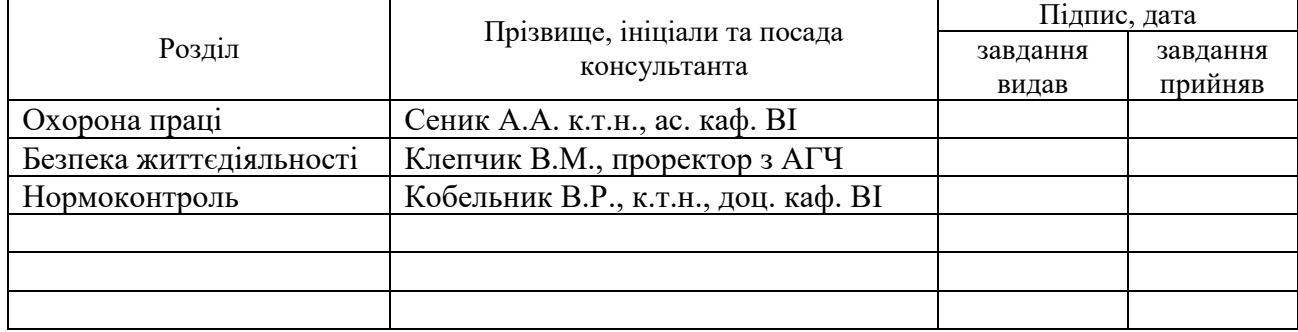

7. Дата видачі завдання

## 15 листопада 2022 року

## КАЛЕНДАРНИЙ ПЛАН

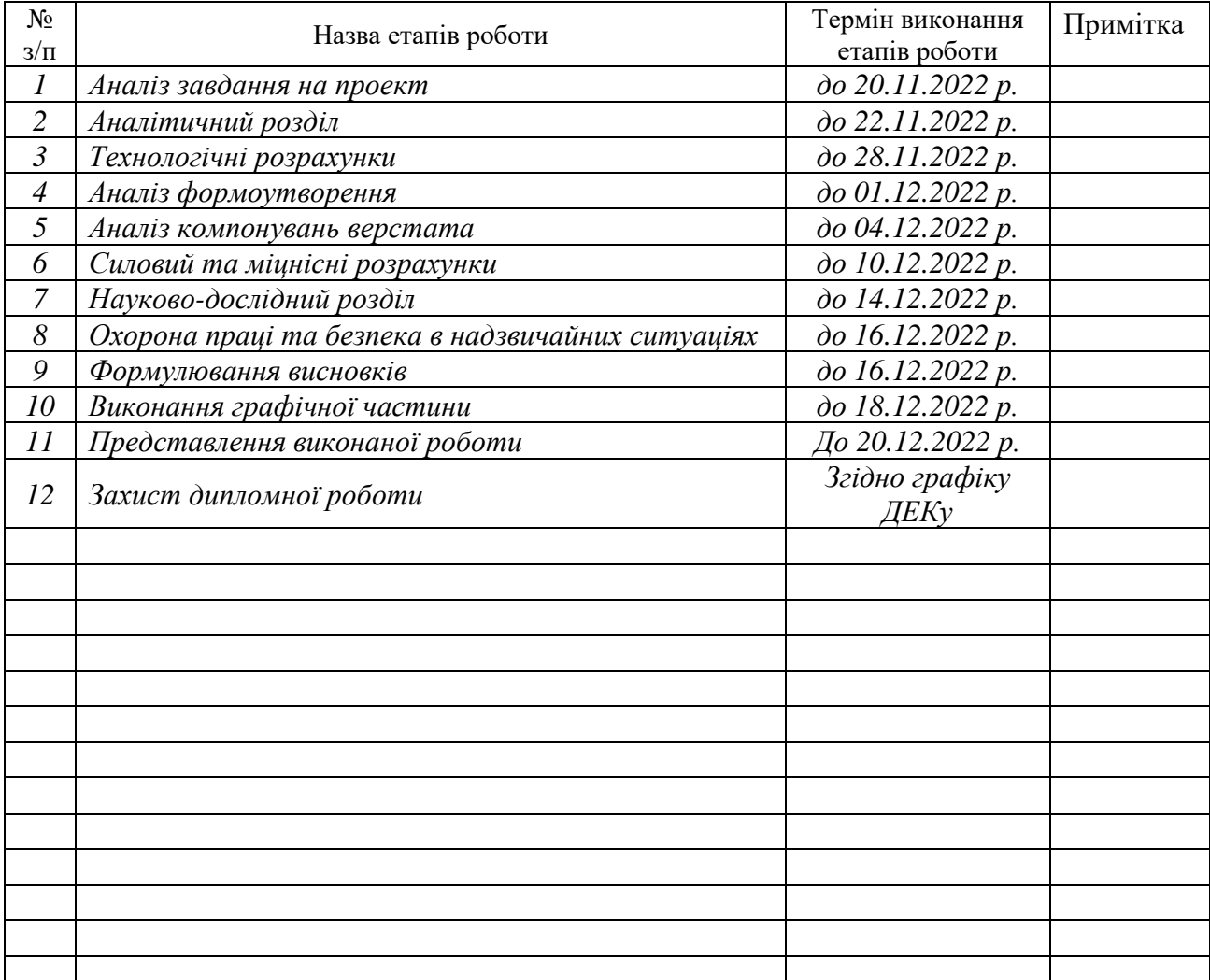

Студент *Гнатьо Микола Володимирович*

(підпис) (прізвище та ініціали)

Керівник роботи *Скляров Руслан Анатолійович*

(підпис) (прізвище та ініціали)

#### **Анотація**

Розробка бази даних багатоцільових верстатів та її використання на початкових етапах проектування // Дипломна робота магістра. Гнатьо Микола Володимирович. Тернопільський національний технічний університет імені Івана Пулюя, факультет інженерії машин, споруд та технологій, кафедра конструювання верстатів інструментів та машин, група МВм-61.: ТНТУ, 2022.

Ключові слова: багатоцільовий верстат, база даних, проектування, прогнозування, метод морфологічного аналізу.

Метою роботи є розробка бази даних багатоцільових верстатів, для формування цілісного інформаційного масиву, який може використовуватись на початкових етапах проектування.

В кваліфікаційній роботі магістра здійснено інформаційно-патентні дослідження стосовно особливостей використання інформаційних систем на початкових етапах проектування верстатів. Проведено аналіз існуючих баз даних, які мають практичне використання. Здійснено розрахунок режимів різання для деталі «Корпус 11.07.71Р». На основі морфологічної матриці проведено синтез компонувань багатоцільових верстатів. Здійснено проектування конструкції шпиндельного вузла. Розроблено узагальнену структуру бази даних та здійснено її програмну реалізації. Розроблено керуючі форми, запити та звіти. В роботі знайшли висвітлення питання охорони праці та безпеки життєдіяльності людини стосовно тематики роботи.

#### **Аnnotation**

HNATO M.V. The data basis development of multipurpose machines and its use on the initial stages of design. Thesis work for obtaining the educational qualification of Master degree of specialty 133 - Industrial machinery engineering; Ternopil Ivan Pul'uj National Technical University; Ternopil, 2022.

Key words: multipurpose machine, database, design, forecasting, method of morphological analysis.

The purpose of the work is to develop a database of multi-purpose machines to form a complete information array that can be used at the initial stages of design.

In the qualification work of the master's degree, information and patent studies were carried out regarding the features of the use of information systems at the initial stages of the design of machine tools. An analysis of existing databases that have practical use has been carried out. The calculation of the cutting modes for the part «Hull 11.07.71R» was carried out. On the basis of the morphological matrix, a synthesis of the layouts of multi-purpose machines was carried out. The design of the structure of the spindle assembly was carried out. A generalized structure of the database was developed and its software implementation was carried out. Developed management forms, requests and reports. Thesis work includes issues related to the industrial safety and the safety of human life.

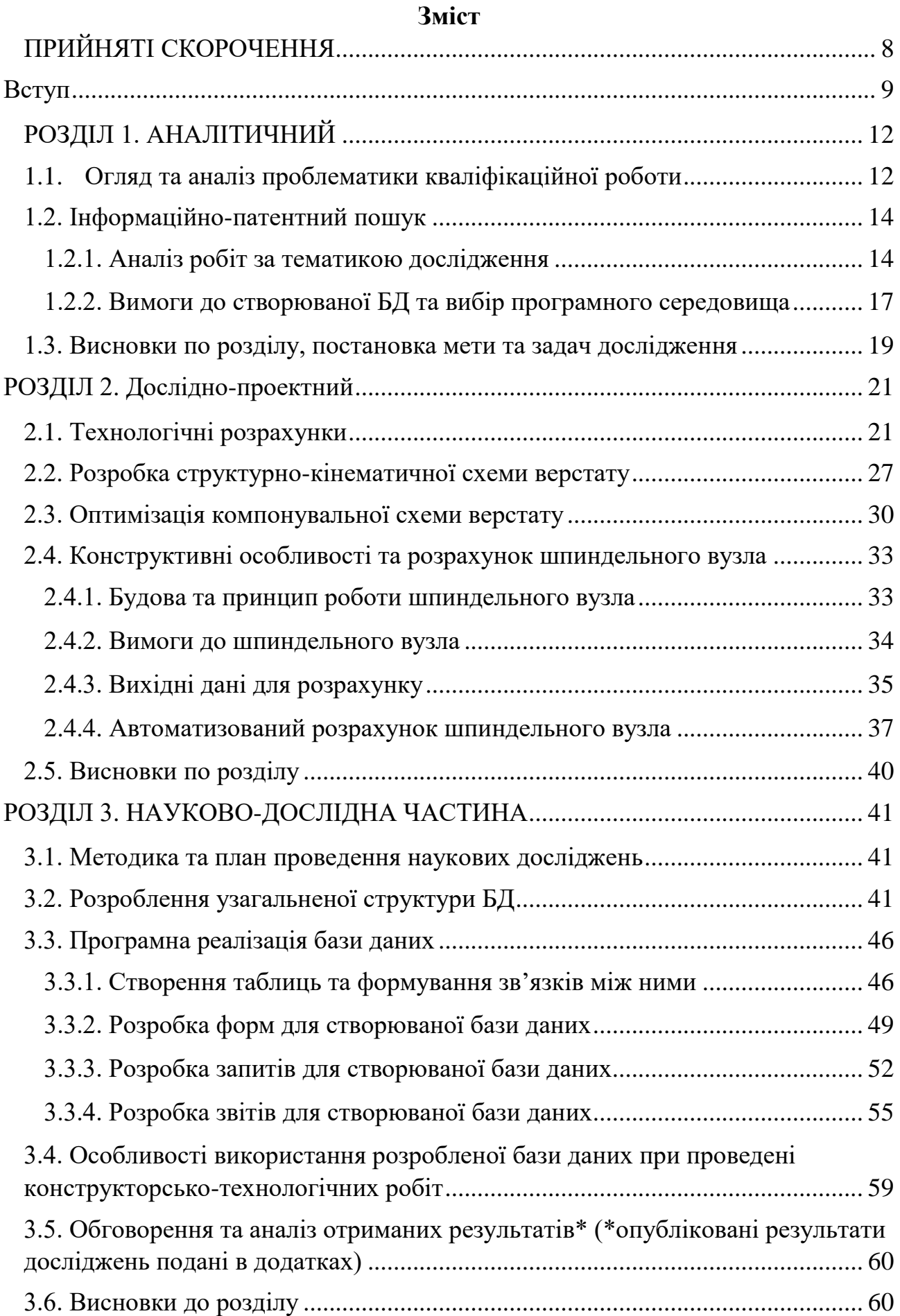

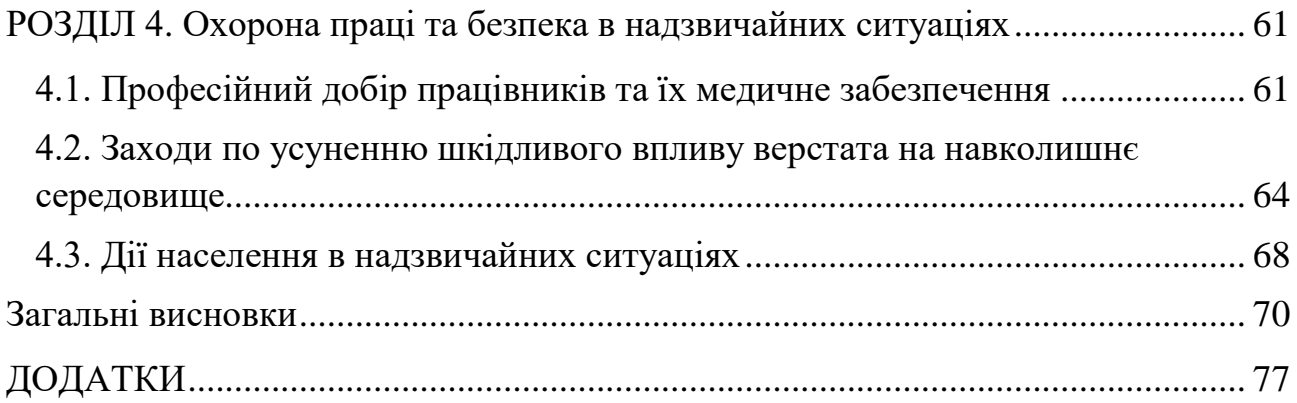

## **ПРИЙНЯТІ СКОРОЧЕННЯ**

- <span id="page-7-0"></span>БД – база даних;
- БЦВ багатоцільовий верстат;
- ГВМ гнучкий виробничий модуль;
- КЛ кінематичний ланцюг;
- ЛО локальна очистка;
- ЛПЗ лікувально-профілактичні заклади;
- САПР система автоматизованого проектування;
- СДОР сильно діючі отруйні речовини;
- СУБД система управління базами даних;
- ТП технологічний процес;
- ФУР формоутворюючі рухи;
- ЧПК числове програмне керування;
- ЦО цивільна оборона;
- ШВ шпиндельний вузол.

#### **ВСТУП**

<span id="page-8-0"></span>Для того щоб бути конкурентоздатним в умовах гострої конкуренції слід застосовувати сучасне високоефективне технологічне обладнання, до якого відносять металорізальні верстати. Аналіз ринку металообробного обладнання показав, що за останні роки визнаними лідерами у їх проектуванні та виготовленні є такі країни як Німеччина, Японія, Тайвань, Італія, Швейцарія, США. Все більше обладнання випускає Південна Корея, Китай, а України в цьому списку нажаль немає.

На сьогоднішній день актуальною є високошвидкісна обробка, а також здійснення комплексної обробки деталі на одному верстаті [\[15\]](#page-73-0). Тому все більше використання на виробництві мають багатопозиційні (багатоцільові) верстати з ЧПК, їх продуктивність здебільшого залежить від концентрації технологічних переходів і операцій. Дані верстати оснащуються поворотними столами та шпиндельними блоками, в них широко застосовується багатоінструментальна обробка, інструментальні магазини. Конструкція верстатів стає все більш складною, але з іншого боку вони стають більш ефективними.

На сьогоднішній день важко уявити собі проектування металорізальних верстатів, без застосування сучасного комп'ютерного обладнання та пошукових інформаційних систем.

Використовуючи сучасну комп'ютерну техніку та елементи теорії технічного прогнозування ми можемо здійснити прогноз розвитку технічних характеристик металорізальних верстатів в цілому [\[12,](#page-73-1) [28\]](#page-74-0), а також їх окремих систем та вузлів. Таку проектну процедуру слід виконувати на початкових стадіях проектування, а саме на етапі прийняття концепції.

Проектування металорізальних верстатів є складною процедурою, яка потребує значних коштів та часу. При використанні комп'ютерної техніки можна істотно скоротити час на проектування, а використовуючи засоби машинного моделювання скоротити терміни розробки та впровадження таких машин [\[25\]](#page-74-1).

Провідні фірми світу, які займаються виготовленням гнучких виробничих систем та багатоцільових верстатів використовують агрегатно-модульний

принцип конструювання верстатів, вони приділяють багато уваги питанням вдосконалення структури автоматизованих та робототехнічних систем.

При проектуванні сучасних металорізальних верстатів необхідно володіти максимально повною інформацією про реально існуюче аналогічне технологічне обладнання та його оснащення. На основі такої інформації, з врахуванням тенденцій розвитку, можна сформувати технічне завдання на проектування новітнього сучасного обладнання з конкурентними техніко-економічними характеристиками.

Тому зараз виникає гостра необхідність у створенні інформаційних систем які дозволять систематизувати таку інформацію. Для цього необхідно створити систему управління базами даних (СУБД), яка дозволить здійснювати швидкий та якісний пошук інформації, проводити її систематизацію. Така інформаційна система може бути корисною для підприємств які займаються проектуванням металорізальних верстатів та використовуватися в навчальному процесі.

Саме тому тема «Розробка бази даних багатоцільових верстатів та її використання на початкових етапах проектування» є актуальною.

*Мета і задачі дослідження.* Метою роботи є розробка бази даних багатоцільових верстатів, для формування цілісного інформаційного масиву, який можна використати на початкових етапах проектування верстатного обладнання.

Щоб досягнути поставленої мети необхідно забезпечити вирішення наступних завдань:

• здійснити аналіз результатів попередніх досліджень і публікацій стосовно тематики кваліфікаційної роботи;

• на прикладі деталі «Корпус 11.07.71Р» провести основні технологічні розрахунки, які необхідні для формування вихідних даних на проектування виконавчих вузлів верстату;

• на основі технологічних розрахунків здійснити розрахунок та проектування одного із виконавчих вузлів багатоцільового верстату;

• розробити узагальнену структуру бази даних;

• здійснити програмну реалізацію запропонованої структури представлення даних;

- провести наповнення бази даних інформацією;
- розробити форми для зручного введення інформації в базу даних;
- створити запити та звіти для отримання необхідної інформації;

• у відповідності до тематики кваліфікаційної роботи запропонувати заходи з охорони праці та безпеки життєдіяльності людини.

*Об'єкт дослідження –* багатоцільові верстати для обробки корпусних деталей.

*Предмет дослідження –* техніко-економічні характеристики та компонувальні схеми багатоцільових верстатів для обробки корпусних деталей.

**Методи дослідження.** При виконанні кваліфікаційної роботи були застосовані основні положення системного підходу та параметричного прогнозування, метод морфологічного аналізу, який застосовується для опису компонувальних схем металорізальних верстатів.

**Структура і обсяг роботи.** Кваліфікаційна робота магістра виконана згідно затвердженої структури та складається із вступу, чотирьох розділів і основних висновків, які розміщені на 72 сторінках, 42 рисунків та 4 таблиць на 20 сторінках, переліку використаної літератури з 35 найменувань на 4 сторінках, додатків на 25 сторінках, всього 102 сторінки.

#### **РОЗДІЛ 1.**

#### **АНАЛІТИЧНИЙ**

#### <span id="page-11-2"></span><span id="page-11-1"></span><span id="page-11-0"></span>**1.1. Огляд та аналіз проблематики кваліфікаційної роботи**

Роботу сучасного машинобудівного підприємства важко уявити без використання сучасних систем автоматизованого проектування (САПР). Ці системи вже давно стали невід'ємним атрибутом у інженерів-конструкторів. Головна мета САПР – підвищення ефективності праці інженерів за рахунок автоматизації робіт на стадіях проектування та підготовки виробництва у межах життєвого циклу промислових виробів [\[21\]](#page-74-2).

Основною специфікою сучасних САПР є те, що вони використовують бази даних (БД) для зберігання та обробки різноманітної інформації зі складними взаємозв'язками. Тобто, в певній мірі, бази даних можна вважати інформаційними системами в яких міститься структурована інформація певного виду (текстова, числова чи графічна). БД повинні забезпечувати зручність при пошуку такої інформації, її відображенні та представлені.

При проектуванні сучасних БД, як правило, використовують даталогічні моделі даних, серед яких виділяють: ієрархічну, мережеву, реляційну, багатовимірну та об'єктну [\[5\]](#page-72-0).

Практика показує, що саме реляційні БД є основою для створення інформаційних систем підтримки прийняття рішень. Їх часто використовують в якості інструменту, який дозволяє здійснювати обробку статистичних даних та проводити експертну оцінку для встановлення взаємозв'язків між змінними [\[6\]](#page-72-1). Також такі системи використовуються на етапах прогнозування технічних характеристик проектованих верстатів [\[12,](#page-73-1) [27\]](#page-74-3).

Кількість інформації про різноманітні технічні системи постійно зростає, відбувається її накопичення в інформаційних системах. Незважаючи на те, що інформації є багато, вона часто залишається неструктурованою. Якість пошуку

такої інформації буде залежати від кваліфікації виконавця, його вміння використовувати пошукові системи [\[26,](#page-74-4) [35\]](#page-75-0).

Для побудови сучасного багатоцільового верстату доцільним є використання системного підходу, який дозволяє отримати компонувальні та конструктивні рішення, які є близькими до оптимальних [\[3,](#page-72-2) [29,](#page-74-5) [30\]](#page-75-1). При проектуванні слід врахувати рівень наукового пізнання, який склався на даний момент, опиратись на кращі взірці верстатів та досягнення інженерної думки, обов'язково використовуючи при цьому основні положення теорії систем [\[18\]](#page-73-2).

Досить ефективним при проектуванні є багатоцільовий підхід [\[12\]](#page-73-1), зокрема автори наголошують про важливість проведення якісного науково-технічного дослідження. На цьому етапі вони передбачають цілий ряд наукових процедур, серед яких слід виділити аналітичні, патентні [\[13\]](#page-73-3) та прогнозні дослідження. Окрім них також звертається увага на фірмовий пошук, екологічні та економічні дослідження, фізичне моделювання об'єктів нової техніки та її подальше правове забезпечення.

Виконавці в процесі виконання даного етапу проектування можуть зібрати велику кількість різноманітної інформації, яка потребує певної систематизації та каталогізації. Саме через це часто виникає потреба у створенні вузькопрофільних інформаційних систем [\[24\]](#page-74-6) та баз даних [\[32\]](#page-75-2), які дозволяють систематизувати необхідну інформацію, структурувати її та представити в необхідному вигляді. Таким даними можуть бути, наприклад, технічні характеристики верстатів, списки замовлень на оброблювану продукцію, сортамент матеріалу, тощо.

Проектована база даних може бути використана при проведенні параметричного прогнозування, а також при проектуванні багатоцільових верстатів. Тому в ній необхідно систематизувати інформацію про технічні характеристики верстатів, привести їх загальний вигляд, компонувальну та кінематичну схеми, а також за можливості подати паспорт верстату в електронному вигляді. Це дозволить зібрати максимально повну інформацію про даний тип металорізального обладнання.

## <span id="page-13-0"></span>**1.2. Інформаційно-патентний пошук**

## <span id="page-13-1"></span>**1.2.1. Аналіз робіт за тематикою дослідження**

Цікавою є робота [\[19\]](#page-73-4), в якій автори розглядають особливості створення бази даних ріжучого інструменту та оброблюваних матеріалів на основі програми Microsoft Access (рис. 1.1). Вони вважають, що розроблена БД може бути використана як блок підготовки вихідних даних у системі автоматизованого проектування процесів різання матеріалів.

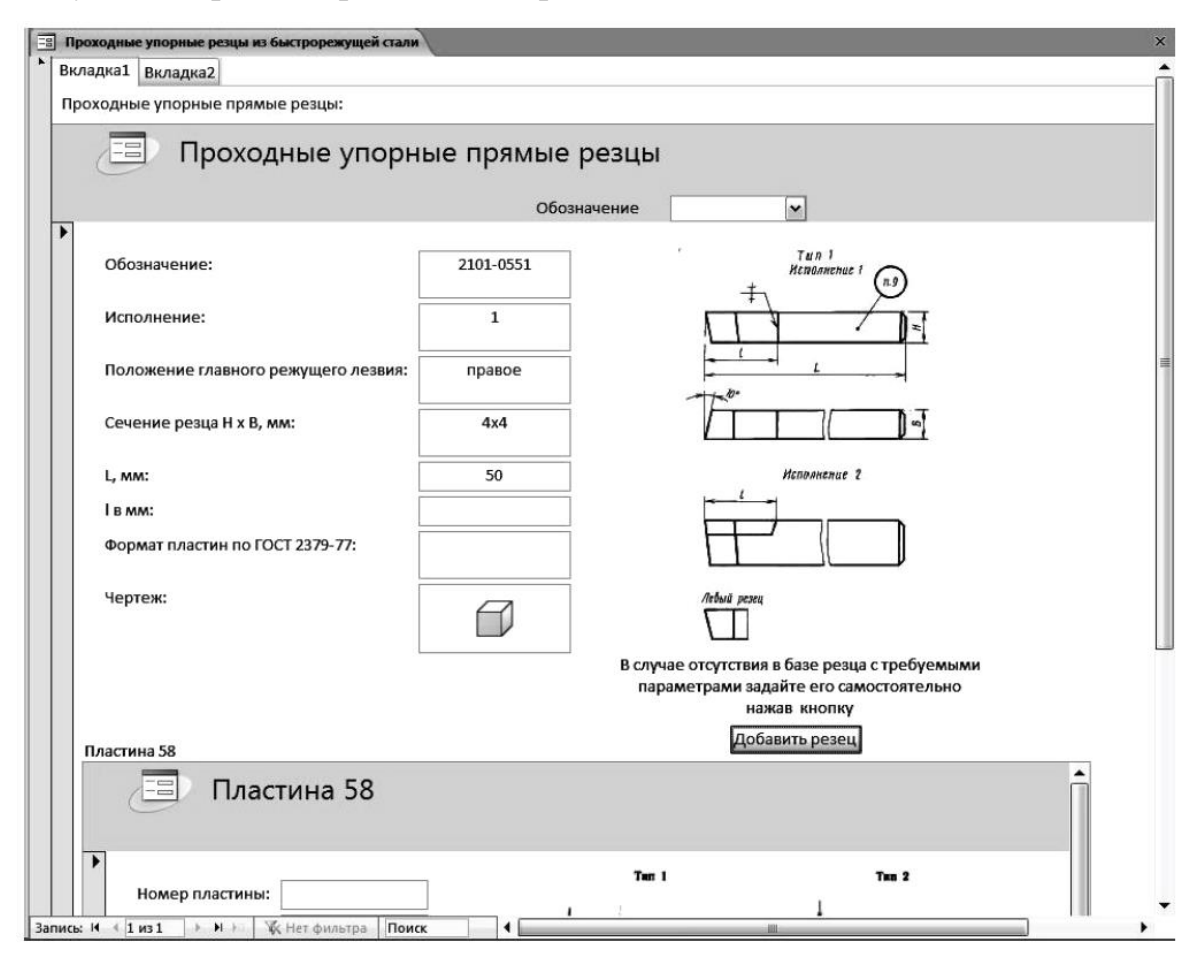

Рис. 1.1. Фрагмент проектованої бази даних ріжучого інструменту

В публікації [\[34\]](#page-75-3) розглянуто питання розробки системи геометричного моделювання компонувань агрегатних верстатів. Автори роботи навели приклад створення БД уніфікованих вузлів агрегатних верстатів та фрагмент автоматизованої підсистеми управління даними для побудови візуалізацій компонувань агрегатних верстатів (рис. 1.2).

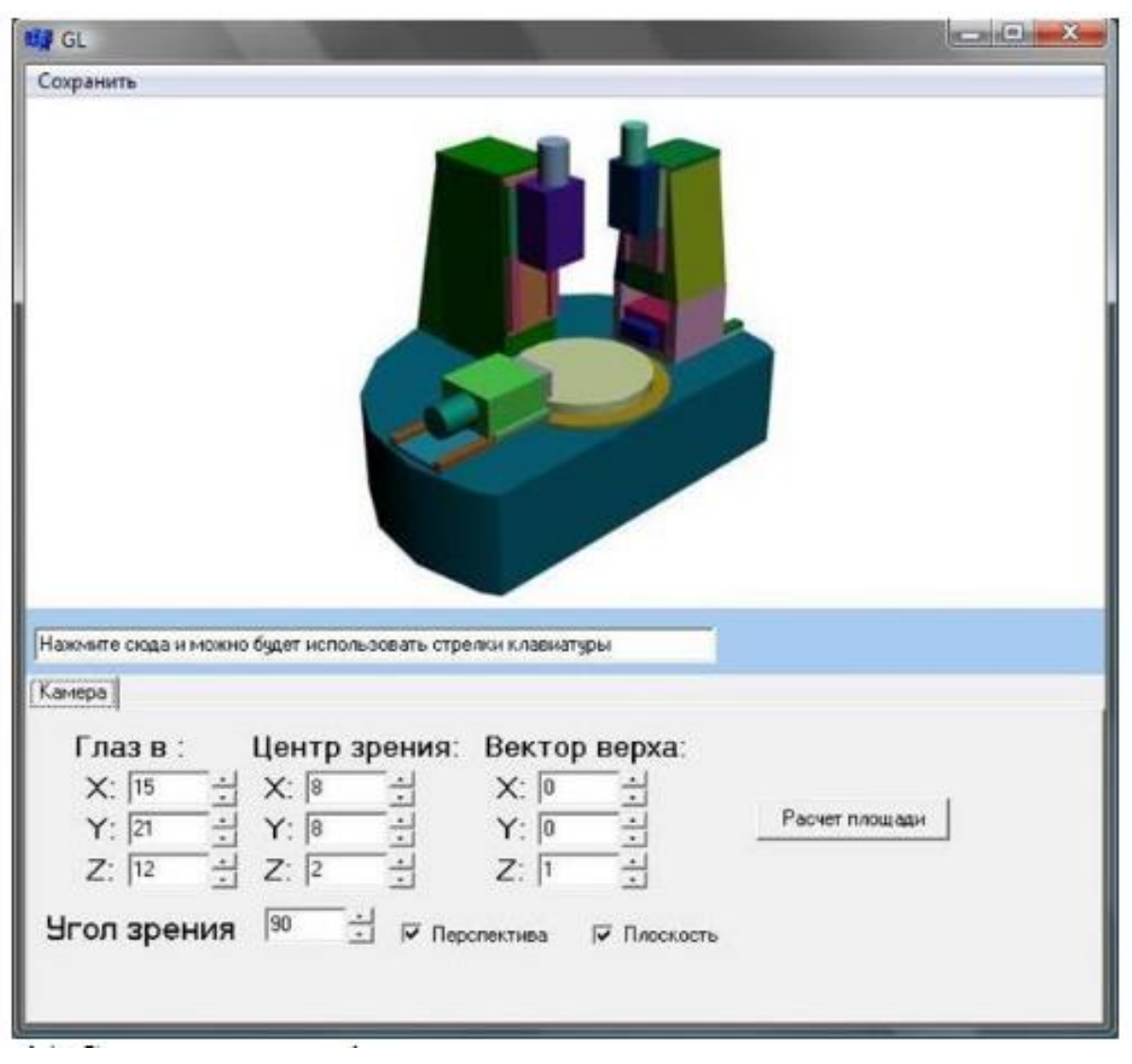

Рис. 1.2. Приклад візуалізації компонування агрегатного верстата

Питаннями створення бази знань під час розробки універсально-збірних пристроїв для верстатів з ЧПК займався колектив авторів [\[20\]](#page-74-7), в своїй праці вони представили розробку бази знань, яка включала таблиці, залежності, номограми, графіки, формули, параметричні моделі та довідкові матеріали. На основі розробленої бази знань було створено словник понять, який дозволяє описати проектовані об'єкти та їх властивості.

Особливості створення БД металорізальних верстатів з використанням засобів, що надає програма Microsoft Access описано в роботі [\[4\]](#page-72-3). Розроблена авторами БД (рис. 1.3) може бути використана при моделюванні та оптимізації процесів різання, а також при автоматизованому проектуванні технологічних процесів.

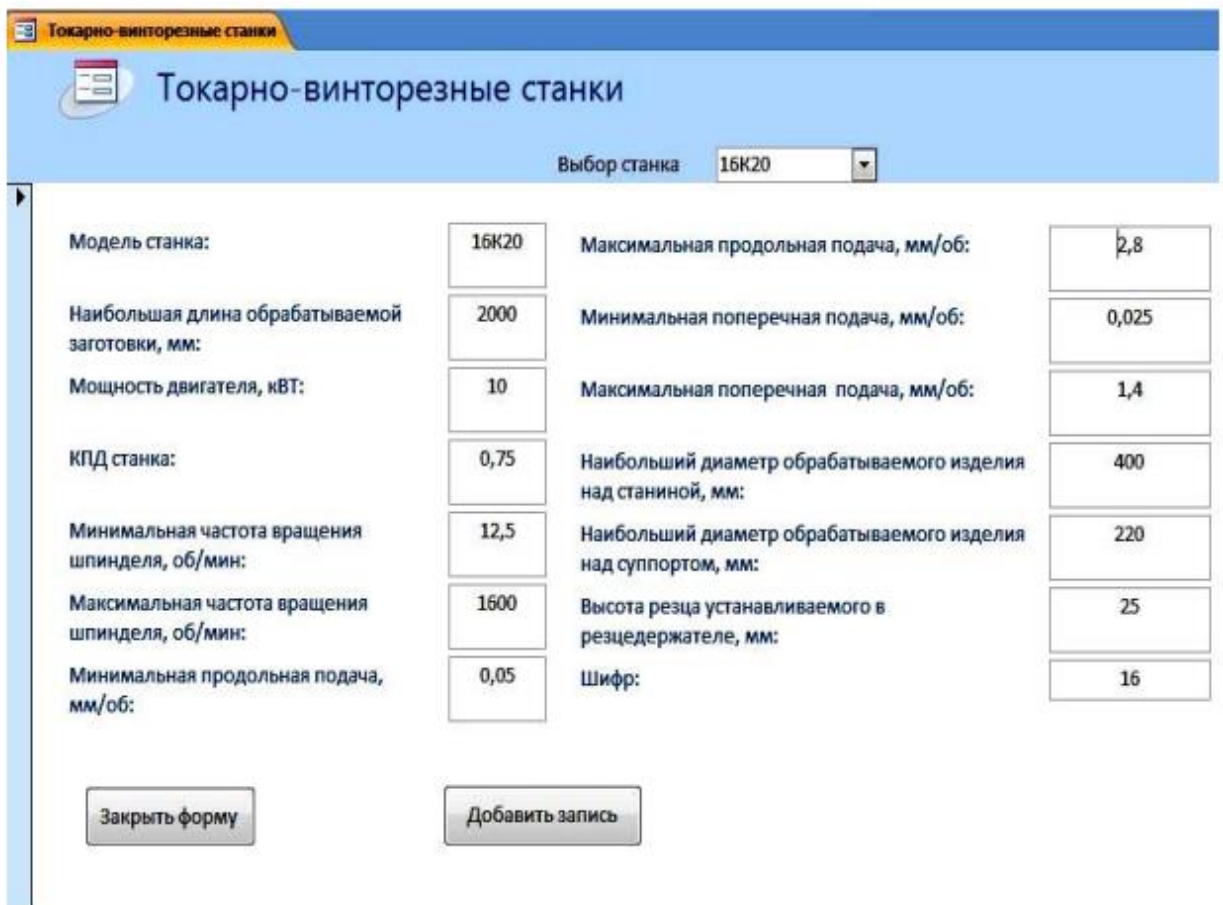

Рис. 1.3 – Приклад форми «Токарно-гвинторізні верстати»

Заслуговує на увагу дослідження представлене групою авторів [\[15\]](#page-73-0), в якому вони подають теоретичні передумови синтезу компонувань верстатних пристроїв та пропонують схему яка дозволяє сформувати їх конкуруючі варіанти. Також вони подали структуру бібліотеки функціональних елементів. Ними приведено рекомендований склад бібліотек, які необхідні для створення БД системи автоматизованого синтезу компонувань верстатних пристроїв.

Досить цікавою є робота в якій представлено можливість реалізації БД на основі робочої книги Microsoft Excel та засобів Microsoft VisualBasic.NET. Представлена БД містить записи по групах металорізальних верстатів, кількість яких відповідає класифікації металообробного обладнання. В БД (рис. 1.4) розміщено інформацію про сучасні моделі верстатів з ЧПК [\[31\]](#page-75-4).

| База данных по станкам                                                                                              |                                                                                                    |                                                    | ×               |  |  |  |
|----------------------------------------------------------------------------------------------------|----------------------------------------------------------------------------------------------------|----------------------------------------------------|-----------------|--|--|--|
| Обрабатывающий центр или станок<br>токарный<br>Фрезерный<br>сверлильный<br>шлифовальный<br>карусельный<br>расточной | Назначение<br>Станок предназначен для обработки<br>резанием (точением)<br>заготовок из металлов и спловов в виде<br>тел вращения. | Общий вид<br><b>BEETING</b><br>muuu<br>C RuStan.nu | $rac{100}{52A}$ |  |  |  |
| Модели станков                                                                                                    | Техническая характеристика                                                                                                    |                                                    |                 |  |  |  |
| JINN FA JCL-52A<br>JINN FA JCL-52T                                                                                  | Максимальный диаметр устанавливаемой заготовки, мм                                                                                |                                                    | 510             |  |  |  |
| JINN FA SMART-42T8<br>JINN FA JCL-42T                                                                               | Максимальный диаметр точения, мм                                                                                                  | 320                                                |                 |  |  |  |
|                                                                                                    | Диаметр сквозного отверстия в шпинделе, мм                                                                                        | 70                                                 |                 |  |  |  |
|                                                                                                    | Мощность привода шпинделя, кВт                                                                                                    |                                                    | 15              |  |  |  |
| Добавить модель                                                                                                    |                                                                                                    |                                                    |                 |  |  |  |
|                                                                                                    | Закрыть и продолжить >>                                                                                                    |                                                    |                 |  |  |  |

Рис. 1.4. БД по верстатах створена на основі книги Microsoft Excel

### <span id="page-16-0"></span>**1.2.2. Вимоги до створюваної БД та вибір програмного середовища**

Бази даних дозволяють здійснювати різноманітні дії з розміщеними в ній даними. Основне призначення бази даних полягає у збереженні інформації, можливості її виклику за потреби, також вона передбачає проведення таких операцій як сортування, групування та впорядкування даних (дає змогу в потрібній формі представити користувачеві графічну та тестову інформацію).

Створення БД передбачає дотримання певних вимог [\[7\]](#page-72-4):

✓ інформація в БД повинна відповідати інформаційним потребам кінцевого споживача (за своєю структурою та змістом розв'язуваних нею задач);

✓ БД повинна відповідати умовам продуктивності (необхідна інформація може бути отримана за прийнятний для користувача час);

✓ БД повинна бути гнучкою (має мати можливість розширюватися при зміні предметної області чи введенні в неї нових даних);

адаптованість до програмного середовища (має легко змінюватися та мати здатність до адаптації при переході на новіше програмне забезпечення);

✓ коректність внесеної інформації (усі дані мають перевірятися на достовірність, при виявленні помилки має бути змога її швидкого усунення);

захист БД (доступ до ядра бази даних повинні мати особи з відповідними повноваженнями);

✓ зручність та дружній інтерфейс (БД повинна бути зручною, мати інтуїтивно-дружній інтерфейс для кінцевого користувача).

При створенні БД надзвичайно важливо правильно підібрати програмне середовище, в якому вона буде розроблятися. На сьогоднішній день можна нарахувати кілька десятків програм, за допомогою яких може бути створена БД.

При побудові реляційних БД найчастіше використовуються такі СУБД як Oracle, Microsoft SQL, PostgreSQL, MySQL та інші. Ці програми мають одну характерну особливість, в них відсутня графічна оболонка, при формуванні запитів в них слід використовувати командний рядок. Саме тому багато користувачів віддають перевагу програмам які спрощують розробку баз даних.

Для створюваної бази даних ми обираємо програму Microsoft Access, яка входить до складу програм Microsoft Office. Дана програма є дуже простою у використанні, вона розрахована як на початківця, так і на кваліфікованого користувача. Вона відрізняється широким набором візуальних засобів, для її використання немає потреби у знанні мови програмування SQL. Вся робота з БД здійснюється через контейнери бази даних, через які відбувається доступ до всіх об'єктів, а саме: таблиць, запитів, форм, звітів, макросів та модулів. В ній відбувається автоматичне перетворення візуальних контейнерів в SQL-команди та запити.

Ще однією перевагою даного програмного продукту є зручний україномовний інтерфейс та наявність системи контекстної довідки. Саме завдяки цим факторам Microsoft Access знаходить широке застосування в додатках для наукових досліджень та в різноманітних CAD/CAM системах.

#### <span id="page-18-0"></span>**1.3. Висновки по розділу, постановка мети та задач дослідження**

Проектування багатоцільових верстатів доцільно проводити з використанням багатоцільового підходу та методів системного аналізу. На початкових етапах проектування виконавець повинен опрацювати велику кількість параметричної та графічної інформації, яка вимагає подальшої систематизації, структурування та каталогізації. Саме тому виникає потреба у створенні вузькопрофільних інформаційних систем та баз даних.

Аналіз літературних джерел показав, що для створення інформаційних систем підтримки та прийняття рішень доцільно використовувати реляційні БД. При їх створенні надзвичайно важливо правильно підібрати програмне середовище, в якому вона буде розроблятися.

При створенні БД, в яких застосовуються реляційні моделі, використовуються програми зі спеціальним інтерфейсом та графічною оболонкою (наприклад Microsoft Access, яка входить до складу програм Microsoft Office), а також ті, в яких для формування запитів застосовують командну стрічку (Oracle, Microsoft SQL, PostgreSQL, MySQL та інші). Останні програми вимагають високої кваліфікації виконавців, тому ми в подальшому будемо використовувати програму Microsoft Access, яка спрощує розробку БД. Вона відрізняється широким набором візуальних засобів, для її використання немає потреби у знанні мови програмування SQL.

Метою роботи є розробка бази даних багатоцільових верстатів, для формування цілісного інформаційного масиву, який може використовуватись на початкових етапах проектування.

Щоб досягнути поставленої мети необхідно забезпечити вирішення наступних завдань:

• на прикладі деталі «Корпус 11.07.71Р» провести основні технологічні розрахунки, які необхідні для формування вихідних даних на проектування виконавчих вузлів верстату;

• на основі технологічних розрахунків здійснити розрахунок та проектування одного із виконавчих вузлів багатоцільового верстату;

- розробити узагальнену структуру бази даних;
- здійснити програмну реалізацію запропонованої структури представлення даних;
	- провести наповнення бази даних інформацією;
	- розробити форми для зручного введення інформації в базу даних;
	- створити запити та звіти для отримання необхідної інформації;

• у відповідності до тематики кваліфікаційної роботи запропонувати заходи з охорони праці та безпеки життєдіяльності людини.

## **РОЗДІЛ 2. ДОСЛІДНО-ПРОЕКТНИЙ**

## <span id="page-20-2"></span><span id="page-20-1"></span><span id="page-20-0"></span>**2.1. Технологічні розрахунки**

При виборі та проектуванні металорізальних верстатів важливу роль відіграє вибір домінуючих параметрів обробки. Для цього проводиться аналіз деталі-представника або здійснюється обробка статистичних даних стосовно номенклатури оброблюваних деталей та режимів роботи при яких здійснюється їх обробка.

Оскільки на верстатах можуть оброблятися деталі з різного матеріалу, то останні повинні працювати в широкому діапазоні частот. На багатоцільових верстатах можна обробляти корпусні деталі легкого та середнього класів. При цьому на них можуть здійснюватися свердлильно-фрезерно-розточні операції, а також проводитись нарізання різей.

Для корпусних деталей переважно використовують різні види чавунів, конструкційну сталь, а також різноманітні за складом алюмінієві сплави.

Деталь «Корпус 11.07.71Р» виготовляється з алюмінієвого сплаву АЛ 8 ГОСТ 1050-74 [\[10\]](#page-73-5). Даний сплав відноситься до ливарних, йому притаманні високі ливарні якості, відливки отримані на його основі відрізняються герметичністю. В таблиці 2.1 приведено хімічний склад та механічні властивості даного матеріалу.

| Хімічний склад сплаву                |             |    |            |            |     |     |     |     |  |
|--------------------------------------|-------------|----|------------|------------|-----|-----|-----|-----|--|
| Основні компоненти, %                |             |    |            | Домішки, % |     |     |     |     |  |
| Si                                   | Mg          | Mn | Ti         | Be         | Cn  | Zn  |     |     |  |
| $6 - 8$                              | $0.2 - 0.4$ |    | до 0.15    | до 0.1     | 1.5 | 0.2 | 0.3 | 0.5 |  |
| Механічні властивості сплаву         |             |    |            |            |     |     |     |     |  |
| $\sigma_{\rm B}$ KFC/MM <sup>2</sup> |             |    | $\sigma$ % |            | HB  |     |     |     |  |
| 14                                   |             |    |            | າ          |     | 45  |     |     |  |

Таблиця 2.1 - Хімічний склад та механічні властивості сплаву АЛ8

В якості вихідних даних на проектування використовувалось креслення деталі «Корпус 11.07.71Р» (рис. 2.1), який має промислове використання. Попередній аналіз деталі показав, що оброблювані поверхні, як правило, знаходять використання для кріплення та базування спряжених деталей та складальних одиниць. Деталь має правильну геометричну форму, яка дозволяє застосовувати сучасне високопродуктивне обладнання, а отже і відповідні методи обробки.

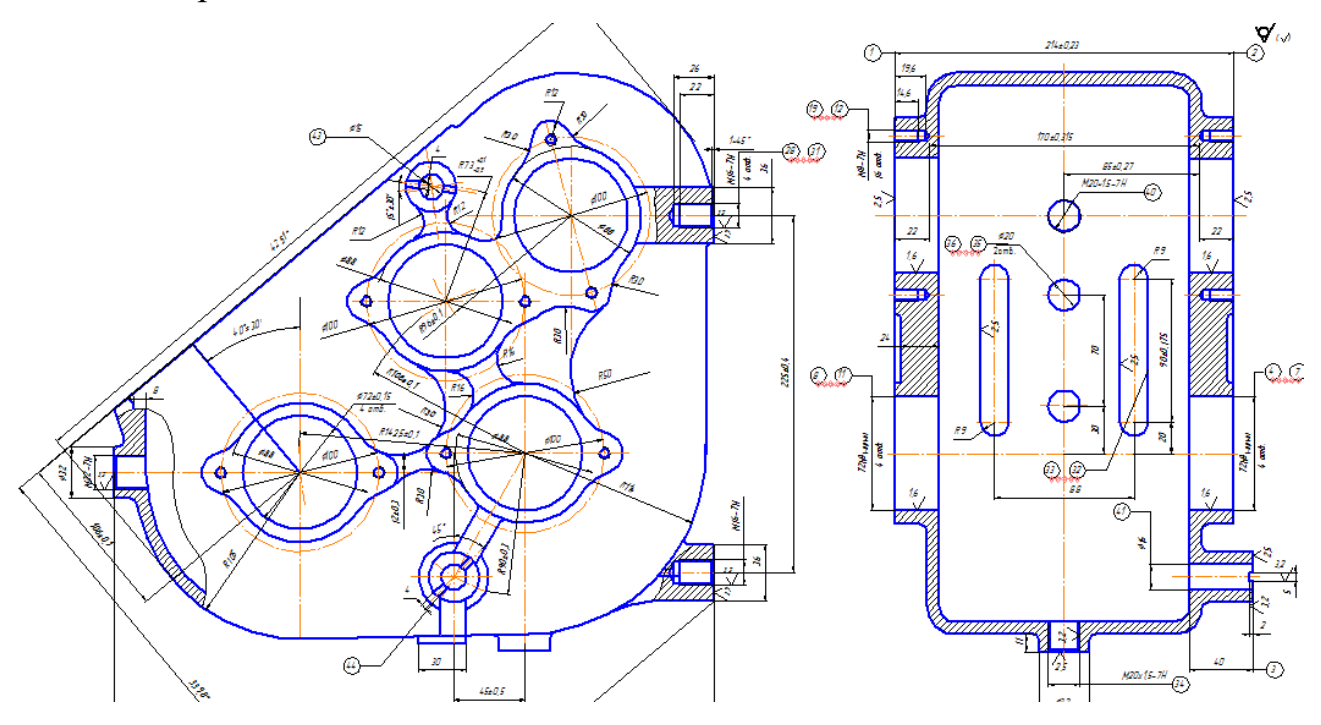

Рис. 2.1. Загальний вигляд деталі «Корпус 11.07.71Р»

Попередньо проведені розрахунки показали, що деталь «Корпус 11.07.71Р» є технологічною, при цьому основні показники, які використовуються для оцінки технологічності не перевищують допустимих значень.

Базовий ТП передбачав використання 8 верстатів (4 верстати мод. 6Р13РФ3, 2 верстати мод. 2622П та 2 верстати мод. 2056), а в пропонованому ТП для обробки деталі буде застосовуватись 5 верстатів (2 верстати мод. ИР800ПМФ4, 2 верстати мод. 2С150ПМФ4 та 1 верстат 2Р135Ф2). Це дозволить підвищити точність обробки деталі, зменшить трудомісткість її виготовлення та знизить собівартість її обробки.

Для формування вихідних даних на проектування проведемо розрахунок режимів різання, при цьому будемо вважати, що заготовка виготовлена із чавуну та алюмінію. Для їх обробки будуть використані інструментами із швидкорізальної сталі та із твердосплавними пластинками [\[17\]](#page-73-6).

Розрахунок будемо проводити для найбільш важких режимів різання, а саме чорнове та чистове фрезерування торцевою фрезою, фрезерування пазу на глибину 2 мм і шириною 5 мм.

Розрахунки проводяться за загальноприйнятою методикою, тому спочатку подаємо розрахункові вирази, згідно яких проводяться розрахунки, а потім проведемо розрахунок в залежності від прийнятих коефіцієнтів (вони залежать від матеріалу заготовки та інструменту), їх значення приведені в табл. 2.1.

Для обрахунку швидкості різання застосуємо вираз [\[14\]](#page-73-7):

$$
V = \frac{C_v \cdot K_{mv} \cdot K_{nv} \cdot K_{uv} \cdot D^q}{T^m \cdot t^x \cdot S^y \cdot B^u \cdot z^p}
$$
(2.1)

Визначаємо частоту обертання шпинделя по формулі [\[14\]](#page-73-7):

$$
n = \frac{1000 \cdot V}{\pi \cdot d} \tag{2.2}
$$

Для розрахунку головної складової сили різання (колової сили при фрезеруванні) скористаємось виразом [\[14\]](#page-73-7):

$$
P_z = \frac{10 \cdot C_p \cdot t^{xp} \cdot S_z^{yp} \cdot B^{up} \cdot z}{D^{qp} \cdot n^{\omega p}} \cdot K_{mp}
$$
 (2.3)

Визначаємо величину потужності різання на шпинделі, для цього скористаємось залежністю [\[14\]](#page-73-7):

$$
N_p = \frac{P_z \cdot V}{1020 \cdot 60} \tag{2.4}
$$

Визначаємо крутний момент на шпинделі, його розрахунок проводимо за аналітичною залежністю [\[14\]](#page-73-7):

$$
M_{kp} = \frac{D \cdot P_z}{2 \cdot 1000} \tag{2.5}
$$

Час на обробку визначається за формулою [\[14\]](#page-73-7):

$$
T_0 = \frac{L}{S \cdot n} \tag{2.6}
$$

| Прийняті коефіцієнти та розрахункові                              | чавун            |                |                  | алюмінієвий сплав |              |                  |
|-------------------------------------------------------------------|------------------|----------------|------------------|-------------------|--------------|------------------|
| значення                                                          | $\bf{I}$         | $\mathbf{I}$   | Ш                | $\mathbf I$       | $\mathbf{I}$ | Ш                |
| $C_v$ — табличний коефіцієнт                                      | 825              | 825            | 825              | 259               | 259          | 259              |
| q - показник степені (за матеріалом)                              | 1,3              | 1,3            | 0,2              | 0,45              | 0,45         | 0,45             |
| $m$ - показник степені (за матеріалом)                            | 0,2              | 0,2            | 0,2              | 0,2               | 0,2          | 0,2              |
| у - показник степені (за матеріалом)                              | 0,75             | 0,75           | 0,35             | 0,2               | 0,2          | 0,2              |
| $x$ - показник степені (за матеріалом)                            | 1,0              | 1,0            | 0,15             | 0,3               | 0,3          | 0,3              |
| $u$ - показник степені (за матеріалом)                            | 1,1              | 1,1            | 0,2              | 0,1               | 0,1          | 0,1              |
| $p$ - показник степені                                            | 0,2              | 0,2            | 0,2              | 0,2               | 0,1          | 0,1              |
| D - діаметр фрези, мм;                                            | 32               | 32             | 5                | 32                | 32           | 5                |
| $B$ – ширина фрезерування, мм                                     | 30               | 30             | 5                | 30                | 30           | 5                |
| $S$ – подача, мм/об                                               | 0,6              | 0,6            | 0,3              | 0,6               | 0,1          | 0,4              |
| $t$ – глибина різання, мм                                         | 2,8              | 0,2            | 2,0              | 1,8               | 0,2          | 2,0              |
| $T$ – стійкість інструменту, хв                                   | 180              | 180            | 60               | 180               | 180          | 60               |
| $K_{nv}$ - враховує стан поверхневого<br>шару заготовки           | 0,8              | 1,0            | 1,0              | 0,9               | 1,0          | 1,0              |
| $K_{uv}$ - враховує матеріал ріжучого<br>інструменту              | 1,2              | 1,2            | 1,2              | 1,2               | 1,2          | 1,2              |
| $K_{mv}$ - враховує вплив властивостей<br>оброблюваного матеріалу | 1,2              | 1,2            | 1,2              | 1,1               | 1,2          | 1,2              |
| V - розрахункове значення швидкості,<br>M/XB                      | 204,4            | 476,9          | 328,2            | 407,7             | 999          | 376,1            |
| $n$ - частота обертання шпинделя,<br>$\rm 06/xB$                  | 1828             | 4746           | 20710            | 4049              | 9940         | 23940            |
| $C_p$ - табличний коефіцієнт                                      | 58               | 58             | 58               | 22,6              | 22,6         | 22,6             |
| хр - показник степені (за потужністю)                             | 0,9              | 0,9            | 0,9              | 0,86              | 0,86         | 0,86             |
| ур - показник степені (за потужністю)                             | 0,74             | 0,74           | 0,74             | 0,72              | 0,72         | 0,72             |
| ир - показник степені (за потужністю)                             | 1,0              | 1,0            | 1,0              | 1,0               | 1,0          | 1,0              |
| qp - показник степені (за потужністю)                             | 1,0              | 1,0            | 1,0              | 0,86              | 0,86         | 0,86             |
| $\omega p$ - показник степені (за<br>потужністю)                  | $\boldsymbol{0}$ | $\overline{0}$ | $\boldsymbol{0}$ | $\boldsymbol{0}$  | $\theta$     | $\boldsymbol{0}$ |
| $K_{mp}$ - враховує якість поверхні                               | 0,98             | 0,98           | 0,98             | 1,2               | 1,2          | 1,2              |
| $P_{z}$ – колова сила, Н                                          | 2049             | 210,1          | 1080             | 1975              | 135,3        | 806,4            |
| $N_p$ – потужність різання на шпинделі,<br>$\kappa B$ T           | 8,34             | 1,54           | 6,85             | 5,4               | 2,21         | 4,7              |
| $M_{kp}$ - крутний момент на шпинделі,<br>$H_M$                   | 58,9             | 2,4            | 2,7              | 31,6              | 2,17         | 2,02             |
| $L$ – довжина обробки із врізанням та<br>перебігом, мм            | 1680             | 1680           | 38               | 1680              | 1680         | 38               |
|                                                                   |                  |                |                  |                   |              |                  |

Таблиця 2.1. Розрахунок операції фрезерування (І- чорнове, ІІ -чистове, ІІІ – пазу)

Приведемо приклад розрахунку для свердлильної операції, а саме свердління отвору ∅7 мм. Обробка буде здійснюватися свердлом спіральним з циліндричним хвостовиком з пластинками із твердого сплаву по ГОСТ 22735-77.

Розрахунки будемо проводити за загальноприйнятою методикою, тому спочатку подаємо основні формули, а отримані результати приведемо в табл. 2.2.

Для обрахунку швидкості різання при свердлінні застосуємо вираз [\[14\]](#page-73-7):

$$
V = \frac{C_v \cdot K_{mv} \cdot K_{uv} \cdot K_{lv} \cdot D^q}{T^m \cdot t^x \cdot S^y}
$$
 (2.7)

Визначаємо частоту обертання шпинделя при свердлінні [\[14\]](#page-73-7):

$$
n = \frac{1000 \cdot V}{\pi \cdot d} \tag{2.8}
$$

Осьове зусилля обчислюємо за формулою [\[14\]](#page-73-7):

$$
P_0 = 10 \cdot C_p \cdot D^{qp} \cdot S^{yp} \cdot K_{mp} \tag{2.9}
$$

Обчислюємо значення крутного моменту за формулою [\[14\]](#page-73-7):

$$
M_{kp} = 10 \cdot C_m \cdot D^{qm} \cdot S^{ym} \cdot K_{mp}
$$
 (2.10)

Потужність різання при свердлінні обчислюємо за виразом [\[14\]](#page-73-7):

$$
N_p = \frac{M_{kp} \cdot n}{9750} \tag{2.11}
$$

Час на обробку при свердлінні визначається за формулою [\[14\]](#page-73-7):

$$
T_0 = \frac{L}{S \cdot n} \tag{2.12}
$$

| Прийняті коефіцієнти та розрахункові                              | чавун            | алюмінієвий сплав |
|-------------------------------------------------------------------|------------------|-------------------|
| значення                                                          | свердління Ø7 мм | свердління Ф7 мм  |
| $C_v$ — табличний коефіцієнт                                      | 34,2             | 40,7              |
| q - показник степені (за матеріалом)                              | 0,45             | 0,25              |
| $m$ - показник степені (за матеріалом)                            | 0,2              | 0,125             |
| у - показник степені (за матеріалом)                              | 0,3              | 0,4               |
| $x$ - показник степені (за матеріалом)                            | $\boldsymbol{0}$ | $\overline{0}$    |
| D - діаметр свердла, мм;                                          | $\overline{7}$   | $\overline{7}$    |
| $S$ – подача, мм/об                                               | 0,6              | 0,6               |
| $t$ – глибина різання, мм                                         | 3,5              | 3,5               |
| T - стійкість інструменту, хв                                     | 35               | 35                |
| $K_{lv}$ - враховує глибину свердління                            | 1,0              | 1,0               |
| $K_{uv}$ - враховує матеріал ріжучого<br>інструменту              | 1,0              | 1,0               |
| $K_{mv}$ - враховує вплив властивостей<br>оброблюваного матеріалу | 1,3              | 1,1               |
| V - значення швидкості, м/хв                                      | 25,3             | 57,82             |
| $n$ - частота обертання шпинделя, об/хв                           | 1185             | 2605              |
| $C_p$ - табличний коефіцієнт                                      | 42               | 32,5              |
| qp - показник степені (за потужністю)                             | 1,2              | 1,2               |
| ур - показник степені (за потужністю)                             | 0,75             | 0,75              |
| $K_{mp}$ - враховує якість поверхні                               | 0,93             | 1,1               |
| $Po$ – колова сила, Н                                             | 3523             | 2518              |
| $C_m$ - табличний коефіцієнт                                      | 0,012            | 0,012             |
| qm - показник степені (за потужністю)                             | 2,2              | 2,0               |
| ут - показник степені (за потужністю)                             | 0,8              | 0,8               |
| $K_{mp}$ – враховує якість поверхні                               | 0,93             | 1,1               |
| $M_{kp}$ – крутний момент при свердлінні,<br>$H_M$                | 6,97             | 4,3               |
| $N_p$ – потужність різання на шпинделі,<br>$\kappa B$ T           | 1,47             | 1,15              |
| $L$ – довжина обробки із врізанням та<br>перебігом, мм            | 25               | 25                |
| $T_0$ – час обробки, хв                                           | 0,02             | 0,02              |

Таблиця 2.2. Розрахунок операції свердління

Отже розрахунки показали, що найбільше значення ефективної потужності при чистових методах обробки  $N_p = 2.1 \text{ kBr}$ , а при чорновій -  $N_p = 8.34 \text{ kBr}$ .

## **2.2. Розробка структурно-кінематичної схеми верстату**

<span id="page-26-0"></span>При обробці деталі «Корпус 11.07.71Р» будуть використовуватися металорізальні верстати, вони при цьому повинні забезпечити комплекс формоутворюючих рухів [\[16\]](#page-73-8). Обробка деталі передбачає виконання наступних операцій: фрезерування торцевою фрезою, розточування отворів, свердління глухих та наскрізних отворів, а також зенкування та нарізання метричної різі.

Для обробки деталі торцевою фрезою слід забезпечити формоутворюючі рухи (ФУР), які приведені на рис. 2.2.

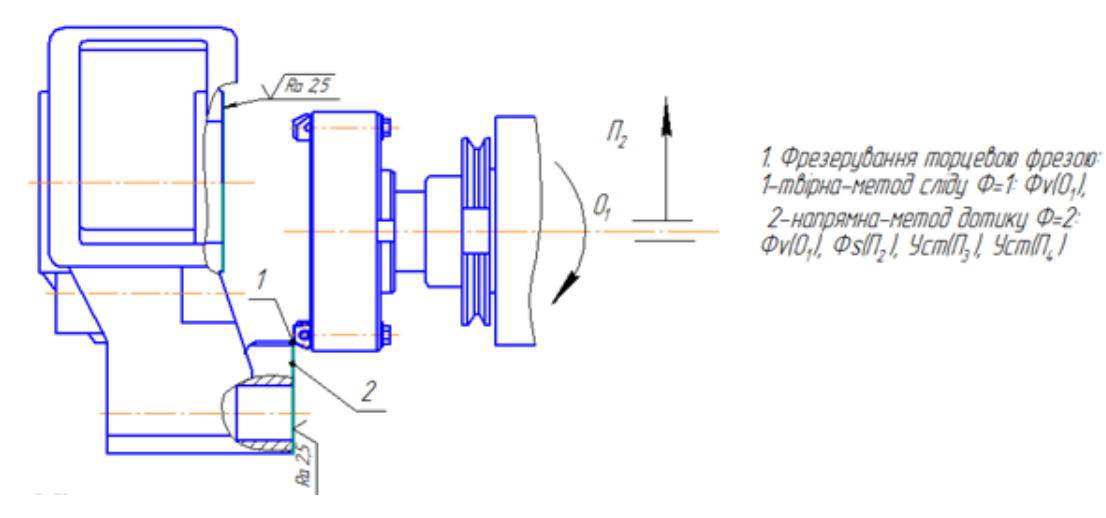

Рис. 2.2. ФУР при виконанні операції торцеве фрезерування

Деталь має ряд поверхонь, для обробки яких будуть використані операції розточування та точіння фаски, так на рис. 2.3 приведено схеми з основними ФУР, які при цьому слід реалізувати на верстаті.

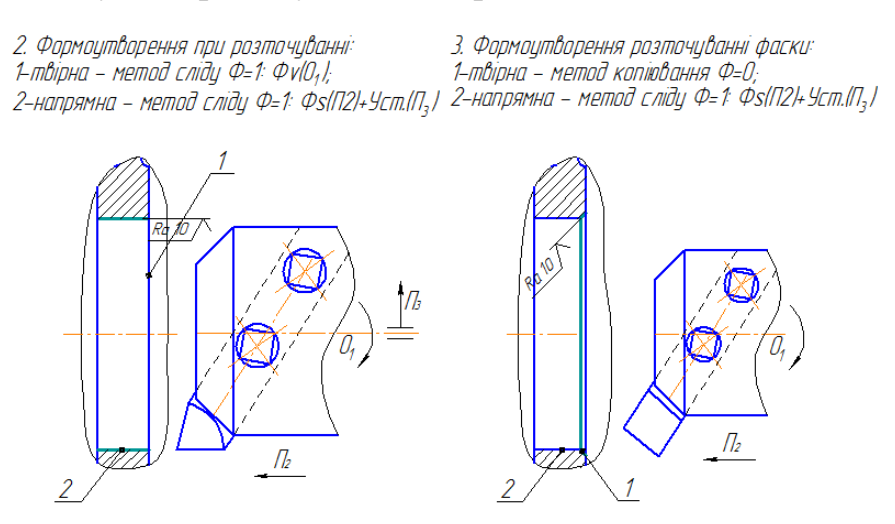

Рис. 2.3. ФУР при розточуванні отворів та точінні фасок

При виконанні операції свердління центрового отвору верстат повинен забезпечити ФУР які приведені на рис. 2.4.

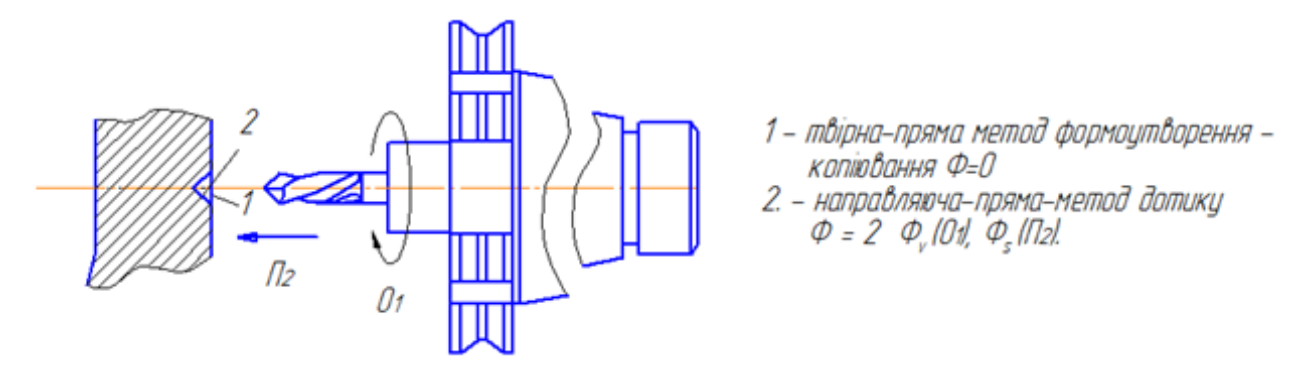

Рис. 2.4. ФУР при свердлінні центрового отвору

При виконанні операції свердління наскрізного отвору слід забезпечити комплекс ФУР які відображені на рис. 2.5.

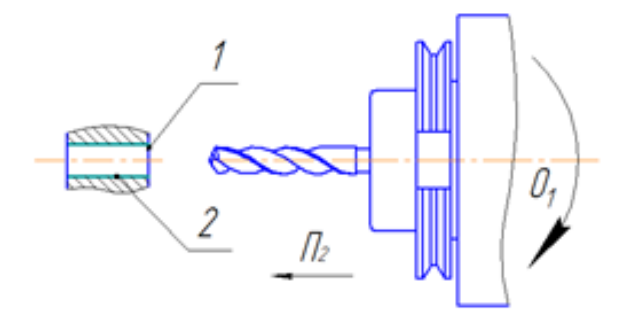

Свердління: 1-твірна-метод сліду Ф=1: Фvl0,1, 2-напрямна-метод сліду Ф=1: Фs(П<sub>2</sub>).

Рис. 2.5. ФУР при свердлінні отворів

У випадку, коли необхідно виконати операцію зенкування фаски, наше обладнання повинно забезпечити набір ФУР приведених на рис. 2.6.

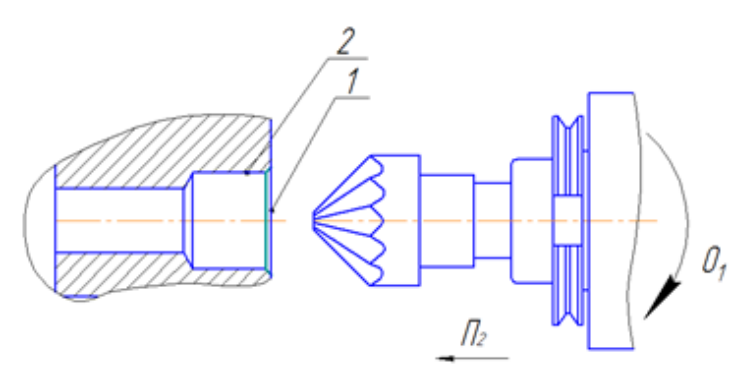

5. Зенкування фаски: 1-твірна-метод копіювання,Ф<sub>v</sub> (0,); 2-напрямна-метод сліду,  $\phi_{V}/\theta_{1}/\theta_{P}/\theta_{2}$ );

Рис. 2.6. ФУР при зенкуванні фаски

Виконання операції нарізанні внутрішньої різі передбачає, що верстат повинен забезпечити ФУР приведені на рис. 2.7.

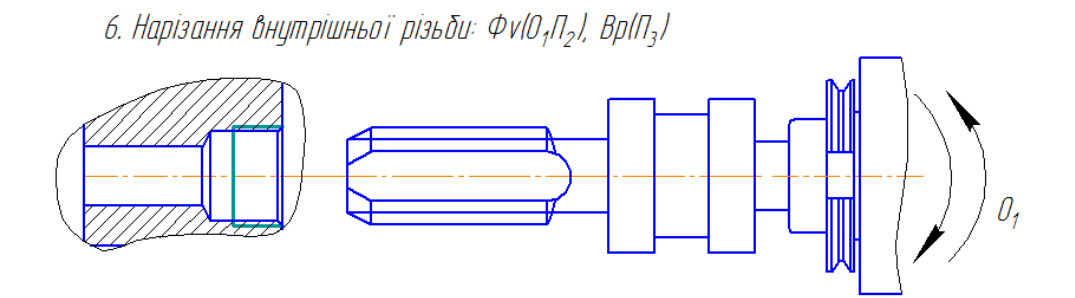

Рис. 2.7. ФУР при нарізанні внутрішньої різі

Наступним етапом є розробка структурно-кінематичної схеми верстату. Для цього ми будуємо ланцюги всіх ланок, їх кількість буде визначатися наявністю двигунів, всього таких кінематичних ланцюгів (КЛ) буде 6. Це ланцюг приводу головного руху, до його складу входить двигун  $M_1$  та коробка швидкостей. До складу КЛ, який забезпечує горизонтальне переміщення стійки верстату входить електродвигун  $M_2$  та передача гвинт-гайка. КЛ вертикального переміщення шпиндельного вузла верстату забезпечує передача гвинт-гайка та електродвигун  $M_3$ . За допомогою електродвигуна  $M_4$  та передачі гвинт-гайка кочення може бути реалізований КЛ, що забезпечує поперечне переміщення стола. Для забезпечення можливості обробки деталі з різних сторін на верстаті може бути реалізований КЛ приводу обертового руху стола, до його складу входить черв'ячна передача та електродвигуна  $M_5$ . Оскільки проектований верстат передбачає обробку різними інструментами, то в ньому слід реалізувати КЛ приводу магазину інструментів, до його складу буде входити електродвигун  $M_6$  і зубчаста передача.

Після того, як ми визначилися зі складом усіх КЛ верстату, переходимо до побудови загальної схеми верстату, вона приведена на рис. 2.8

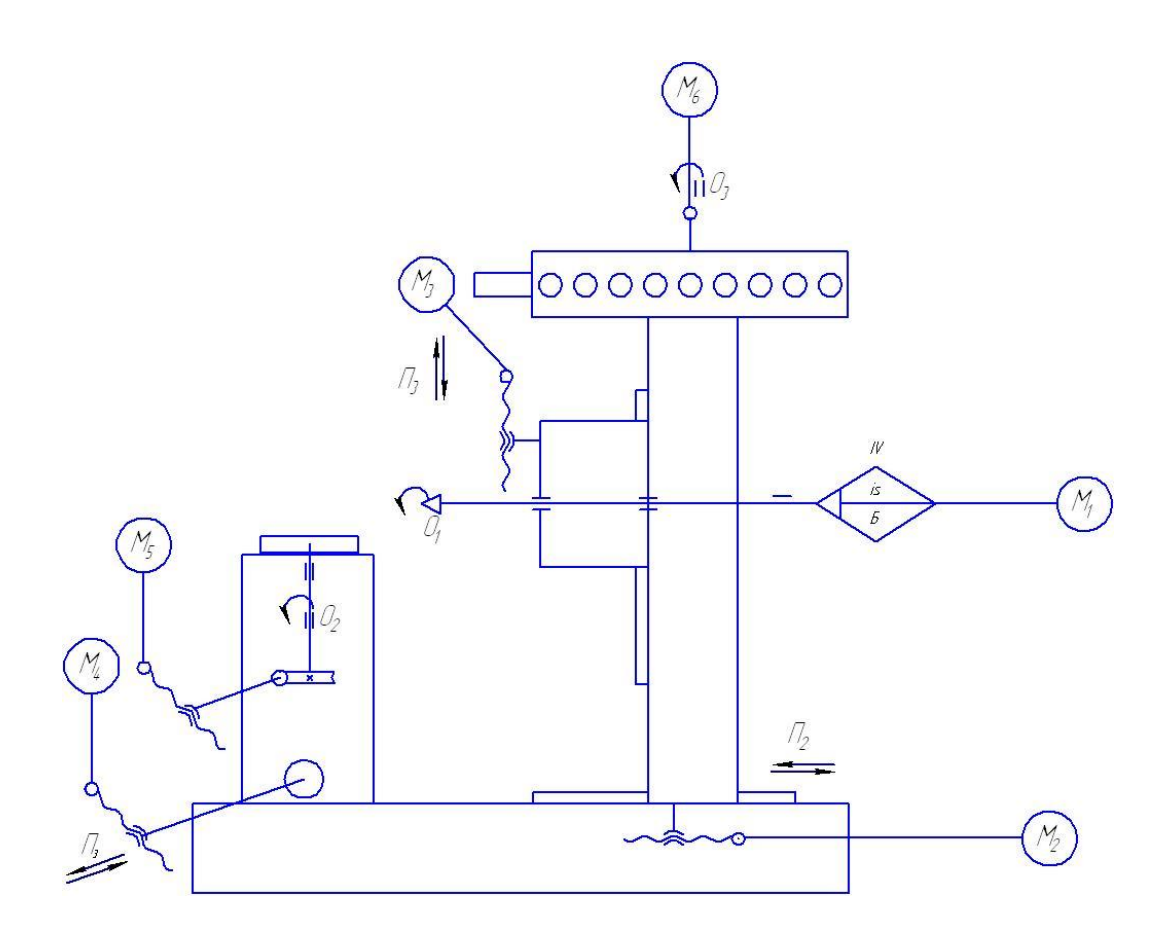

Рис. 2.8. Структурно-кінематична схема проектованого верстата

#### <span id="page-29-0"></span>**2.3. Оптимізація компонувальної схеми верстату**

Як відомо, компонування верстату – це система яка забезпечує взаємне розміщення вузлів верстату відносно його направляючих. Для побудови компонування БЦВ використовується агрегатно-модульний принцип, який передбачає використання уніфікованих вузлів в залежності від його технологічного призначення. Такими уніфікованими вузлами можуть бути хрестові супорти, різноманітні інструментальні магазини, маніпулятори та технологічні роботи, а також спеціалізоване технологічне оснащення (має бути створений їх банк) [\[1,](#page-72-5) [2\]](#page-72-6). Зараз багатоцільові верстати можуть комплектуватися різноманітними револьверними головками, хрестовими супортами з приводами різного типу, типізованими механізмами затиску інструментів, а також різноманітними столами-супутниками.

На основі основних положень системно-морфологічного підходу [\[12,](#page-73-1) [11\]](#page-73-9) розробляємо морфологічну матрицю, її використання дозволяє синтезувати велику кількість компоновок БЦВ, вона приведена на рис. 2.9.

|                                           | Заготовка                                                                                                    |                                                                | Блоки та вузли модуля                                                                                                    |                                                                                                  |                                                                                                    |                                                                                                    |                                                                                                    | Автоматична заміна інструменту                                                                                                    |                                                                                  |  |
|-------------------------------------------|----------------------------------------------------------------------------------------------------|----------------------------------------------------------------|----------------------------------------------------------------------------------------------------|--------------------------------------------------------------------------------------------------|----------------------------------------------------------------------------------------------------|----------------------------------------------------------------------------------------------------|----------------------------------------------------------------------------------------------------|----------------------------------------------------------------------------------------------------|----------------------------------------------------------------------------------|--|
| 1. Форма<br>заготовки                     | 2. Pyx<br>заготовки                                                                                                    | заготовки                                                      | заготовки                                                                                                    | інструментальний                                                                                 | 3. Розміщення4. Координатний 5. Шпиндельний 6. Координатний<br>шпиндельний                                                                                | 7. Робот-<br>слюсар                                                                                                    | 8. Зберігання<br>інструментів<br>шпинделя                                                              | 9 Зміна<br>ріжучого<br>інструменту                                                                                                    | $10.$ Спосіб<br>обробки                                                          |  |
| 1.2 планка 2.2.<br>1.3. тіло<br>обертання | 1.1 корпусна 2.1. нерухома; 3.1. спільна<br>поступальний<br>2.3.<br>обертовий<br>2.4.<br>періодично<br>поступальний<br>2.5.<br>періодично-<br>обертовий | станина:<br>3.2. власна<br>основа:<br>3.3 стояк<br>3.4. портал | 4.1. немає<br>стіл<br>4.3. поздовжній вертикальний<br>стіл<br>4.4. поперечний поворотний<br>стіл<br>4.5. хрестовий<br>cri <sub>J</sub><br>4.6. комбінації<br>4.1, 4.2, 4.3, 4.4 | $5.1$ . $IIIb$<br>4.2. поворотний горизонтальний<br>$5.2 \text{ IIB}$<br>$5.3$ . $I\overline{I}$ | 6.1. станина<br>хрестового супорта<br>6.2. каретка нижня;<br>6.3. вертикальний<br>координатний<br>стояк<br>6.4. узгодження<br>6.1, 6.2, 6.3<br>6.5. немає | $7.1.$ нема $\varepsilon$<br>7.2. рухомий в<br>поздовжньому<br>напрямку<br>7.3. рухомий в<br>поперечному<br>напрямку<br>7.4. обертовий<br>7.5. рухомий в<br>вертикальном<br>у напрямку<br>7.6.<br>комбінація<br>7.2, 7.3, 7.4,<br>7.5 | 8.1. дисковий<br>магазин;<br>8.2. ланцюговий<br>магазин:<br>8.3. револьверна<br>головка:<br>8.4. Немає | 9.1. без<br>автооператора<br>9.2. з одним<br>завантажувальни<br>м оператором<br>9.3.3<br>автооператором<br>на кожен блок<br>інструменту<br>9.4. з транспортно-<br>завантажувальним<br>автооператором<br>9.5.3<br>автооператором<br>накопичувачем<br>9.6. автооператор<br><b>V ВИГЛЯД</b><br>портального<br>робота | 10.1.<br>послідовна;<br>10.2.<br>паралельна;<br>103<br>паралельно-<br>послідовна |  |

Морфологічна матриця формування компоновок БЦВ

### Рис. 2.9. Морфологічна матриця формування компоновок БЦВ

В якості базового взято компонування гнучкого виробничого модуля (ГВМ) на базі верстата ИР 800, для розширення його функціональних можливостей він може комплектуватися роботами-слюсарями. Даний ГВМ добре зарекомендували себе на ринку металообробного обладнання.

На основі аналізу морфологічної матриці та з використанням деяких попередньо прийнятих обмежень здійснимо синтез 4 варіантів компоновок БЦВ, їх реалізація приведена на рис. 2.10.

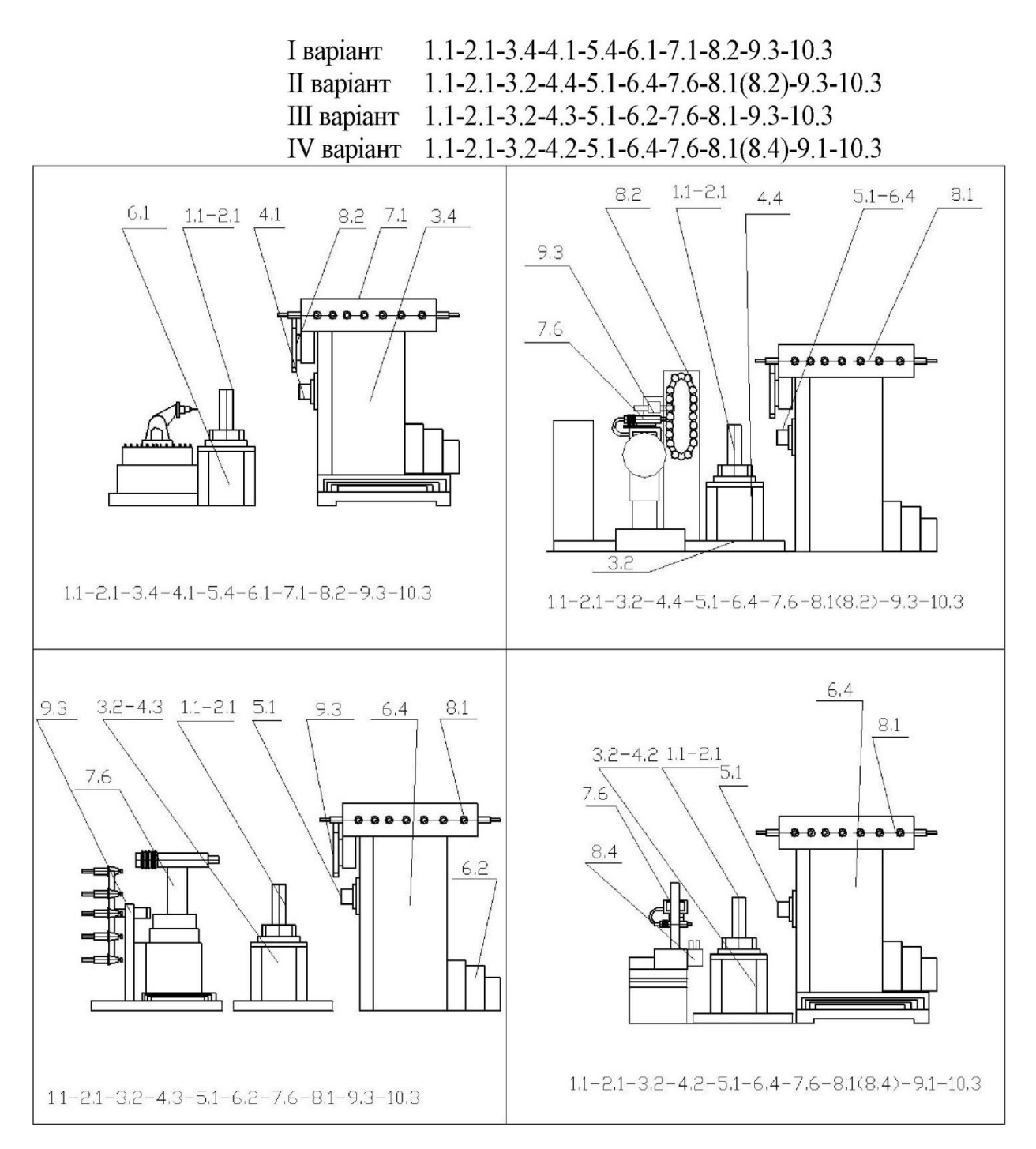

Рис. 2.10. Синтезовані варіанти компонувань БЦВ на базі ГВМ ИР 800

Запропоновані варіанти компонувань дозволяють забезпечити повну обробку складних корпусних деталей, скоротити допоміжний час, збільшити концентрацію операцій і як наслідок, підвищити продуктивність ГВМ завдяки використання робота-слюсаря, який здатен виконувати невідповідальні чистові операції.

#### <span id="page-32-0"></span>**2.4. Конструктивні особливості та розрахунок шпиндельного вузла**

#### <span id="page-32-1"></span>**2.4.1. Будова та принцип роботи шпиндельного вузла**

Для забезпечення процесу різання на верстаті використовується шпиндельний вузол (ШВ), його схема приведена на рис. 2.11, він має горизонтальну вісь обертання, а також ним може здійснювати переміщення вздовж направляючих, які розміщені на силовому стояку.

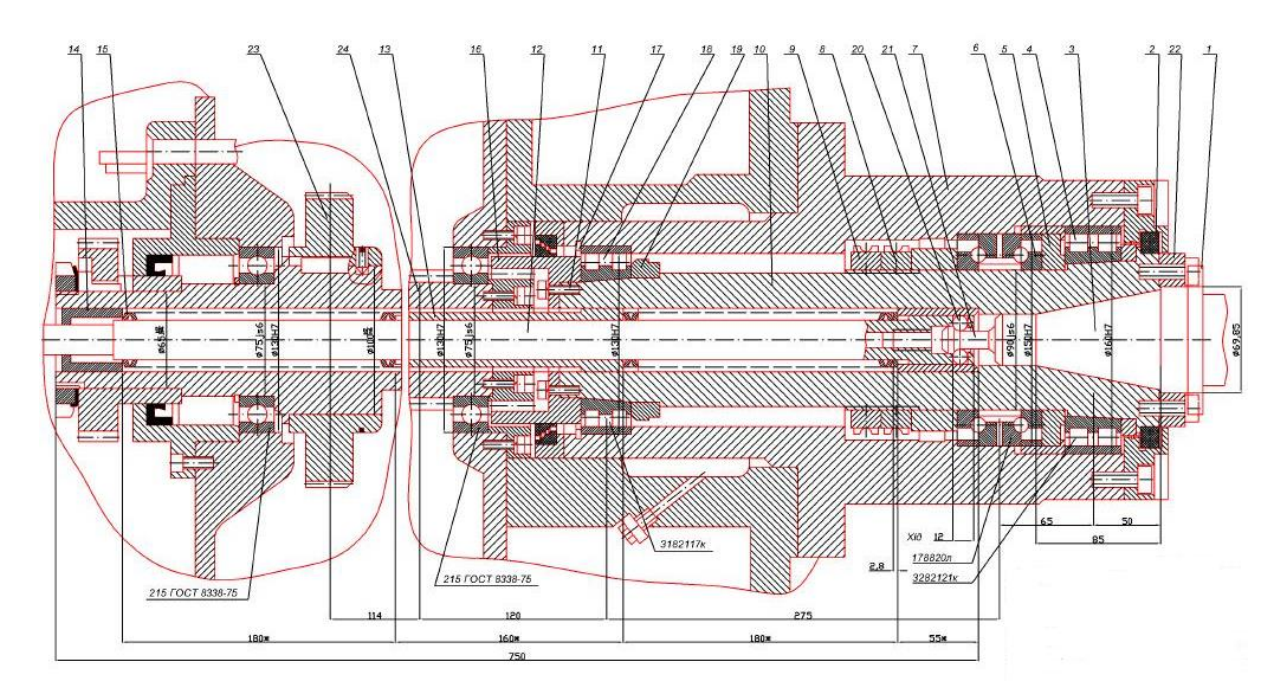

Рис. 2.11. Конструкція шпиндельного вузла верстату

Шпиндель монтується в корпусі 7, який в свою чергу кріпиться на передній торець шпиндельної бабаки. За допомогою шестерні-напівмуфти (з бочкоподібним зубом) 16, яка розміщена на задньому торці шпинделя, здійснюється передача крутного моменту. На передньому торці шпинделя відбувається кріплення інструменту та здійснюється передача крутного моменту, для цього використовуються дві шпонки 22.

В якості передньої опори в ШВ використовують дворядний радіальний циліндричний підшипник 3282121К ГОСТ 7634 (поз. 4), він повинен сприймати осьові навантаження, а також дворядний кульковий радіально-упорний підшипник 178820Л ГОСТ 8882 (поз. 6), він сприймає в основному осьові навантаження. Для їх кріплення використовують гайки 8 та 9.

В якості задньої опори ШВ використовується дворядний радіальний циліндричний підшипник. Його натяг регулюється втулкою 19, а кріплення відбувається зубчатою півмуфтою 16, за допомогою гвинтів 11.

Конструкція ШВ передбачає циркуляційне мащення підшипників.

На радіально-кулькових підшипниках 215 ГОСТ 8338-75 кріпиться валшестерня 24, він передає оберти від приводу головного руху. ШВ працює в двох діапазонах частот обертів: до 1000 об/хв та від 1000 до 3000 об/хв. Конструктивно це вирішується двома кінематичними ланцюгами відповідно через колесо 23 на вал-шестерню через шпонку і напряму на шестерню.

Представлена конструкція ШВ є розвантаженою (оскільки вал має власні опори), крутний момент передається на шпиндель через муфту 16. Така конструкція ШВ підвищує його точність і жорсткість.

Для затиску інструменту використовується механізм, який конструктивно розміщений в середині шпинделя, керування ним може як автоматично в режимі програмного управління, так і вручну з пульту, який розміщений на стояку.

Інструмент на верстаті кріпиться в спеціальній оправці 3, її затиск у шпинделі 10 здійснюється зусиллям пакету тарілчастих пружин 15. Відтиск інструменту здійснюється гідроциліндром (на рис. 2.11 не вказаний), він кріпиться на гідроблоці. Для цього на верстаті використовують безконтактні кінцеві вимикачі.

#### <span id="page-33-0"></span>**2.4.2. Вимоги до шпиндельного вузла**

Шпиндель є виконавчим вузлом, та кінцевою ланкою приводу головного руху, в ньому проходить кріплення ріжучого інструменту. Він має визначальний вплив на такі параметри як шорсткість обробки, продуктивність верстату, його точність та надійність. Згідно типових вимог ШВ повинен забезпечувати:

• необхідну величину крутного моменту та швидкості обертання (у відповідності до розрахункових режимів різання);

• необхідну точність обробки (має відповідати стандартним значенням для прийнятого класу точності верстату);

- необхідну жорсткість верстату;
- відповідати умовам вібростійкості;
- мати достатню теплостійкість ШВ;
- необхідний рівень швидкохідності;
- високу швидкість та точність закріплення інструменту;
- високі експлуатаційні властивості та простоту в обслуговувані.

## <span id="page-34-0"></span>**2.4.3. Вихідні дані для розрахунку**

Для розрахунку силових параметрів ШВ необхідно сформувати набір вихідних даних, а саме:

- провести вибір розрахункової схеми;
- провести попередній розрахунок сил різання  $P_z$  та  $P_y$ ;
- визначити величину колового зусилля  $P_o$ ;
- прийняти значення діаметру кінця шпинделя  $D_m$ ;
- прийняти значення діаметру отвору шпинделя  $D_{\text{orr}}$ ;
- визначити значення діаметру шпинделя в міжопорній частині  $D_k$ ;
- в залежності від матеріалу прийняти модуль пружності шпинделя, Е;
- призначити величину кута між зусиллям різання та коловим.

Згідно існуючих рекомендацій [\[23\]](#page-74-8), які враховують призначення верстату та коефіцієнт його швидкохідності, обираємо компонувальну схему ШВ, яка приведена на рис. 2.12.

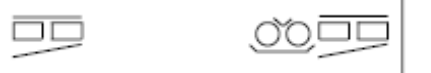

Рис. 2.12. Компонувальна схема ШВ

Приведена вище схема відповідає середньошвидкісним ШВ, в яких швидкість знаходиться в діапазоні:  $d\cdot n < (2.5\mp 3.5)\cdot 10^5$  мм $\cdot$  хв $^{-1}$ .

Згідно попередньо проведених розрахунків  $P_z = 2460 H$ ,  $P_y = 1300 H$ , а величина колового зусилля  $P<sub>o</sub> = 2727$  H.

Здійснимо попередні розрахунки геометричних параметрів ШВ.

Так для визначення діаметра шпинделя скористаємось виразом [\[23\]](#page-74-8):

$$
d = \frac{(d \cdot n)_{\text{radof}}}{n_{\text{max}}}, \text{MM} \tag{2.13}
$$

 $n_{max}$  – максимальна частота обертання шпинделя, об/хв,  $n_{max} = 3000$  об/хв.

$$
d = \frac{3.0 \cdot 10^5}{3000} = 100 \text{ mm}
$$

Для визначення міжопорної відстані слід використати формулу [\[23\]](#page-74-8):

$$
l = (3 \pm 6) \cdot d_{\text{HOM}} \text{, MM} \tag{2.14}
$$
  

$$
l = 3 \cdot 100 = 300 \text{ MM}
$$

Для визначення діаметра переднього кінця шпинделя скористаємось виразом [\[23\]](#page-74-8):

$$
d_{\rm n} = (1 \pm 1.2) \cdot d, \text{mm}
$$
  
\n
$$
d_{\rm n} = 1.05 \cdot 100 = 105 \text{ mm}
$$
 (2.15)

На наступному кроці визначаємо діаметр шпинделя в задній опорі, для цього скористаємось залежністю [\[23\]](#page-74-8):

$$
d_3 = (1 \pm 0.8) \cdot d, \text{MM}
$$
  
\n
$$
d_3 = 0.8 \cdot 100 = 80 \text{ MM}
$$
\n(2.16)

Після цього визначаємо діаметр шпинделя в міжопорній частині, скористаємось при цьому виразом [\[23\]](#page-74-8):

$$
d_{\rm M} = (1 \pm 0.9) \cdot d, \text{MM}
$$
\n
$$
d_{\rm M} = 0.8 \cdot 100 = 80 \text{ MM}
$$
\n(2.17)

І наприкінці слід визначити виліт кінця шпинделя, його обрахуємо за формулою [\[23\]](#page-74-8):

$$
C = (1 \cdots 2.1) \cdot d, \text{MM}
$$
  
\n
$$
C = 1 \cdot 100 = 100 \text{ MM}
$$
 (2.18)
## **2.4.4. Автоматизований розрахунок шпиндельного вузла**

Проведемо автоматизований розрахунок ШВ, для цього скористаємось пакетом САПР «Выбор и расчет основных параметров шпиндельных узлов» Дана програма дозволяє здійснити вибір геометричних параметрів шпинделів, підібрати опори та провести розрахунок основних характеристик, її вітальне вікно приведено на рис. 2.13.

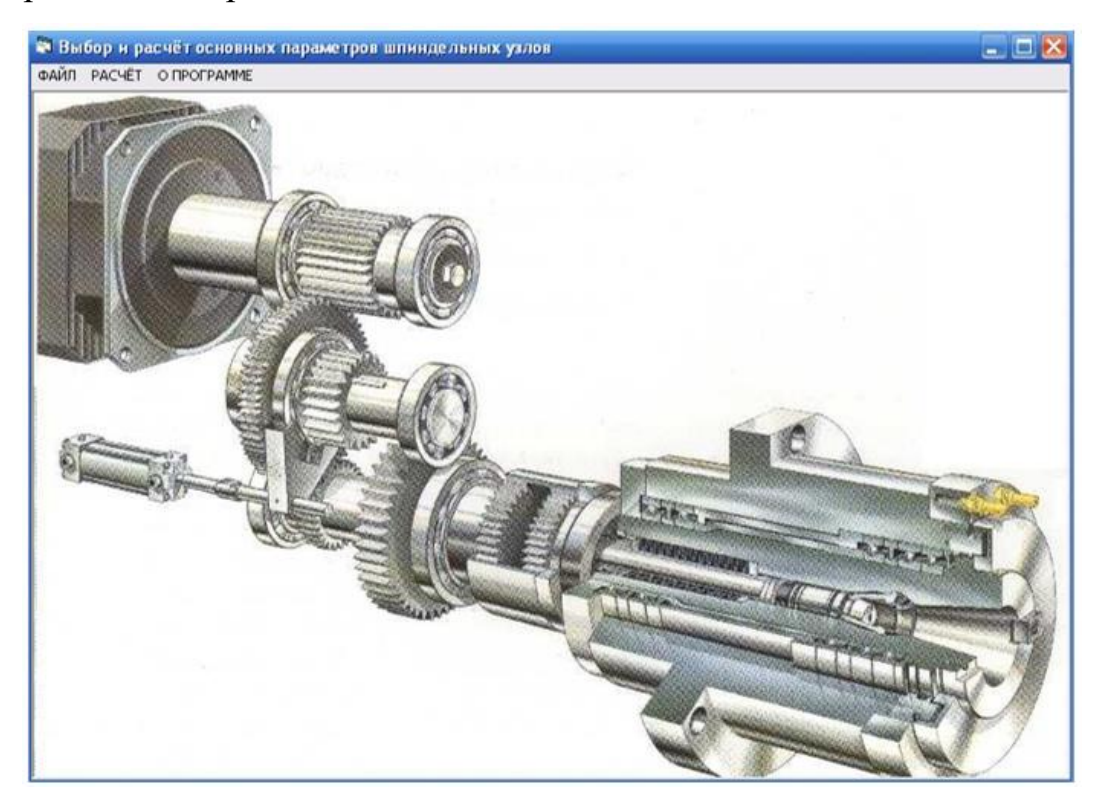

Рис. 2.13. Вітальне вікно програми

В вікні, що відкривається (рис. 2.14) слід вибрати тип кінця шпинделя верстату.

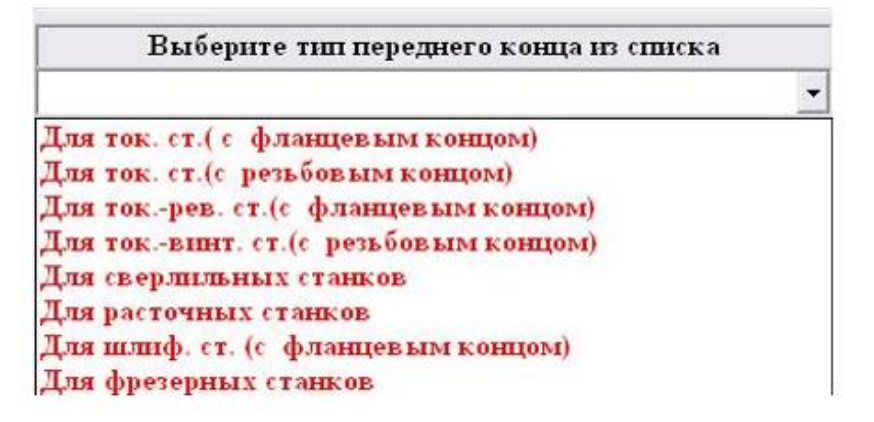

Рис.2.14 Вікно вибору переднього кінця ШВ

На наступному кроці ми повинні задати значення ширини столу верстату (згідно паспортних даних верстату ИР 800 задаємо 500 мм) та вказати діаметри шпинделя в передній та задній опорі (див. рис. 2.15).

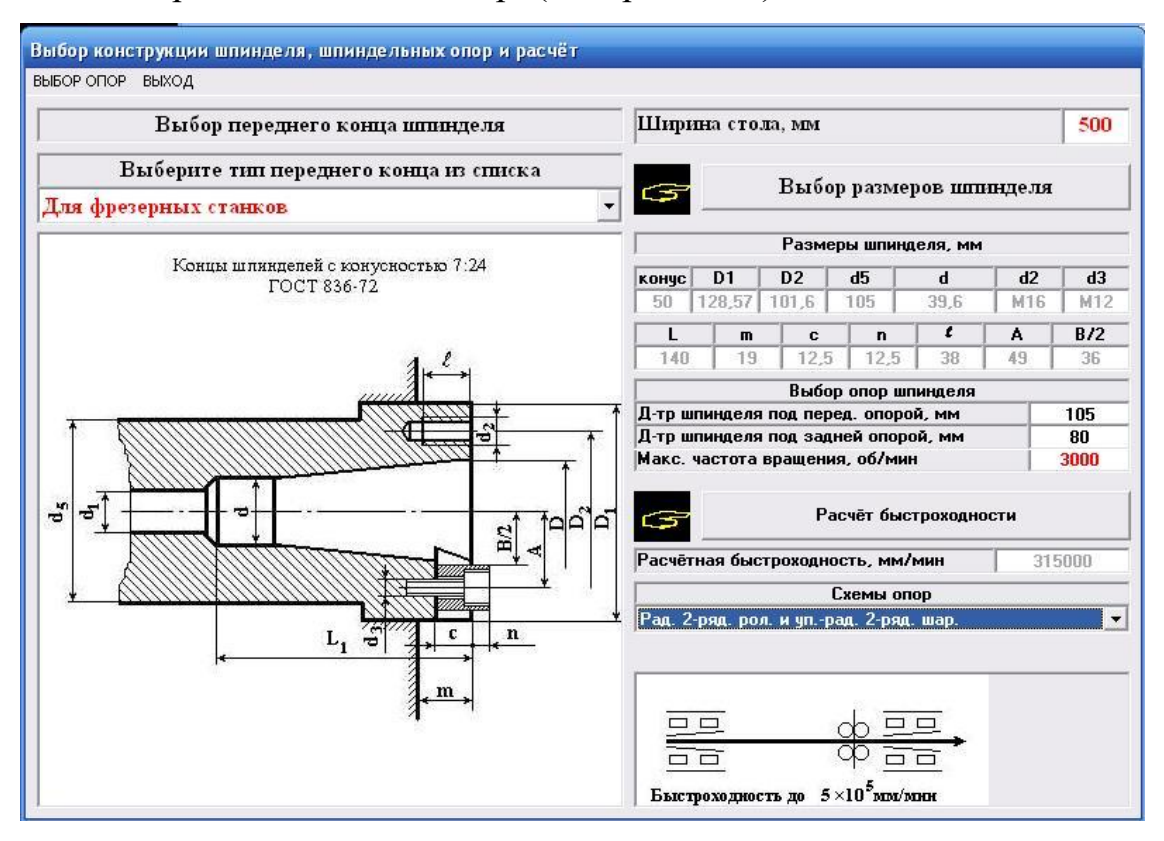

Рис. 2.15. Вибір кінця шпиндельного вузла та схеми його опор

Також в даному вікні ми вводимо значення максимальної частоти обертання шпинделя, яка передбачається на верстаті (вона становить 3000 об/хв). Після введення цих початкових даних програма розраховує параметр швидкохідності ШВ. На його основі ми приймаємо конструктивну схему опор, яка буде реалізована в його конструкції (див. рис. 2.16).

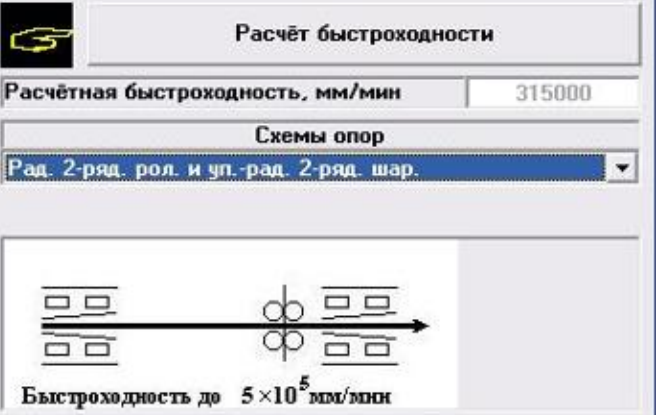

Рис. 2.16. Розрахунок швидкохідності та вибір схеми його опор

На третьому етапі виконання програми відбувається підбір підшипників для передньої та задньої опори (рис. 2.17).

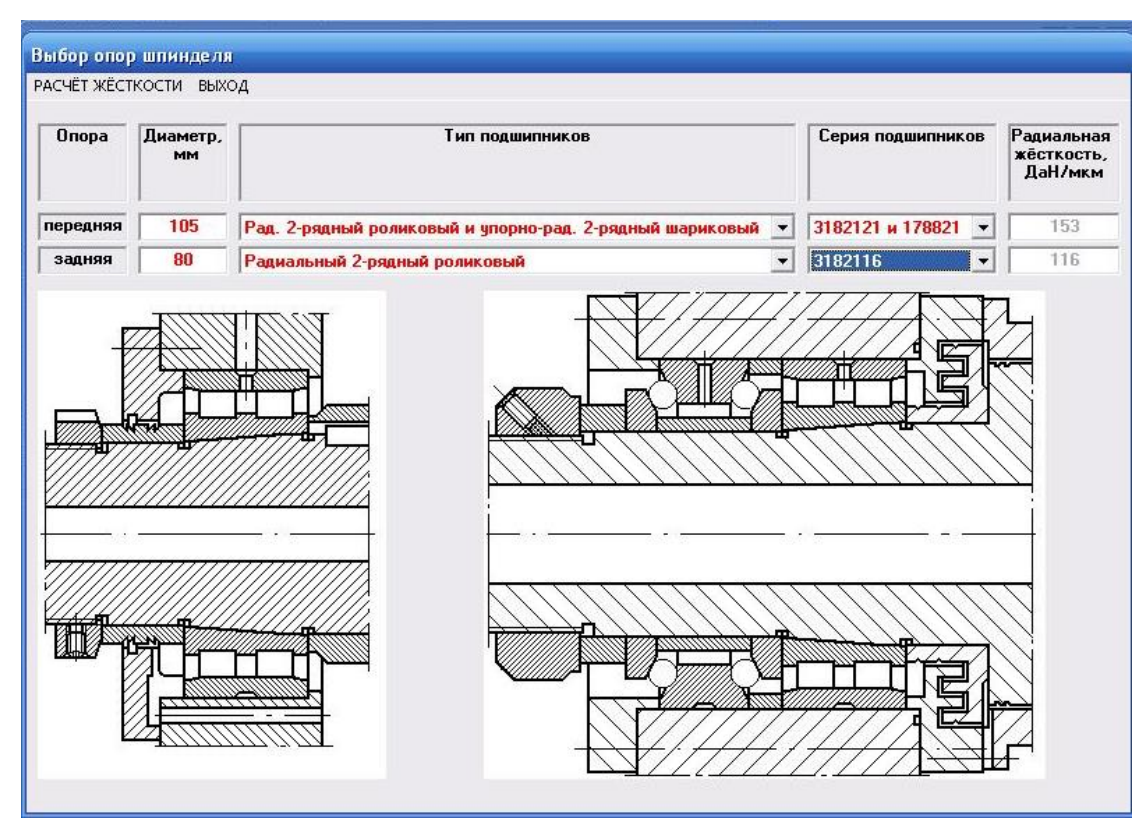

Рис. 2.17. Вибір опор шпинделя

При виборі опор відбувається автоматизований розрахунок радіальної жорсткості, результати якого одразу в ньому відображаються.

На наступному кроці програма пропонує ввести значення величини консолі кінця шпинделя (згідно попередньо проведених розрахунків 100 мм) та ввести інші геометричні характеристики ШВ

Введення усіх геометричних параметрів ШВ дозволяє нам здійснити розрахунок оптимальної міжопорної відстані (див. рис. 2.18) в прийнятій конструкції ШВ. Для цього слід ввести значення усіх силових факторів (значення складових сил різання).

Проведений автоматизований розрахунок дозволив отримати значення моменту інерції січення шпинделя під опорами, переміщення шпинделя вздовж осей Х та Y, а також сумарні значення сили різання, прогину та жорсткості шпинделя.

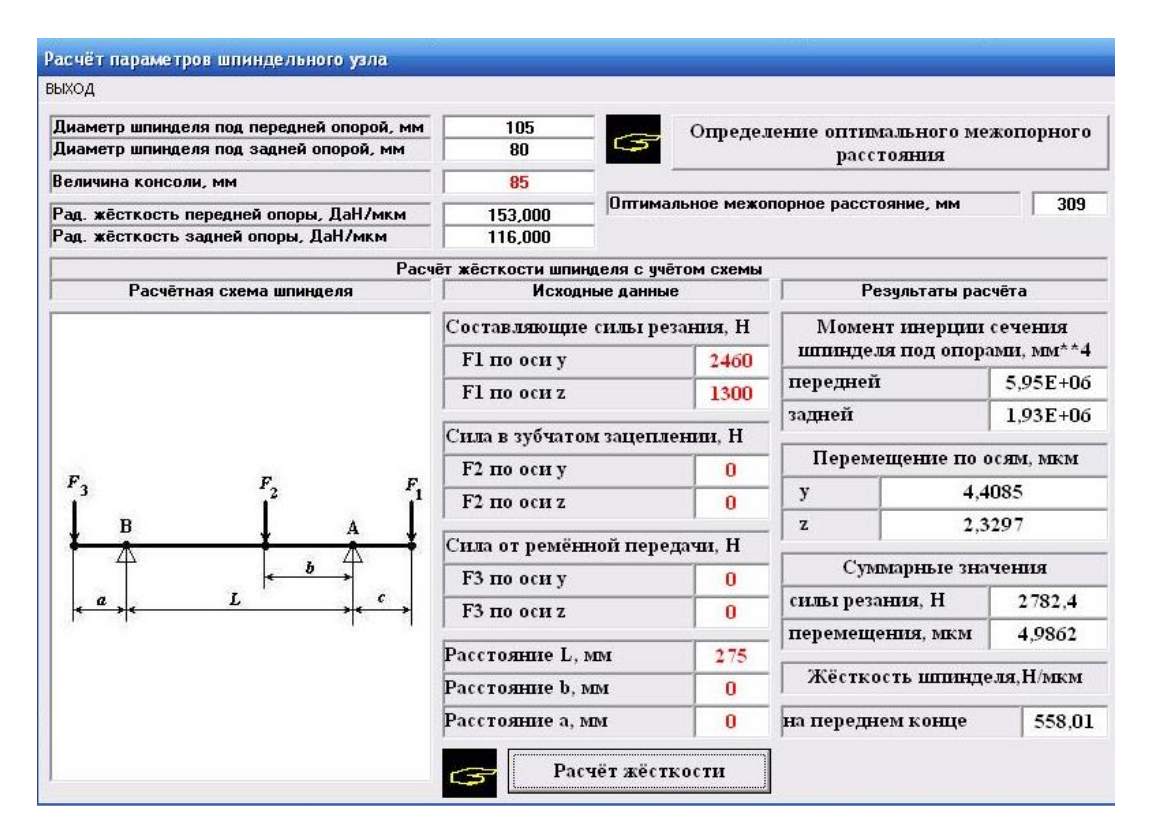

Рис. 2.18. Силовий розрахунок шпинделя

## **2.5. Висновки по розділу**

В дослідно-проектному розділі здійснено проектний розрахунок для деталі «Корпус 11.07.71Р», а саме проведено розрахунок режимів різання (для різних матеріалів корпусу) на такі операції:

- чорнове фрезерування;
- чистове фрезерування;
- фрезерування пазу;
- свердління отвору.

Здійснено аналіз основних технологічних операцій та розглянуті схеми формоутворення яке повинно забезпечити проектоване технологічне обладнання. На цій основі розроблено структурно-кінематичну схему верстату.

Проведено розробку конструкції шпиндельного вузла верстату, для якої сформовані вихідні дані для розрахунку. З використанням засобів САПР проведено розрахунок ШВ проектованого верстату.

## **РОЗДІЛ 3.**

## **НАУКОВО-ДОСЛІДНА ЧАСТИНА**

#### **3.1. Методика та план проведення наукових досліджень**

В науково-дослідній частині необхідно розробити узагальнену структуру проектованої бази даних, дати обґрунтування її структури, а також основних інформаційних масивів.

Описати особливості програмної реалізації основних компонентів проектованої БД. Подати структуру основних таблиць та дати характеристику зв'язків, які існують між ними. Вказати на основні особливості при створенні форм, запитів та звітів. Розробити практичні рекомендації щодо використання проектованої бази даних.

#### **3.2. Розроблення узагальненої структури БД**

Для створення БД необхідно створити інформаційний блок «Характеристика верстата», в якому всі технічні характеристики верстата необхідно згрупувати за певними ознаками (параметрами).

Перед формуванням блоку «Характеристика верстата» нами було здійснено ґрунтовний аналіз технічних параметрів та характеристик верстатів, при цьому ми використовували різноманітні довідники, каталоги, рекламні проспекти, проводили активний пошук в мережі Internet. Як наслідок, усі технічні характеристики верстату ми умовно звели до 10 груп (рис. 3.1), з них ми виділили сім, які згрупували в блок «Характеристики верстата». Дані, які згруповані та систематизовані в цьому блоці, можуть мати практичну цінність при виборі замовником чи конструктором-технологом обладнання, а також їх можна використовувати для формування масиву вихідних даних при параметричному прогнозуванні.

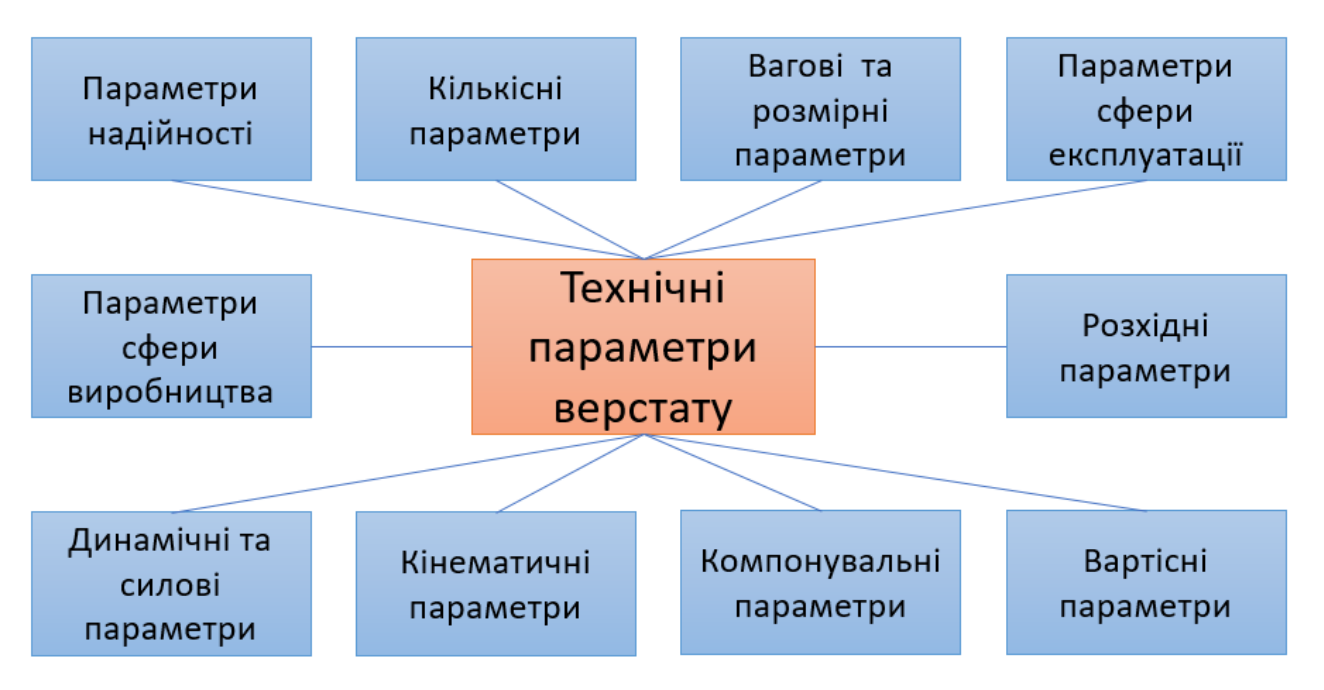

Рис. 3.1. Виділені групи для блоку «Технічні параметри верстату»

Блок «Характеристика верстату» складається із 7 масивів. Кожен з них має свою структуру і містить відповідну інформацію (рис. 3.2).

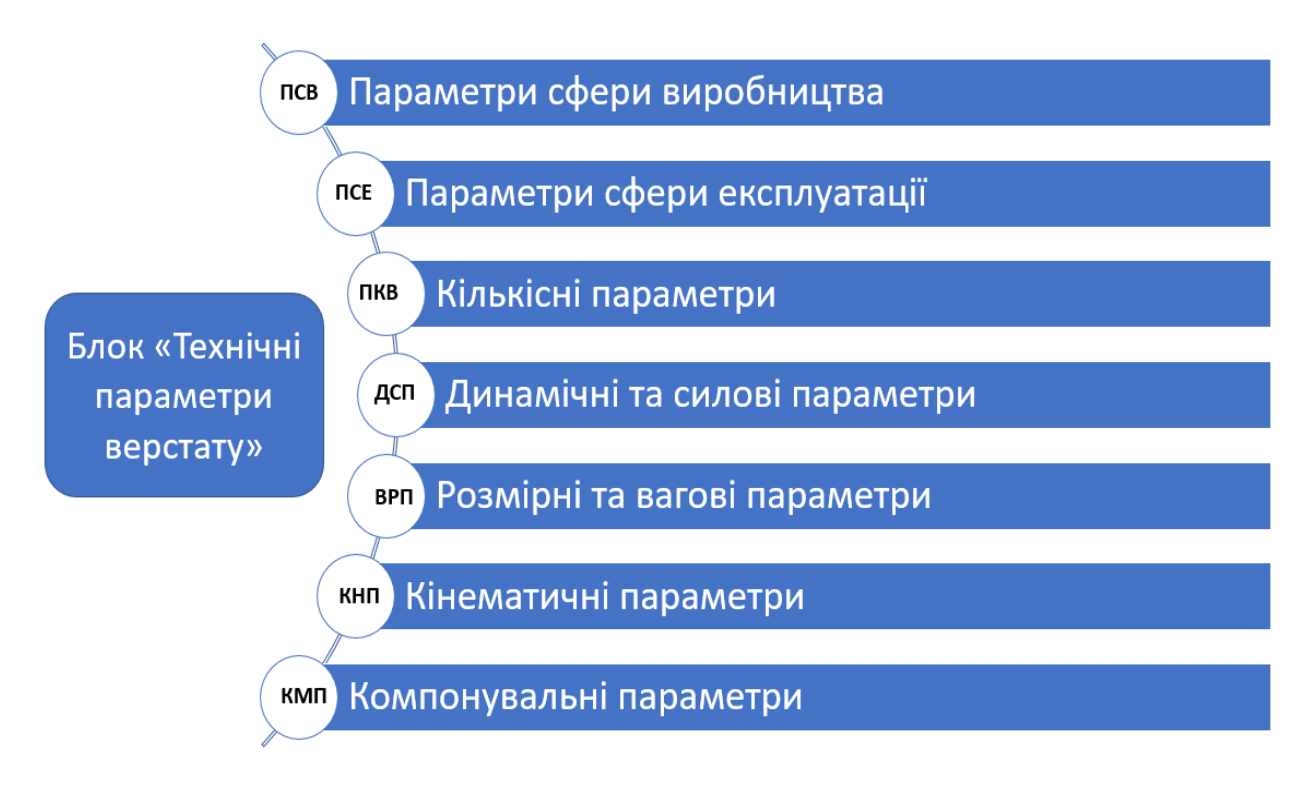

Рис. 3.2. Масиви, що входять до блоку «Технічні параметри верстату»

Масив параметри сфери виробництва (ПСВ) містить інформацію про країну, фірму, модель верстата, та рік його випуску.

В масиві параметри сфери експлуатації (ПСЕ) зберігаються відомості про систему керування, тип компоновки (вертикальна чи горизонтальна), наявність модульного принципу та тип заготовки.

Масив кількісні параметри (ПКВ) вказує кількість шпинделів, супортів та револьверних головок, які містить даний верстат. Відомості про нижню та верхню межі частот обертання шпинделів.

В масиві динамічні та силові параметри верстата (ДСП) міститься інформація про потужність приводу головного руху та загальну потужність верстату, ефективну силу та момент різання, тривалість швидкого ходу.

В масиві вагові та розмірні параметри (ВРП), зберігається наступна інформація: повна та конструктивна вага верстата, його довжина, ширина та висота.

В масиві кінематичні параметри верстату (КНВ) міститься інформація про максимальні значення подач супортів, швидкісні параметри приводу головного руху.

В масиві компонувальні параметри верстату (КМП) міститься інформація про компонувальну схему верстату, структурну формулу компонування верстату, його кінематичну схему, також в даному масиві може зберігатися електронна версія паспорту верстату.

Створювана БД може розширюватися, вона може містити інформацію про деталі, які можна обробляти на верстатах. Для цього ми розробили структуру інформаційного блоку «Деталь», який буде складається із чотирьох масивів (робота над цим блоком зараз проводиться).

Як видно з рис. 3.3, даний інформаційний блок містить наступні масиви: масив загальної інформації (МЗІ), масив характеристичної інформації (МХІ), масив технологічної інформації (МТІ) та масив графічної інформації (МГІ).

Кожен із цих масивів містить має продуману структуру та може містити певний тип інформації (вона визначається структурою Таблиць розробленої БД).

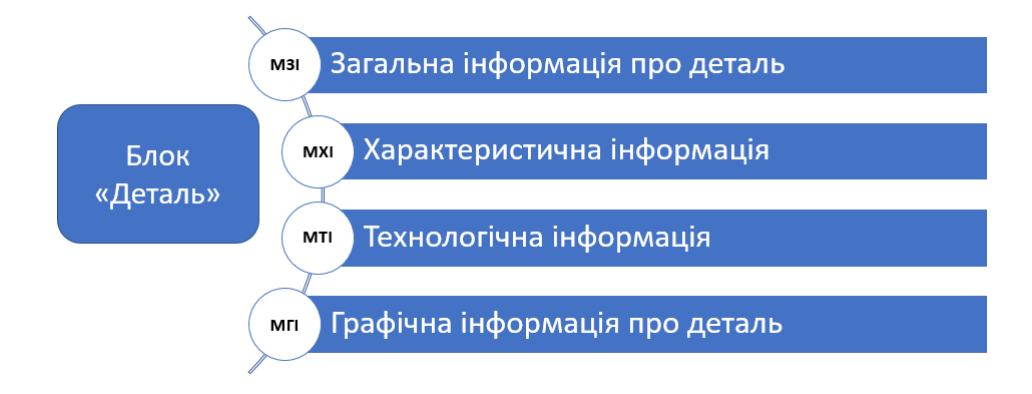

Рис. 3.3. Масиви, що входять до блоку «Деталь»

Так МЗІ може містити відомості про конкретне підприємство, назву деталі, її габаритні розміри, тип верстата, на якому деталь обробляється, річну програму випуску, по можливості слід вказувати джерело звідки отримана інформація про дану деталь.

В масиві характеристичної інформації (МХІ) можуть міститися відомості про вид заготовки, матеріал з якого вона виготовлена, допуски на виготовлення та масу деталі.

В масиві технологічної інформації (МТІ) слід вказати відомості про особливості технологічного процесу виготовлення деталі. Потрібно зазначити штучно-калькуляційний час механічної обробки, час на встановлення та знімання деталі, кількість деталей що можуть оброблятися одночасно, кут між осями отворів та ін.

В масиві графічної інформації (МГІ) слід розмістити креслення деталі з технічними умовами на виготовлення.

При розробці БД є можливість збільшити кількість масивів або блоків інформації. Це залежить від того яку інформацію необхідно відобразити в створюваній БД, які джерела інформації при цьому використовуються.

Інколи при наповненні БД інформацією може виявитися, що вона є неповною. Для того щоб кінцевий користувач міг про це дізнатися, можна додатково створити блок (рис. 3.4) в якому буде здійснюватися оцінка повноти поданої інформації, на практиці це може бути реалізовано через систему прийнятих умовних позначень, які можуть відображатися в головному вікні БД.

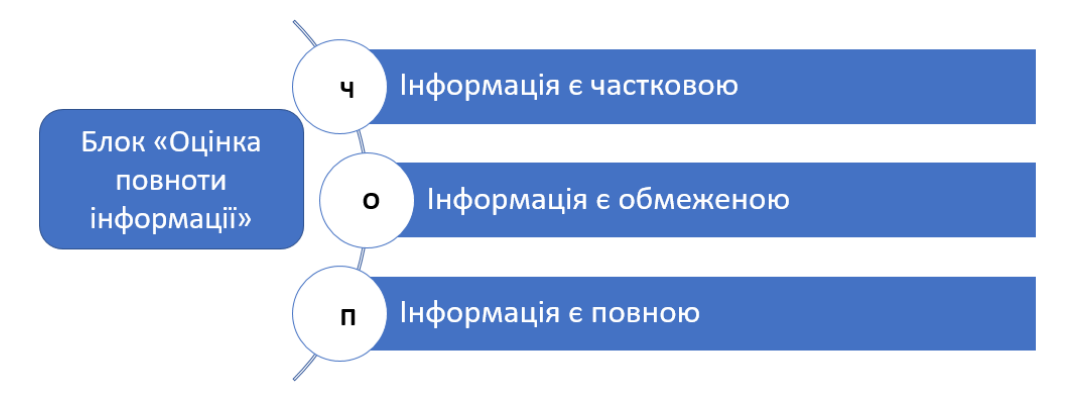

Рис. 3.4. Особливості блоку «Оцінка повноти інформації»

Так коли в БД введено не більше шести записів (як правило це модель верстата, фірма, країна та рік випуску, маса верстата та його габарити), то слід вказати літеру «Ч», яка буде – часткова інформація є частковою.

Якщо в БД є інформація про кількісні параметри верстату, відомості про нижню та верхню межі частот обертання, потужність приводу головного руху та тривалість швидких переміщень, то тоді вказується літера «О», яка символізує, що інформація є обмежено.

Якщо в БД заповнено майже усі поля, що стосуються верстату, то тоді слід поставити літеру «П», яка буде символізувати, що інформація є повною.

В базі даних доцільно вказувати джерело інформації (з яких джерел її взято). Якщо інформація взята з різних джерел, то потрібно вказати обидва. У випадку, коли при наповненні БД інформацією є суперечливі дані, то фіксуються обидва представлення з відповідною відміткою, яка вказує на сумнівність в наданій інформації, а значить яка вимагає уточнення.

Формування БД будемо проводити для вибраної групи і класу верстатів з врахуванням повних характеристик, вони дозволять дати оцінку як верстату так і оброблюваним на них деталям. Це дозволяє здійснювати пошук, накопичення і систематизація даних по верстатах.

## **3.3. Програмна реалізація бази даних**

## **3.3.1. Створення таблиць та формування зв'язків між ними**

Для створення бази «Багатоцільові верстати» необхідно побудувати такі таблиці: Модель верстату, Масо-габаритні характеристики, Силові характеристики, Інструментальні характеристики, Кінематична схема та компоновка, Наповненість інформацією. Всі таблиці створюються в режимі конструктора.

При створені багатотабличної бази даних важливо правильно визначити зв'язок між таблицями та задати ключі (ідентифікатори). В розроблюваній БД в якості ключового ми обрали поле «Модель верстату», для якого система автоматично встановила ідентифікатор (ключ), з типом даних автонумерація, якому присвоєно назву «Код моделі». Після цього в рядку поруч з ім'ям цього поля з'явилось зображення ключа (див. рис. 3.5). Дане поле дозволяє пов'язати між собою різноманітні таблиці та пов'язати дані внесені в них між собою.

| 噩<br>Модель верстату |                 |                |  |  |  |  |
|----------------------|-----------------|----------------|--|--|--|--|
|                      | Ім'я поля       | Тип даних      |  |  |  |  |
|                      | Код моделі      | Автонумерація  |  |  |  |  |
|                      | модель верстату | Короткий текст |  |  |  |  |
|                      |                 |                |  |  |  |  |

Рис. 3.5. Встановлення ключового поля

Для полегшення вводу інформації в БД ми широко застосовуємо поле майстер підстановок. Майстер підстановок дозволяє формувати для потрібного поля список значень що може містити дані іншої таблиці або запиту, або складатися з фіксованого набору значень. В обох випадках Майстер підстановок полегшує введення даних та забезпечує правильність вводу інформації, а тим самим вірогідність внесених даних.

Наприклад поле «Модель верстату» є загальним для п'яти таблиць. При заповнені цього поля в неключовій таблиці важливо, щоб його значення для

кожного підрозділу точно відповідали значенням у ключовій таблиці. Для цього значення «Модель верстату» краще представити у вигляді списку. Це дозволить не друкувати дані при заповнені цієї таблиці, і буде запобігати появі помилок при наборі, і зробить введення даних більш наочним (рис. 3.6).

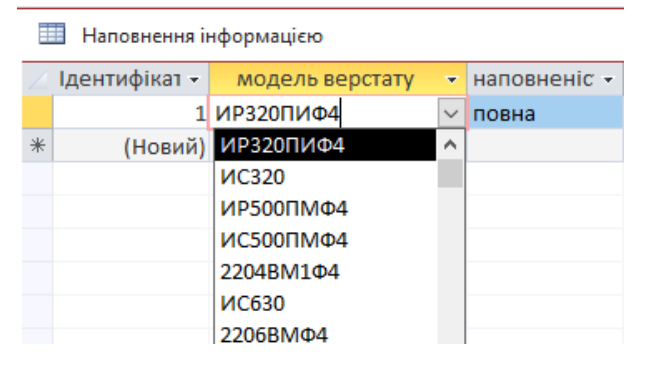

Рис. 3.6. Майстер підстановок із сформованим полем списку значень

Інша можливість використання Майстра підстановок – це створення списків з фіксованими значеннями. Він використовується в тих випадках, коли набір значень у полі строго обмежений. Щоб ввести однаковість у записах і уникнути помилок при введенні, це поле також можна представити у виді списку, сформованого Майстром підстановок. Приклад створення такого поля приведений на рис. 3.7.

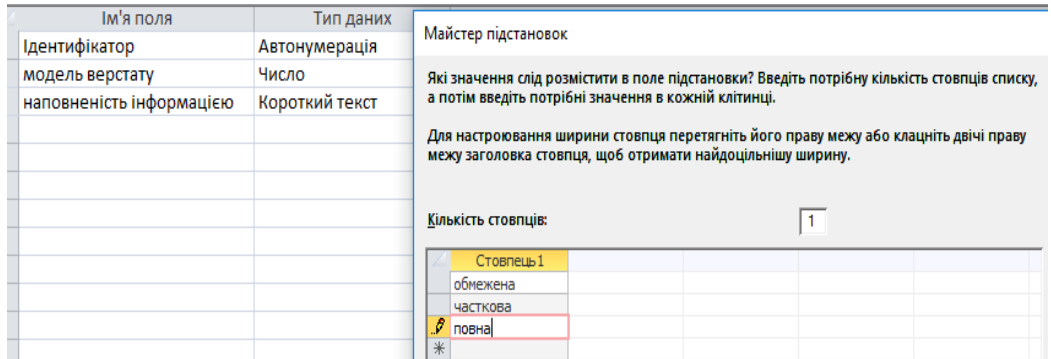

Рис. 3.7. Створення за допомогою Майстра підстановок поля із фіксованим набором значень

В реляційних БД можуть використовуватись різні типи відношень між таблицями (один до одного, один до багатьох, багато до багатьох). В проектованій БД (коли інформація розбита по різних таблицях) ми реалізуємо відношення один–до–багатьох. Спочатку ми визначаємо структуру таблиць БД, а потім обираємо спосіб, яким ці таблиці зв'язані.

Для цього в верхньому рядку меню обираємо *Знаряддя бази даних* та вкладку *Зв'язки*, після чого в однойменному вікні з'являються імена всіх зазначених таблиць разом зі списками полів.

На даному етапі необхідно створити та підтвердити зв'язки між усіма пов'язаними таблицями для забезпечення цілісності даних. На рис. 3.8. приведено приклад редагування зв'язків між таблицями «Модель верстату» та «Наповнення інформації». Після цього Access унеможливить запис у неключеву таблицю такого значення загального поля, якого немає в ключовій таблиці. В результаті таких дій буде створено лінію зв'язку між таблицями, при чому на кінці лінії в таблиці з боку «один» з'явиться цифра 1, а на іншому кінці, у таблиці з боку «багато» – символ нескінченості ∞.

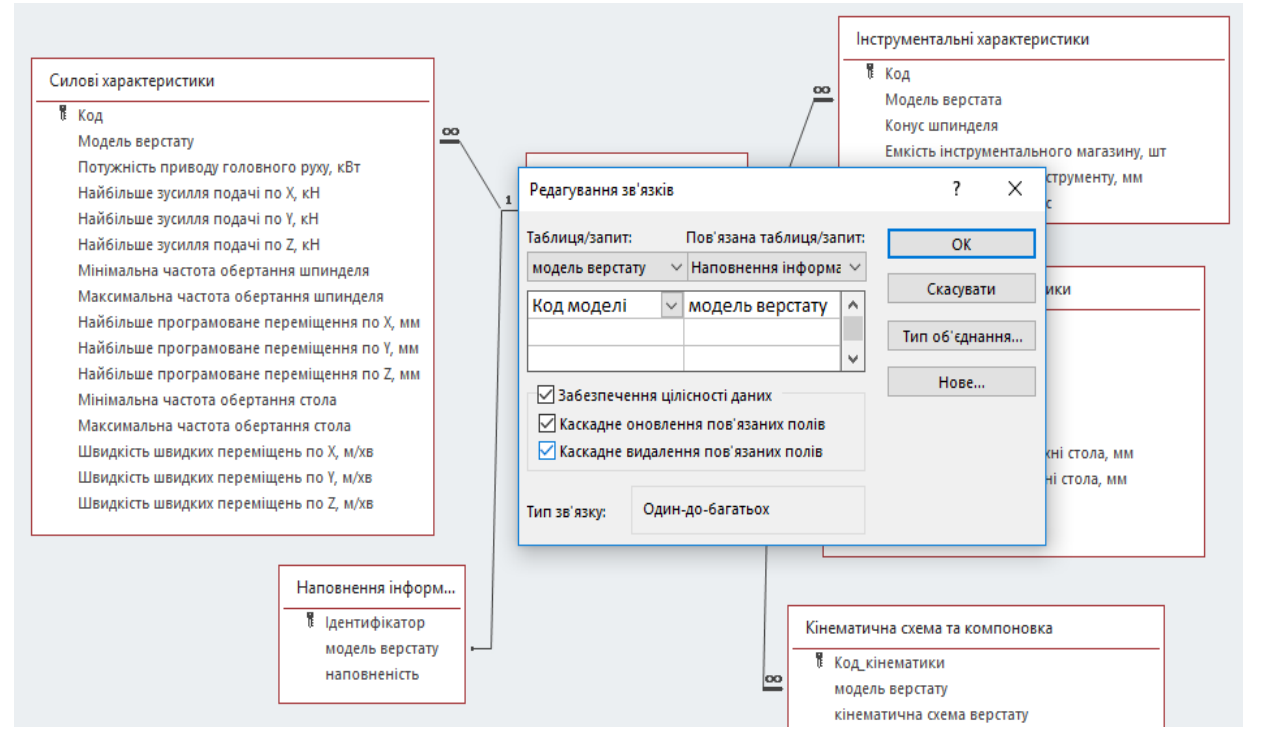

Рис. 3.8. Редагування зв'язків між таблицями для забезпечення цілісності даних

В результаті проведених дій ми здійснили реалізацію структури інформаційного блоку «Технічні параметри верстату», до складу якого входять шість взаємопов'язаних таблиць, в яких для забезпечення цілісності даних реалізовані відношення один–до–багатьох (рис. 3.9).

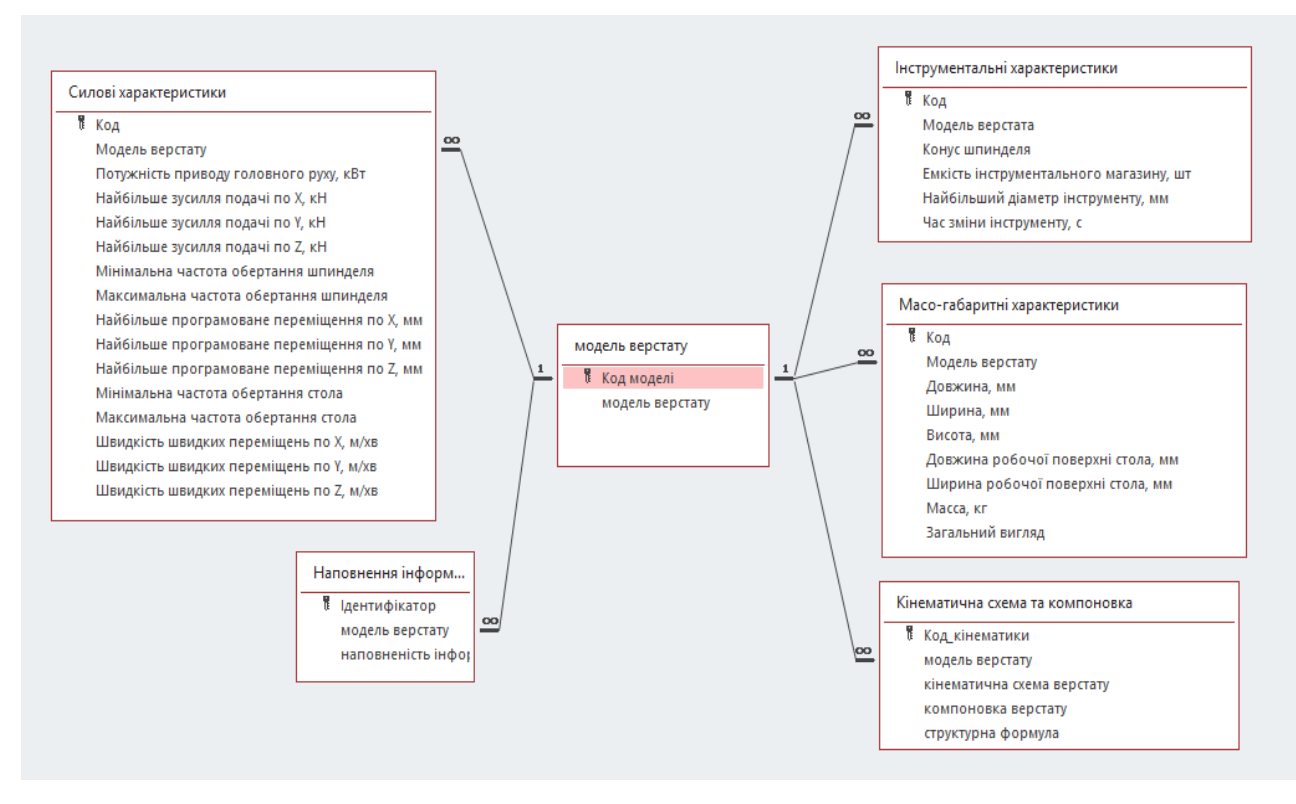

Рис. 3.9. Структура блоку «Технічні параметри верстату» розробленої БД

### **3.3.2. Розробка форм для створюваної бази даних**

Одним із основних засобів який дозволяє організувати інтерфейс користувача в програмі Microsoft Access є форми. Розроблені в режимі конструктора форми в подальшому дозволяють працювати з БД навіть непідготовленому користувачу. Основне призначення форм - введення і редагування даних. вони дозволяють вивести на екран основну інформацію у зручному для користувача вигляді.

Також вони дозволяють здійснювати керування ходом виконання додатка (форми використовуються для запуску макросів, які можуть створюватися як вручну так і за допомогою внутрішніх засобів програми).

Окрім того за допомогою форм можна організувати вивід на екран інформації яка містить попередження або повідомлення про помилки.

В формах передбачена можливість задання форм для виводу на друк та виводу на екран.

49

При створенні БД «Багатоцільові верстати» ми застосовуємо два способи створення форм, а саме *Конструктор форм* та *Майстер форм*. Їх використання дозволяє розробити власні екранні форми із заданими властивостями для перегляду, введення і редагування даних.

При розробці інтерфейсу форми слід чітко уявити як вона може виглядати та визначити склад її полів. Розроблювана форма «Модель верстату» в режимі конструктора представлена на рис. 3.10.

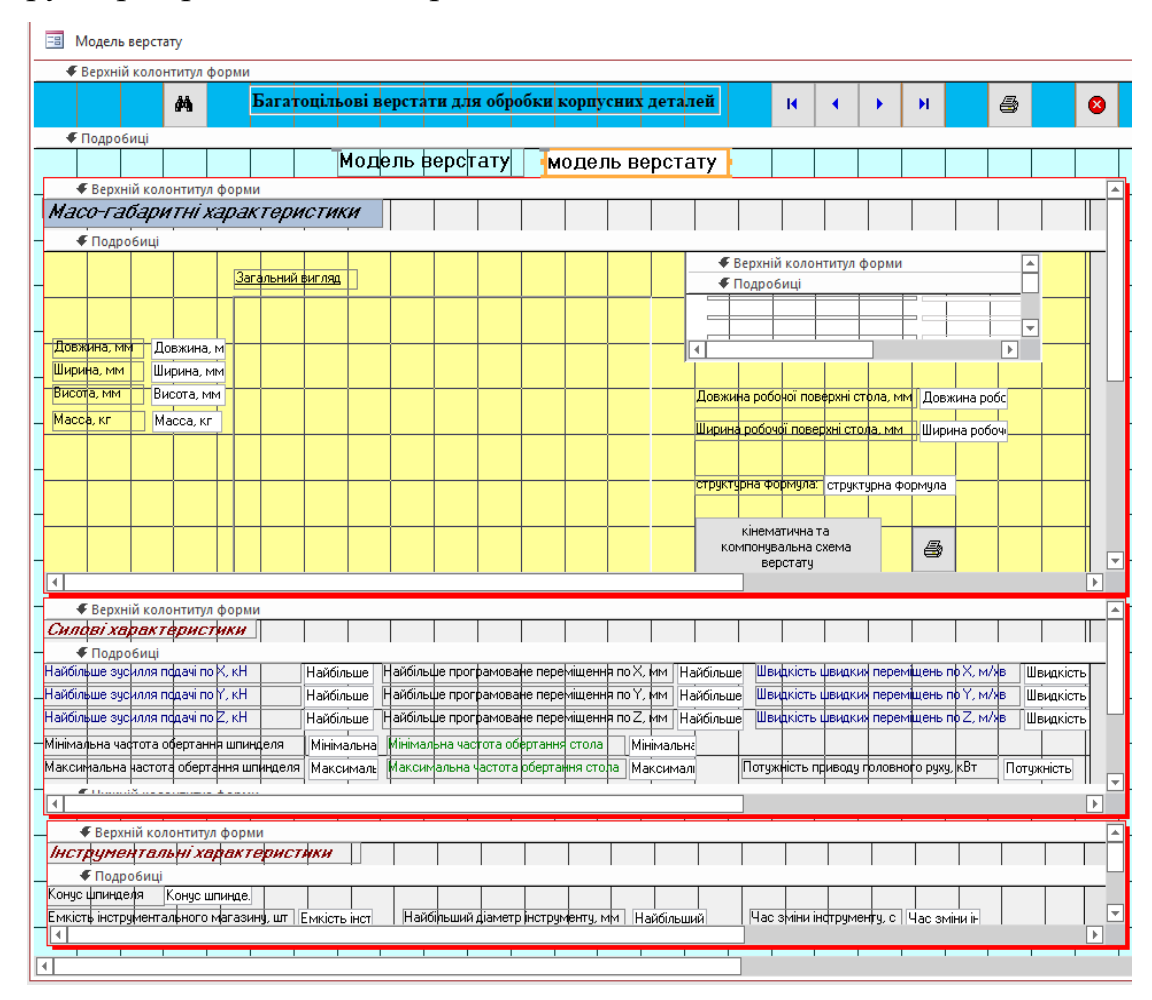

Рис. 3.10. Розробка форми в режимі конструктора

Для покращення зручності при використанні БД інтерфейс її форми доповнений керуючими кнопками. Так у в верхній частині форми розміщені керуючі кнопки які дозволяють здійснити друк форми, пошук по записам, перехід по них та вихід із форми. У програмі Microsoft Access передбачено більше 30 стандартних кнопок які дозволяють розширити функціонал створюваної БД.

При розробці форми «Модель верстата» на основі існуючих таблиць ми створили підлеглі форми, це дозволило нам згрупувати дані за типом та сформувати остаточний вигляд форми «Модель верстату» (рис. 3.11).

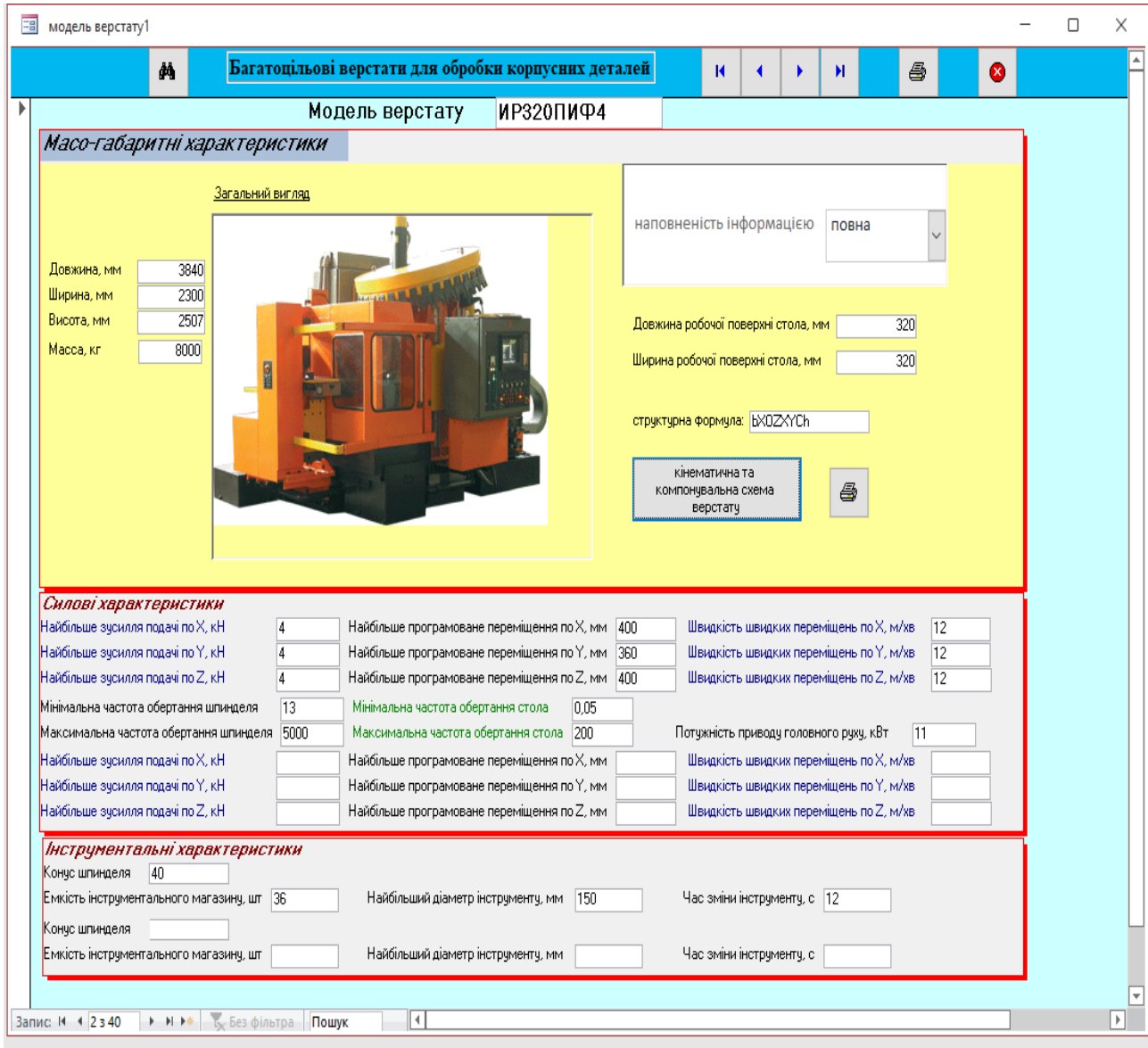

Рис. 3.11. Форма «Модель верстату» з керуючими кнопками

Як видно з приведеного вище рисунку, форма «Модель верстату» містить інформацію про масо-габаритні, силові та інструментальні характеристики верстатів. Для верстатів вказується їх структурна формула, є також можливість відкрити зв'язану форму «Кінематична та компонувальна схема верстату». для цього слід натиснути відповідну кнопку, при цьому відкриється форма (рис.3.12), яка дозволяє побачити кінематичну схему верстату, компонувальну схему та структурну формулу компонування.

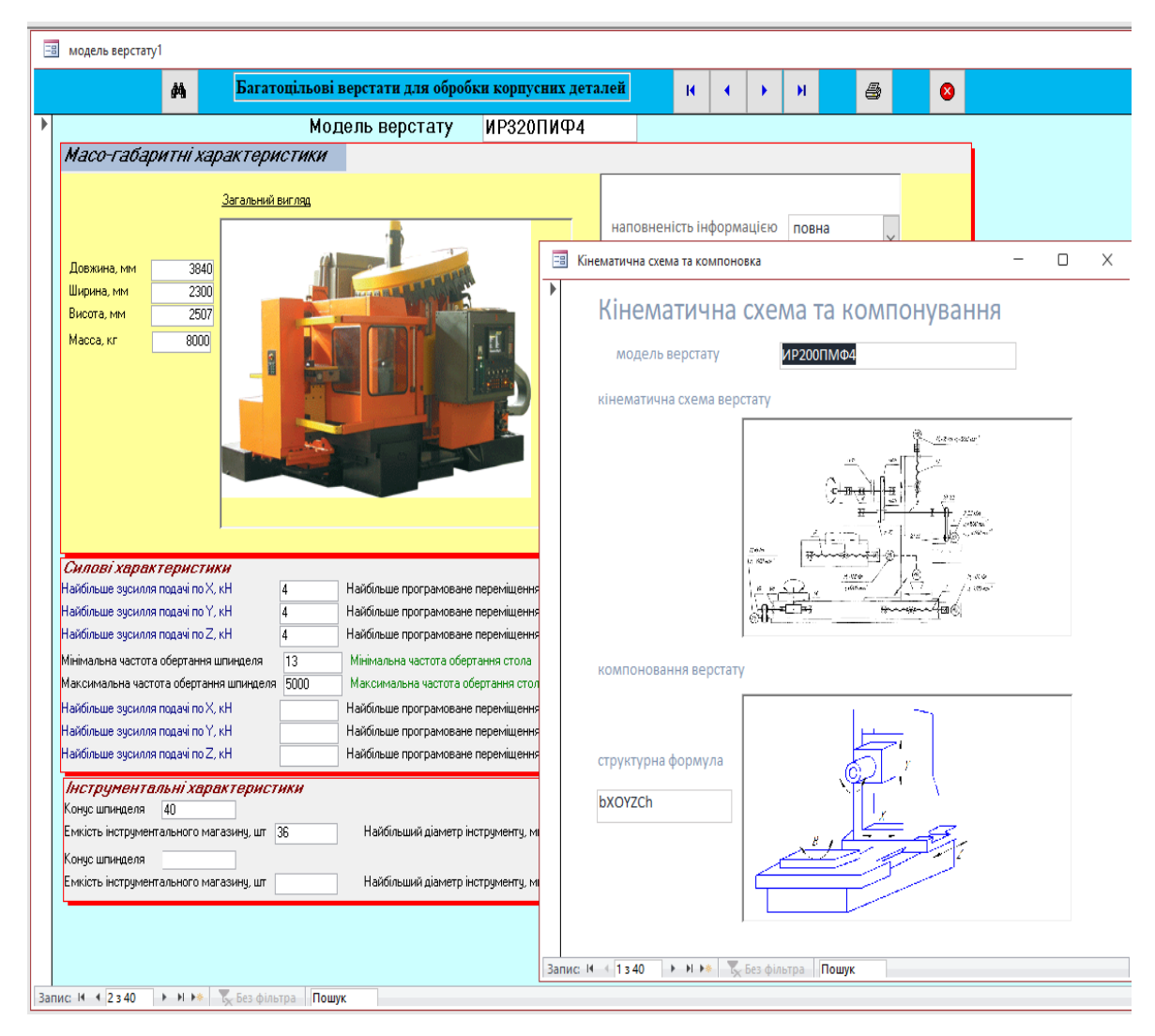

Рис. 3.12. Вікно з кінематичною схемою, схемою компонування верстату та структурною формулою

## **3.3.3. Розробка запитів для створюваної бази даних**

Як зазначалося раніше, основне призначення БД – структуризація інформації та її відображення за заданими критеріями відбору. Робота з базами даних передбачає роботу з таблицями, з яких можна в будь-який момент вибрати необхідну інформацію за допомогою запитів.

Під запитом розуміють звертання до БД для пошуку чи зміни в базі даних інформації, що відповідає заданим критеріям [\[33\]](#page-75-0). В програмі Microsoft Access ми можемо створити запити на вибірку, запити на зміну, перехресні запити та запити з параметром.

При розробці нашої БД ми використовуємо переважно запити на вибірку, за їх допомогою ми можемо виконати добір даних з однієї чи декількох таблиць за заданими критеріями, не вносячи змін в самій базі даних.

При формуванні запиту у верхній частині вікна конструктора запиту вносяться імена таблиць, з яких передбачається вибір даних. Як правило, в запит переважно не включають всі поля обраних таблиць, а тільки ті записи, які слід відобразити (рис. 3.13), результат запиту приведено на рис. 3.14.

| 醒<br>Габарити верстату<br>×<br>□                  |                                                               |              |                                                                                                    |              |                                                                                 |  |  |                            |
|---------------------------------------------------|---------------------------------------------------------------|--------------|----------------------------------------------------------------------------------------------------|--------------|---------------------------------------------------------------------------------|--|--|----------------------------|
|                                                   | модель верстату<br>$\star$<br>₹ Код моделі<br>модель верстату |              | Масо-габаритні характеристики<br>$\star$<br>₩ Код<br>Модель верстату<br>Довжина, мм<br>Ширина, мм<br>Висота, мм<br>Довжина робочої поверхні стола, мм<br>Ширина робочої поверхні стола, мм<br>Масса, кг<br>Загальний вигляд |              |                                                                                 |  |  | ∸                          |
| 4                                                 |                                                               |              |                                                                                                    |              |                                                                                 |  |  | $\mathbb{P}$               |
|                                                   |                                                               |              |                                                                                                    |              |                                                                                 |  |  |                            |
| Поле:                                             | модель верстату $\vert_{\vee}$                                | Довжина, мм  | Ширина, мм                                                                                                    | Висота, мм   | Масса, кг                                                                       |  |  |                            |
| Таблиця:                                          | модель верстату                                               |              |                                                                                                    |              | Масо-габаритні хара Масо-габаритні хара Масо-габаритні хара Масо-габаритні хара |  |  |                            |
| Сортування:<br>Відображення:<br>Критерії:<br>A6o: | $\checkmark$                                                  | $\checkmark$ | $\triangledown$                                                                                                    | $\checkmark$ | $\checkmark$                                                                    |  |  | п                          |
|                                                   |                                                               |              |                                                                                                    |              |                                                                                 |  |  | ÷<br>$\blacktriangleright$ |

Рис. 3.13. Формування запиту «Габарити верстату»

| 齳                                                    | Габарити верстату    |               |              |            |                | П | ×                        |
|------------------------------------------------------|----------------------|---------------|--------------|------------|----------------|---|--------------------------|
|                                                      | модель верстату<br>÷ | Довжина, мм - | Ширина, мм - | Висота, мм | Масса, кг<br>÷ |   | ┻                        |
|                                                      | ИР200ПМФ4            | 3840          | 3020         | 2560       | 7570           |   |                          |
|                                                      | <b>ИРЗ20ПИФ4</b>     | 3840          | 2300         | 2507       | 8000           |   |                          |
|                                                      | <b>ИСЗ20</b>         | 3700          | 3990         | 2560       | 7300           |   |                          |
|                                                      | ИР500ПМФ4            | 4450          | 4635         | 3205       | 9350           |   |                          |
|                                                      | <b>ИС500ПМФ4</b>     | 5813          | 4750         | 3560       | 14070          |   |                          |
|                                                      | 2204BM1Φ4            | 3905          | 3470         | 3025       | 8150           |   |                          |
|                                                      | <b>ИС630</b>         | 6000          | 4200         | 3640       | 16000          |   |                          |
|                                                      | 2206BM <sub>Φ4</sub> | 5480          | 3177         | 2937       | 12000          |   |                          |
|                                                      | ИР800ПМФ4            | 5388          | 4635         | 3455       | 12850          |   | $\overline{\phantom{a}}$ |
| ▶ ▶ ▶ * 5x Без фільтра<br>1340<br>Запис: 14<br>Пошук |                      |               |              |            |                |   |                          |

Рис. 3.14. Результат запиту «Габарити верстату»

Нехай нам потрібно знайти запис з конкретним значенням в будь – якому полі (наприклад відібрати верстат з довжиною робочої зони стола ≤ 500 мм (рис. 3.15), та шириною робочої зони стола  $\leq 500$  мм (рис. 3.16), то формуються спеціальні умови відбору, в результаті чого ми отримаємо наступний результат (див. рис. 3.17).

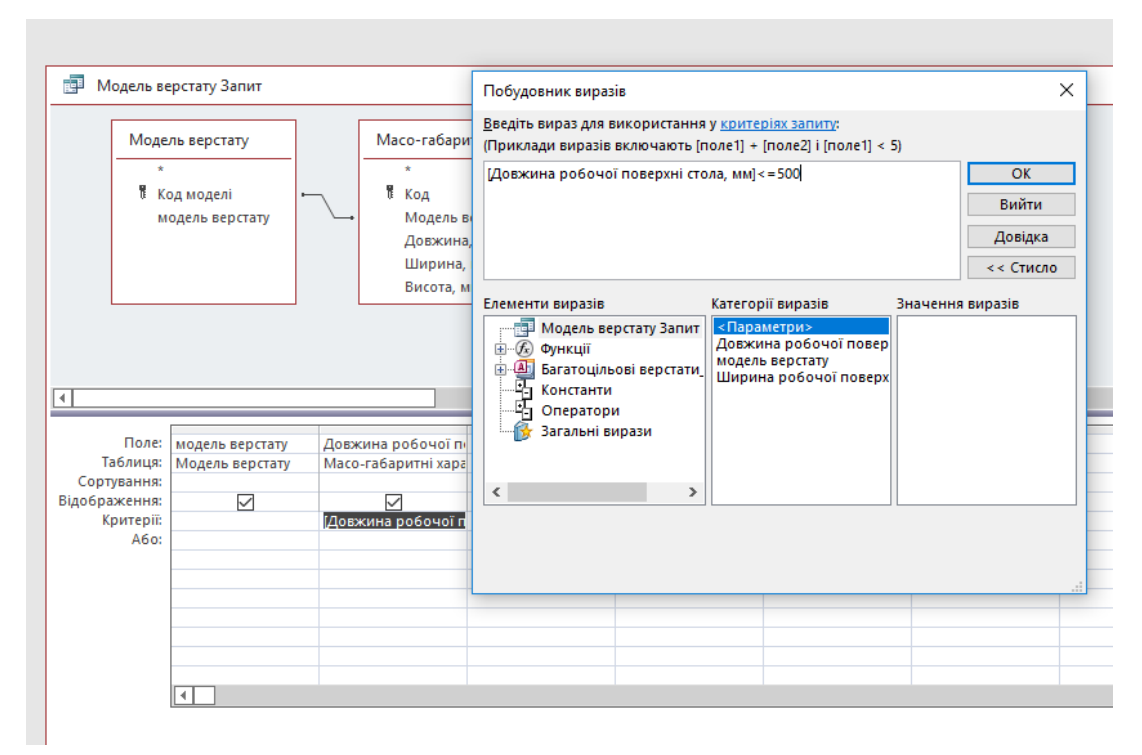

Рис. 3.15. Формування умови відбору - верстат з довжиною робочої зони стола ≤ 500 мм

| 醒<br>Модель верстату Запит                                                                                                    |                     |                          | Побудовник виразів                                                                                              |                                                                                           |  |  |  |
|----------------------------------------------------------------------------------------------------|---------------------|--------------------------|----------------------------------------------------------------------------------------------------|-------------------------------------------------------------------------------------------|--|--|--|
| Модель верстату                                                                                                    | Масо-габаритні хара |                          | (Приклади виразів включають [поле1] + [поле2] і [поле1] < 5)                                                    |                                                                                           |  |  |  |
| $\bullet$<br>$\mathbf{x}$<br>Ħ,<br>В Код моделі<br>Код<br>Модель верстату<br>модель верстату                                                              |                     |                          | [Ширина робочої поверхні стола, мм]<=500                                                                        |                                                                                           |  |  |  |
|                                                                                                    |                     |                          |                                                                                                    |                                                                                           |  |  |  |
|                                                                                                    |                     |                          | Довідка                                                                                                    |                                                                                           |  |  |  |
|                                                                                                    |                     |                          | $<< C$ тисло                                                                                                    |                                                                                           |  |  |  |
|                                                                                                    |                     | $\overline{\phantom{a}}$ | Елементи виразів<br>Категорії виразів<br>Значення виразів                                                       |                                                                                           |  |  |  |
|                                                                                                    |                     |                          | <Параметри><br>- При Модель верстату Запит<br>Довжина робочої повер<br>модель верстату<br>Ширина робочої поверх |                                                                                           |  |  |  |
|                                                                                                    |                     |                          | Оператори                                                                                                    |                                                                                           |  |  |  |
| Поле:<br>Довжина робочої пі Ширина робочої по<br>модель верстату<br>Таблиця:<br>Масо-габаритні хара Масо-габаритні хара<br>Модель верстату<br>Сортування: |                     |                          | $\,<$<br>$\rightarrow$                                                                                          |                                                                                           |  |  |  |
| ☑<br>Відображення:<br><b>Критерії:</b><br>A60:                                                                                                    | ▽                   | $\triangledown$          |                                                                                                    |                                                                                           |  |  |  |
|                                                                                                    |                     |                          | Довжина, мм<br>Ширина, мм<br>Висота, мм<br>[Довжина робочої п [Ширина робочої пс                                | Введіть вираз для використання у критеріях запиту:<br>OK<br>Вийти<br>牺<br>Загальні вирази |  |  |  |

Рис. 3.16. Формування умови відбору - верстат з шириною робочої зони стола ≤ 500 мм

|   | Модель верстату Запит<br>眼 |     |                                                                |  |  |  |  |  |  |
|---|----------------------------|-----|----------------------------------------------------------------|--|--|--|--|--|--|
|   | модель верстату            |     | • Довжина робочої поверхні ст • Ширина робочої поверхні стол • |  |  |  |  |  |  |
|   | ИР200ПМФ4                  | 200 | 200                                                            |  |  |  |  |  |  |
|   | ИРЗ20ПИФ4                  | 320 | 320                                                            |  |  |  |  |  |  |
|   | <b>ИСЗ20</b>               | 320 | 320                                                            |  |  |  |  |  |  |
|   | ИР500ПМФ4                  | 500 | 500                                                            |  |  |  |  |  |  |
|   | <b>ИС500ПМФ4</b>           | 500 | 500                                                            |  |  |  |  |  |  |
|   | 2204BM104                  | 500 | 400                                                            |  |  |  |  |  |  |
| ⋇ |                            |     |                                                                |  |  |  |  |  |  |

Рис. 3.17. Результат запиту за обраними умовами відбору

## **3.3.4. Розробка звітів для створюваної бази даних**

Звіти вважаються одними із найкращих засобів для представлення інформації із створюваної БД у вигляді друкованого документа. Вони надають кінцевому користувачеві широкі можливості для групування та обчислення підсумків, які можуть бути отримані із сформованих користувачем наборів даних. На їх основі створюють красиво оформлені матеріали, наклейки та інші документи. Звіти переважно застосовують для перегляду «картини в цілому», вони здебільшого базуються на багатотабличних запитах.

Як правило звіти створюються в режимі за допомогою Майстра звітів, більш досвідчені користувачі створюють звіти в Режимі конструктора. При створенні звіту «Модель верстату» ми скористались Майстром звітів, але його остаточний вигляд був сформований в Режимі конструктора (див. рис. 3.18).

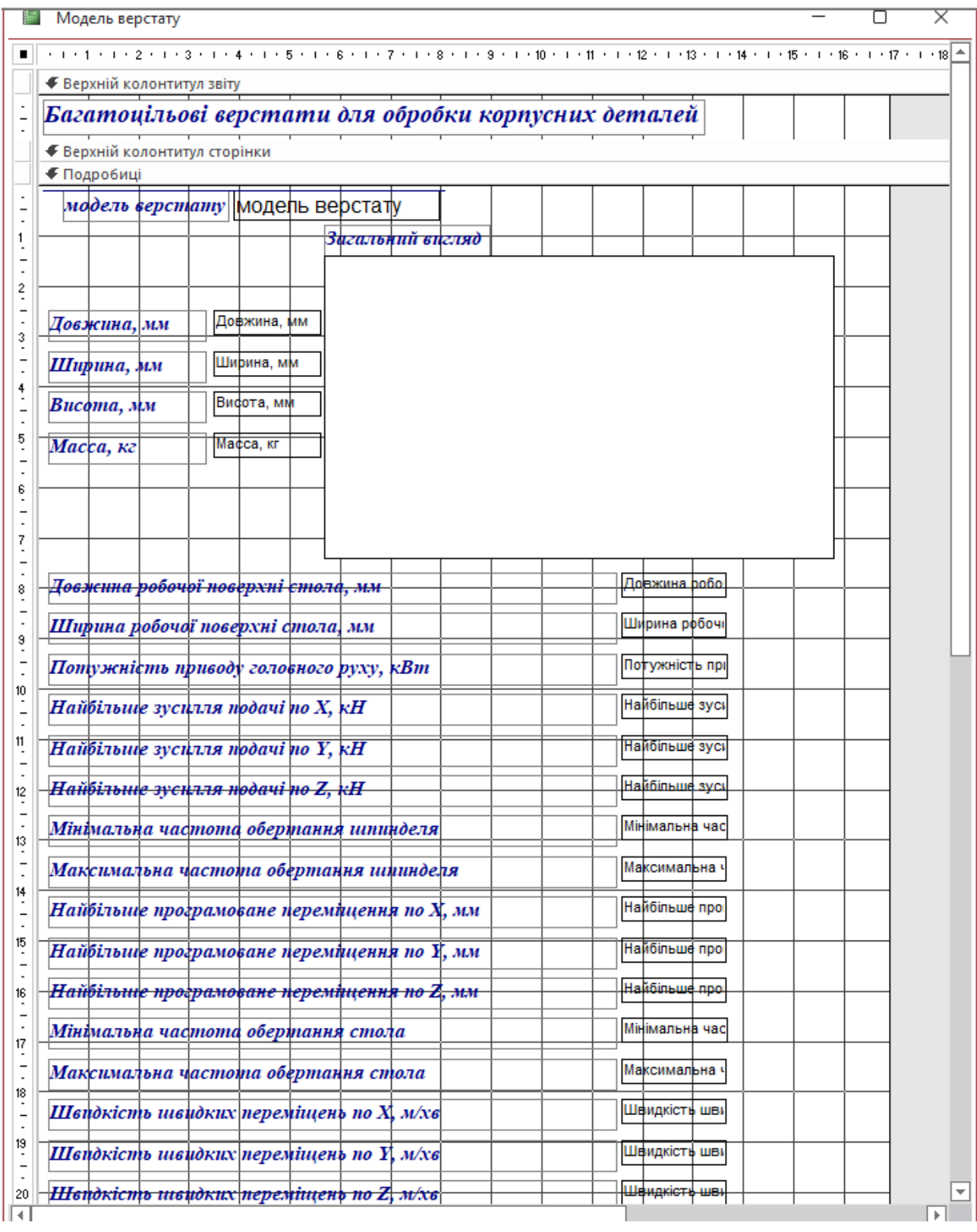

Рис. 3.18. Формування звіту «Модель верстату»

На рис. 3.19 приведено загальний вигляд звіту «Модель верстату». В ньому приведено основні характеристики верстату та його загальний вигляд.

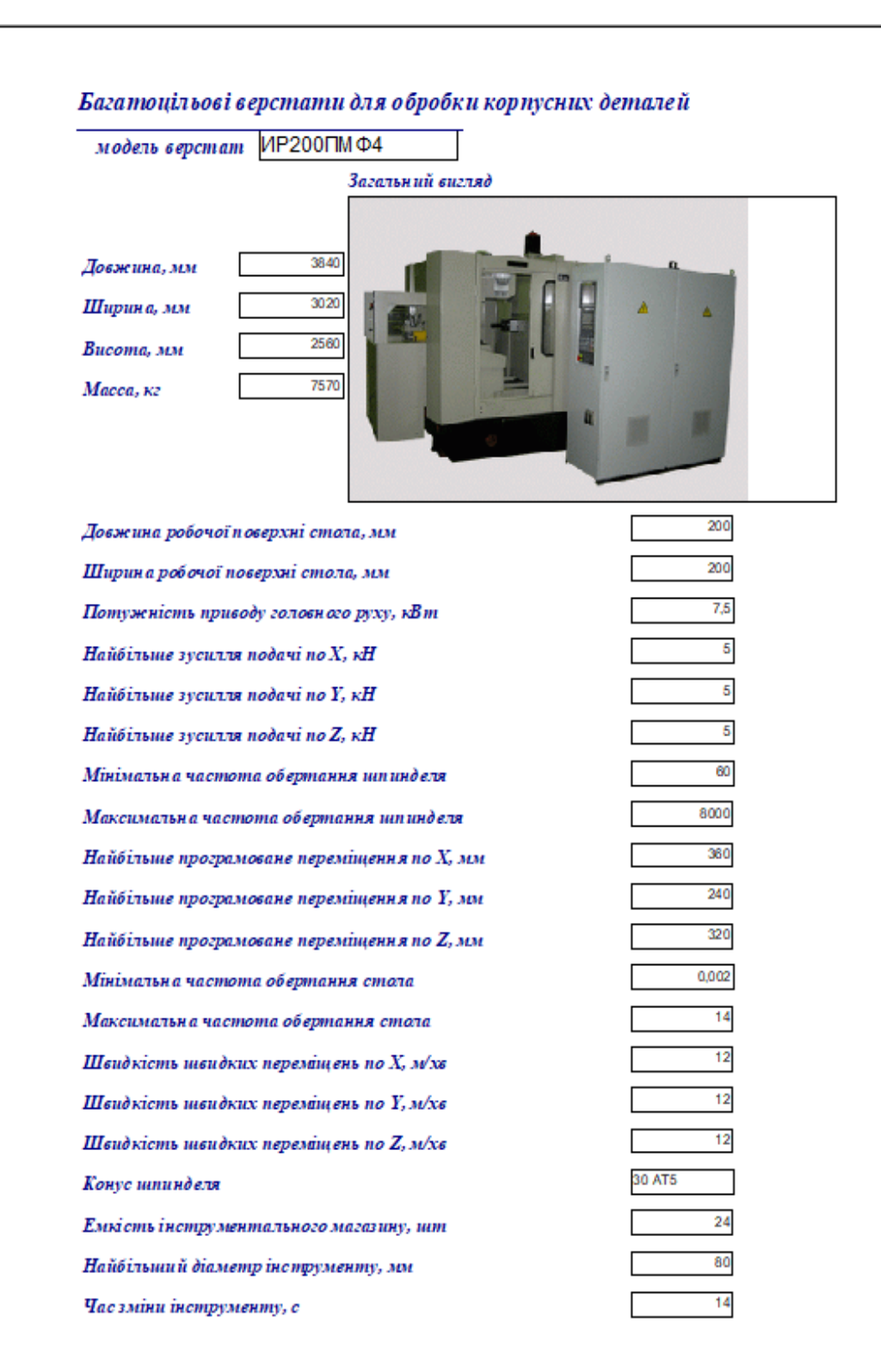

Рис. 3.19. Загальний вигляд звіту «Модель верстату»

На рис. 3.20 приведено приклад сформованого звіту «Кінематична та компонувальна схема верстату». Такий звіт дозволяє не тільки побачити загальний вигляд верстату, але й побачити особливості його кінематичної та компонувальної схеми, а також структурної формули компонування.

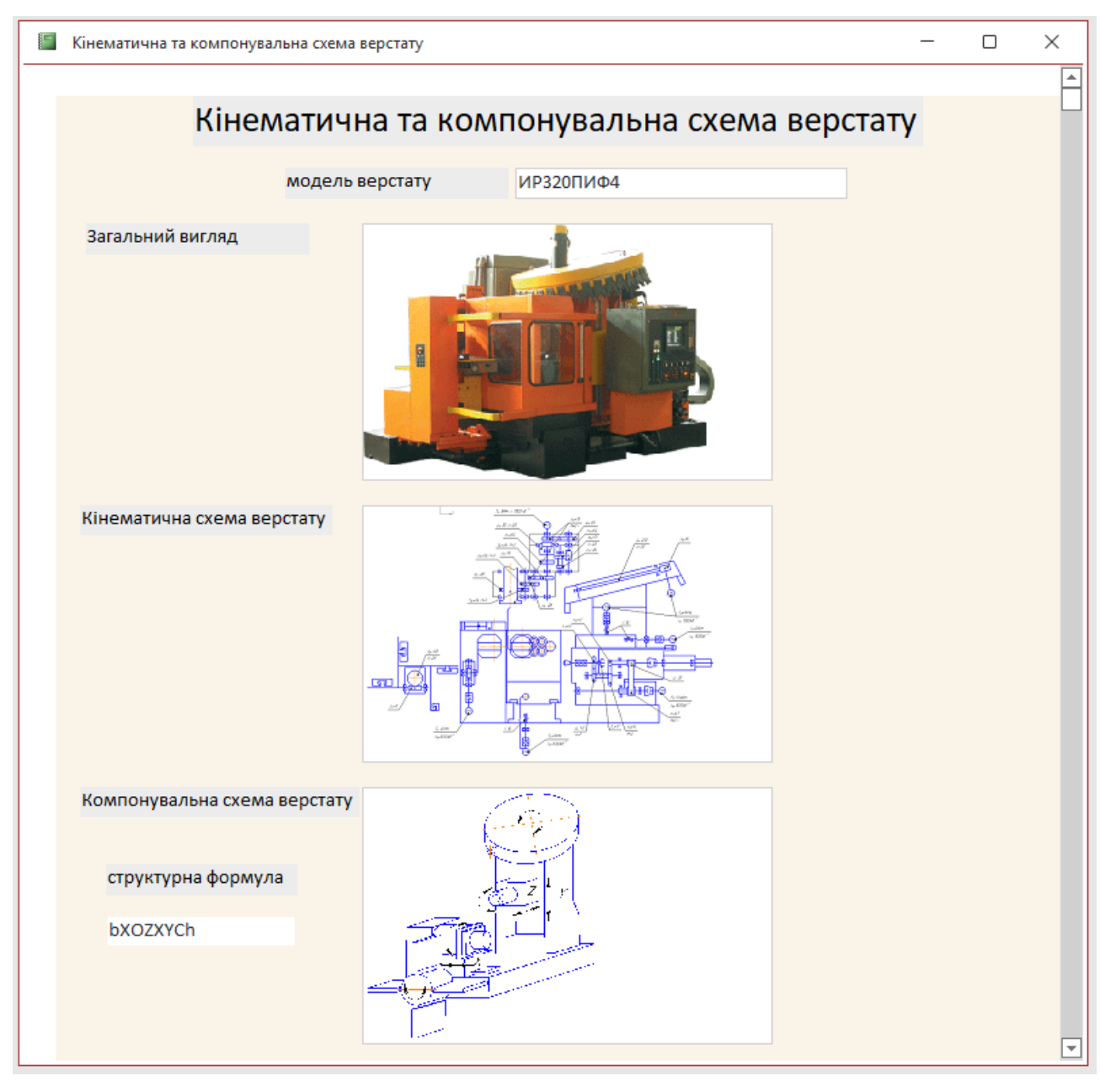

Рис. 3.20. Загальний вигляд звіту «Кінематична та компонувальна схема верстату»

Засоби Microsoft Access дозволяють реалізувати документ будь-якої складності, при потребі в ньому можна сформувати звіт з полями що обчислюються.

**3.4. Особливості використання розробленої бази даних при проведені конструкторсько-технологічних робіт**

Розроблена база даних зорієнтована перш за все на користувачів, які мають відношення до обробки складних корпусних деталей. В БД «Багатоцільові верстати» на даний час систематизовано та приведено інформацію про 40 моделей багатоцільових верстатів з горизонтально розміщеним шпиндельним вузлом. В ній міститься детальна технічна характеристика металообробного обладнання, приведені фотографії його зовнішнього вигляду, подані кінематичні та компонувальні схеми, записані їх структурні формули.

В базі даних розміщено посилання на кінематичні схеми внесених металорізальних верстатів. Вони можуть бути як в растровому (сканованому вигляді, чи скріншотів взятих із різноманітної довідкової літератури), так і у звичайному графічному форматі (бути створеними за допомогою графічних пакетів). Растрові зображення можна в будь-який момент замінити на нормальні креслення.

Також в базі даних можуть бути розміщені посилання на паспорти верстатів в електронній формі. Що також є досить зручно, адже в паспортах верстатів містися інша інформація яка не ввійшла в БД.

База даних має відкриту архітектуру, тобто її можна розширити, інтегрувати в склад іншої бази даних, що збільшує область її практичного використання.

Для захисту авторського права на об'єкт інтелектуальної власності, яким є розроблена база даних, її можна захистити від несанкціонованого втручання, для цього створюється модифікований файл бази даних, який не дозволяє міняти структуру бази, але дозволяє вносити в неї нову інформацію.

На розроблену БД в перспективі планується подати заявку на програмний продукт, для отримання відповідного охоронного документу.

59

# **3.5. Обговорення та аналіз отриманих результатів\* (\*опубліковані результати досліджень подані в додатках)**

Результати кваліфікаційної роботи доповідались на конференції, свідченням чого є опубліковані тези [\[8\]](#page-72-0).

## **3.6. Висновки до розділу**

Розроблено узагальнену структуру БД, яка передбачає формування та наповнення трьох інформаційних блоків («Технічні параметри верстату», «Деталь» та «Оцінка повноти інформації»). Кожен з цих блоків в свою чергу складаються з масивів. Так блок «Технічні параметри верстату» містить 7 масивів, блок «Деталь» - 4 масиви.

Розроблено структуру БД для блоку Характеристика верстату, вона складається із 6 таблиць які з'єднані між собою зв'язками один–до–багатьох. Для організації інтерфейсу користувача розроблено керуючу форму, вона дозволяє здійснювати ввід та редагування даних. Також розроблено структуру основних запитів та форму звітів.

В БД можуть бути розміщені посилання на паспорти верстатів в електронній формі.

Проектована БД має відкриту архітектуру, її можна розширити та інтегрувати в склад інших баз даних.

#### **РОЗДІЛ 4.**

## **ОХОРОНА ПРАЦІ ТА БЕЗПЕКА В НАДЗВИЧАЙНИХ СИТУАЦІЯХ**

## **4.1. Професійний добір працівників та їх медичне забезпечення**

Праця працівників багатьох професій пов'язана із впливом на них комплексу шкідливих і небезпечних виробничих факторів, що визначає специфіку і рівень безпеки цих виробництв, - важка фізична праця, обмежений простір, шум, вібрація, значне психоемоційне навантаження і т. ін.

За таких умов, відповідно, висуваються підвищені вимоги до індивідуальних властивостей виконавців, оскільки безаварійність праці залежить не тільки від стану безпеки виробництва, а й від поведінки самих працівників, а також від функціонування окремих фізіологічних систем їх організму, які можуть бути задіяні у трудовому процесі. До них віднесені такі показники, як сенсомоторна реакція, втома, зорова і слухова пам'ять, орієнтація у замкнутому просторі, стійкість до впливу стресів, швидкість перемикання уваги і т. ін.

Психофізіологічна експертиза працівників повинна проводитись у спеціалізованих лабораторіях (кабінетах) професійного відбору, які повинні бути обладнані для проведення фізіологічних і психофізіологічних обстежень і створюються при закладах охорони здоров'я або при великих підприємствах (до складу повинні входити лікар чи фізіолог і соціолог-психолог).

Професійний відбір є однією з найважливіших складових комплексу профілактичних заходів щодо збереження здоров'я працюючих, який включає також контроль за проектуванням нових технологій і виробничого обладнання, використання раціональних режимів праці та відпочинку та засобів індивідуального захисту, ефективне медичне обслуговування, передбачає зниження можливих економічних витрат, пов'язаних з травматизмом та професійними захворюваннями.

61

Організацію і проведення медичних оглядів забезпечують [\[22\]](#page-74-0):

- власник підприємства, установи, організації незалежно від форм власності і видів їх діяльності;

- органи і заклади Міністерства охорони здоров'я України: лікувальнопрофілактичні, санітарно-епідеміологічні, науково-дослідні, медичні інститути (університети), на території обслуговування яких знаходяться підприємства.

Попередні медичні огляди при прийнятті на роботу проводяться з метою установлення фізичної і психо-фізіологічної придатності осіб до роботи за конкретно визначеною професією, спеціальністю, посадою, запобігання захворюванням і нещасним випадкам, виявлення захворювань (інфекційних та ін.), які становлять загрозу зараження працівників, продукції, що випускається, допуску до роботи осіб віком до 21 року [\[22\]](#page-74-0).

Періодичні медичні огляди [\[22\]](#page-74-0):

- проводяться для осіб, котрі зайняті на важких роботах, роботах із шкідливими чи небезпечними умовами праці, відповідно до Переліку шкідливих речовин, несприятливих виробничих факторів і робіт для виконання яких обов'язкові медичні огляди працівників;

- забезпечують динамічний нагляд за станом здоров'я працівників, виявлення ранніх ознак впливу виробничих умов і шкідливості на організм, а також захворювань, які не дають змоги продовжувати роботу за даною професією, запобігання нещасним випадкам, поширенню інфекційних і паразитарних захворювань;

- можуть проводитись в період перебування працівника в стаціонарі, або у випадках, коли він звернувся за медичною допомогою. Результати проведеного обстеження передаються лікувально-профілактичному закладу, який обслуговує підприємство.

Результати всіх медичних оглядів осіб віком до 21 року та висновки про стан їх здоров'я заносяться в «Картку особи, яка підлягає медичному огляду», що є вкладишем до «Медичної картки амбулаторного хворого», вона зберігається в лікувально-профілактичному закладі, який проводить медичні огляди.

62

На час проходження медогляду, обстеження в профпатологічних центрах, клініках науково-дослідних і медичних інститутах (університетах) для уточнення діагнозу або визначення ролі виробничих факторів у розвитку захворювань за працюючими зберігається місце роботи (посада) і середній заробіток.

Лікувально-профілактичний заклад (ЛПЗ) [\[22\]](#page-74-0):

• щорічно видає наказ про створення комісії для проведення медоглядів з визначенням терміну, місця проведення, переліку спеціалістів-лікарів, клінічних та інших досліджень, її очолює заступник головного лікаря, який має підготовку з професійної патології.

• розробляє та погоджує з власником план-графік проведення медоглядів;

• проводить медичний огляд працівників, клінічні та інші дослідження;

залучає до медоглядів інших спеціалістів, проводить за показаннями додаткові клінічні дослідження, необхідні для оцінки стану здоров'я працівників;

• контролює дотримання термінів проходження медоглядів;

• робить висновок про стан здоров'я кожного працівника, який пройшов медогляд, за встановленою формою;

• приймає рішення, відповідно до медичних протипоказань про можливість продовження роботи в даній професії для осіб, у яких виявлені загальносоматичні або професійні захворювання;

• інформує працівника про стан його здоров'я і можливість проводжувати роботу в своїй професії за результатами медичного огляду чи дає рекомендацію про доцільність переведення на іншу роботу;

• за медичними показами направляє працівника на обстеження в лікувальнопрофілактичні заклади, яким надано право встановлювати діагноз професійного захворювання;

• направляє працівника для уточнення або підтвердження діагнозу інфекційного чи паразитарного захворювання до інфекційної лікарні, відділення;

• направляє працівника за медичними показами на медико-соціальну експертну комісію (МСЕК).

Також ЛПЗ визначає необхідність направлення працівників на стаціонарне, амбулаторне, санаторно-курортне лікування, в будинки відпочинку, профілакторії, на дієтичне харчування для оздоровлення та медичної реабілітації [\[22\]](#page-74-0).

Протягом місяця по закінченні проведення медогляду направляє власнику поіменні списки осіб, яким протипоказана робота в несприятливих умовах праці.

Веде облік профзахворювань та профотруєнь у порядку, визначеному «Положенням про розслідування та облік нещасних випадків, профзахворювань і аварій на підприємствах, в установах і організаціях» яке затверджено постановою Кабінету Міністрів України від 10.08.93 р. N 623 ( 623-93-п).

Здійснює диспансерний нагляд за хворими на профзахворювання, які продовжують трудову діяльність, їх лікування та професійну реабілітацію.

Проводить з участю органів управління охорони здоров'я та санепідстанцій експертну оцінку медичних оглядів за методикою, затвердженою Міністерством охорони здоров'я України.

## **4.2. Заходи по усуненню шкідливого впливу верстата на навколишнє середовище**

Під час свого функціонування машинобудівне підприємство може спричиняти наступні забруднення:

- теплове забруднення;
- забруднення повітря газами, пилом;
- хімічне забруднення води.

Для очищення повітря від пилу використовуємо мастильні повітряні фільтри. Ефективність фільтрів такого типу досягається покриттям фільтрувальної поверхні тонким шаром в'язкої рідини, яка майже не випаровується у повітря при звичайних температурах. Найчастіше такою рідиною є звичайне мастило, його тип зазначають в інструкціях до фільтрів.

Фільтрувальна поверхня формується зі спеціальної гнучкої сітки, що набрана із дроту і закріплена в перерізі потоку повітря. Найкраще рішення, коли забезпечується постійний рух сітки та її періодичне промивання у мастилі.

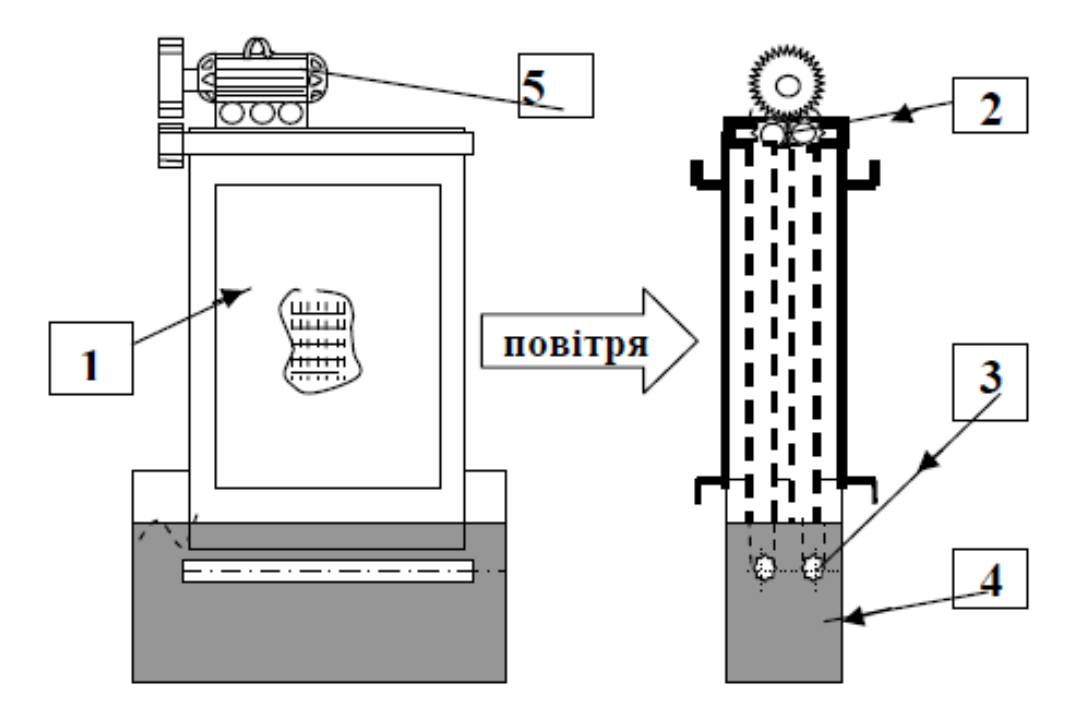

Схема мастильного фільтра подана на рис. 4.1.

Рис. 4.1. Схема мастильного фільтра:1-сітки; 2-ведучі вали; 3-опозитні вали; 4-бак; 5- електродвигун приводу сіток

У цьому фільтрі фільтруюча поверхня утворена двома фільтруючими сітками 1, рух яких забезпечується ведучими валами 2. Протилежні їм вали 3, забезпечують натяг полотна сіток, вони рухаються разом із сітками і розташовані під рівнем мастила в мастильному баку 4. Обертання ведучих валів забезпечується електродвигуном 5. Фільтр комплектується насосною установкою, яка подає мастило на фільтруючі сітки й забезпечує відмивання частинок пилу від сітки (на схемі умовно не показана). Деякі конструкції фільтрів забезпечені підігрівачем мастила, що підтримує оптимальну густоту мастила в умовах низької температури повітря.

В процесі роботи повітря проходить крізь чотири полотна фільтрувальних сіток, пил налипає на вкриту мастилом сітку, очищений від пилу повітряний потік залишає фільтр, а сітка відмивається від пилу в мастильній ванні.

Переваги фільтра:

• постійний аеродинамічний опір фільтру, оскільки пил не накопичується на поверхні сіток і не заважає фільтруванню повітря;

• у порівнянні з іншими конструкціями фільтрів відносно малий аеродинамічний опір фільтра;

• невелика ціна матеріалу, що витрачається при роботі фільтра;

• можливість ефективної роботи фільтра при довготривалої роботі його в умовах високої початкової запиленості повітря (до $10$  мг/м $^3$ )

При проектуванні очисних споруд для очистки стічних вод основну трудність представляє собою правильний вибір методів і схем очистки, а також питань, що стосуються поєднання локальної і загальної очистки.

Для очистки стічних вод застосовуються механічні методи (проціджування, відстоювання, фільтрування). Ці методи є порівняно простими і не дорогими.

Принципова схема очистки стоків приведена на рис. 4.2.

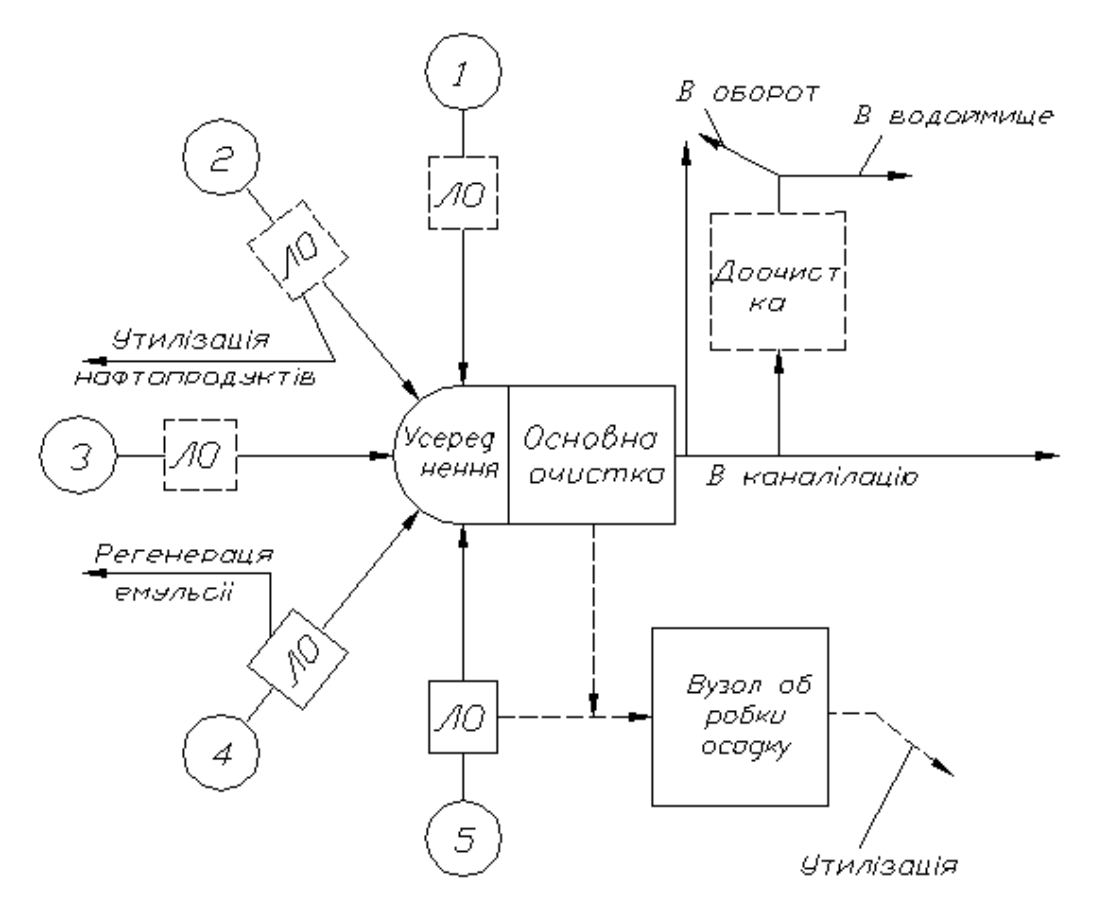

Рис. 4.2. Схема очистки стічних вод

Ця схема побудована для п'яти груп забруднень:

• група 1 *-* механічні домішки (включаючи гідроокиси металів);

• група 2 - нафтопродукти і емульсії, стабілізовані іоногенними емульгаторами;

• група 3 - летючі нафтопродукти;

• група 4 *-* миючі розчини і емульсії, стабілізовані неіоногенними емульгаторами;

• група 5 - розчинені токсичні з'єднання неорганічної і органічної природи (іони металів, включаючи шестивалентний хром, феноли, ціаніди, сульфіти, сульфіди та ін.).

Штриховими лініями на схемі показані можливі, але не обов'язкові елементи, до числа яких відносяться локальна очистка (ЛО) забруднень перших трьох груп, доочистка загального стоку перед викидом в водоймище (вона повинна проводитись в тому випадку, якщо очищені стічні води не відповідають санітарним нормам), обробка і утилізація шламу (головним чином утворюється при очистці від забруднень групи 5).

В якості пріоритетних напрямків екологічного удосконалення технологічних процесів для верстатів планують розробляти і освоювати:

• так для промивки деталей і вузлів слід застосовувати спеціальні водяні технічні миючі засоби замість бензину, керосину і інших небезпечних для здоров'я речовин, що одночасно дасть змогу зекономити паливні ресурси;

• процес і обладнання для утворення екологічно чистих технологічних середовищ для високотемпературної пайки жароміцних сплавів, що забезпечують зменшення утворення фтористих з'єднань в 6-8 раз.

Проведення цих робіт дозволить:

• зменшити викиди шкідливих речовин (мілко-дисперсної пилюки, оксидів, азоту, озону і ін.) в атмосферу;

• виключити забруднення атмосфери;

• покращити санітарно-гігієнічні умови праці.

67

#### **4.3. Дії населення в надзвичайних ситуаціях**

*Правила поведінки і дії під час пожежі* – для запобігання виникнення пожеж кожний громадянин зобов'язаний суворо додержувати встановлених правил щодо їх попередження у житлових будинках, на підприємствах, у лісах, та в інших місцях.

Ефективним засобом гасіння є вогнегасник. Потрібно знати, що для гасіння вогню не завжди можна користуватися водою. Не можна направляти водяний струмінь на електропровід, що горить, або на електрообладнання, бо людину може вразити струмом, оскільки вода є провідником. Перш ніж гасити, слід зняти напругу, також можна застосовувати вуглекислотні та порошкові вогнегасники. Горючу суміш і запалювані речовини гасять піском, хімічною або повітряною піною, спеціальними порошковими сумішами.

У задимлене приміщення слід заходити обов'язково у двох, йти, тримаючись за стіни, щоб не втратити орієнтир, а працювати слід в ізольованих або спеціальних фільтрувальних протигазах з гопкалітовим патроном. Двері в палаюче приміщення відкривати обережно і користуватися ними як прикриттям. Людей із задимленого, палаючого приміщення вивести на зовні, попередньо накинувши їм на голову вологу тканину або одяг. Якщо вихід відрізано вогнем, людей евакуюють через вікна, балкони, застосовуючи ручні, механічні, стаціонарні драбини і різні автопідйомники. Використовують також рятувальні мотузки.

*Правила поведінки і дії підчас землетрусу* – виведення населення у безпечні місця проводиться організовано, з урахуванням обстановки. Із службових приміщень і житлових будинків треба виходити швидко, не заважаючи іншим.

Якщо сильні підземні поштовхи застали вас на вулиці, слід якнайдалі відійти від будинків. Неможна залишатися поблизу об'єктів, що мають легко займисті і сильно діючі речовини, на мостах та шляхопроводах. Окрім того неможна триматися за високі стовпи і паркани, ховатися на нижніх поверхах і в підвальних приміщеннях будинків. Усі транспортні засоби слід зупинити, а пасажири повинні їх залишити та відійти на безпечну відстань.

*Дії під час аварії* – вразі виникнення виробничої аварії начальник цивільної оборони об'єкта терміново організовує оповіщення керівництва і всіх працівників підприємства про небезпеку. Якщо трапилося витікання СДОР, то оповіщається також населення, яке мешкає поблизу об'єкта і в напрямку можливого поширення отруйних газів. Населення повинно слухати повідомлення штабу ЦО і діяти за його вказівкою. Організовується розвідка, яка встановлює місце аварії, вид СДОР, ступінь зараження території та повітря, стан людей у зоні зараження, кордони зон забруднення, напрямок і швидкість вітру в приземному шарі, напрям поширення зараженого повітря.

Уражених після надання їм допомоги доставляють у незаражений район, а в разі необхідності – до лікувального закладу. Продукти і харчування і вода у зоні зараження перевіряються, і приймається рішення про їх дегазацію або знищення.

*Правила поведінки та дії у зоні бактеріологічного зараження* – у зоні бактеріологічного зараження запроваджують спеціальний режим – карантин або обсервацію.

Карантин – суворий режим ізоляції певної групи населення з метою запобігання розповсюдженню інфекційних захворювань. У зоні карантину не дозволяється виходити зі своїх житлових приміщень. Продукти харчування і предмети першої необхідності доставляються до дому.

Обсервація – медичне спостереження за певною групою населення. В зоні обсервації медична служба цивільної оборони виявляє захворювання, проводить профілактичні заходи, робить спеціальні щеплення. Обмежується спілкування між людьми. Навчальні та культурно-освітні заклади можуть проводити свою роботу, але за умови суворого виконання встановлених правил.

Велике значення в цих умовах має чистота житла, дворів, місць загального користування. Необхідно суворо виконувати вимоги особистої гігієни, зберігати спокій і додержувати встановлених правил.

## **ЗАГАЛЬНІ ВИСНОВКИ**

Проектування металорізальних верстатів потребує застосування сучасного комп'ютерного обладнання та пошукових інформаційних систем. На початкових етапах проектування слід застосовувати сучасну комп'ютерну техніку та елементи теорії технічного прогнозування. Це дозволить істотно скоротити час на проектування та скоротити терміни розробки та впровадження нових верстатів. Саме тому виникає необхідність у створенні інформаційних систем, які дозволять систематизувати різноманітну параметричну інформацію про металорізальні верстати. Створення таких систем дозволить здійснити прогноз розвитку технічних характеристик металорізальних верстатів в цілому, а також їх окремих систем та вузлів.

За результатами аналізу доступних публікацій встановлено, що БД можуть використовуватися для зберігання та обробки різноманітної інформації зі складними взаємозв'язками. Переважно реляційні БД використовують для створення інформаційних систем підтримки прийняття рішень, їх часто використовують в якості інструменту, який дозволяє здійснювати обробку статистичних даних та проводити експертну оцінку. В практичній діяльності при побудові реляційних БД найчастіше використовуються такі СУБД як Microsoft Access, Oracle, Microsoft SQL, PostgreSQL, MySQL та інші.

В дослідно-проектному розділі для деталі «Корпус 11.07.71Р» ми провели розрахунок режимів різання (для різних матеріалів) на такі операції як чорнове та чистове фрезерування, фрезерування пазу та свердління отвору. Отримані результати є основою для проектування виконавчих вузлів верстату.

Провівши аналіз основних технологічних операцій та розглянувши схеми формоутворення, яке повинно забезпечити проектоване технологічне обладнання, нами було розроблено структурно-кінематичну схему верстату, до складу якої входить 6 кінематичних ланцюгів.

На основі основних положень системно-морфологічного підходу нами було розроблено морфологічну матрицю, яка містить 10 критеріальних ознак. Її використання дозволяє синтезувати значну кількість компоновок БЦВ. Нами було синтезовано 4 варіанти компоновки верстату, один із яких прийнятий за базовий.

Джерелом руху приводу головного приводу є двигун постійного струму потужністю N=14.2 кВт (з номінальною частотою обертання 1000 об/хв). Діаметр шпинделя в передній опорі становить  $d = 105$  мм при характеристиці  $d \cdot n = 31500$  мм/хв. Передня опора шпинделя складається з дворядного радіального циліндричного 3282121К ГОСТ 7634 і дворядного кулькового радіально-упорного 178820Л ГОСТ 8882 підшипника. Задня опора складається з дворядного радіального циліндричного підшипника 3182117К ГОСТ 7634. В якості системи ущільнень використовуються дрейфуючі безконтактні ущільнення. Міжопорна відстань шпинделя 300 мм. Радіальна жорсткість в передньої опорі 153  $H/m$ км, а задньої опори – 116  $H/m$ км.

Для розробки БД «Багатоцільові верстати» ми будемо використовувати програму Microsoft Access, яка є простою у використанні, нею можуть послуговуватися користувачі кваліфіковані, так і користувачі початкового рівня.

Програма Microsoft Office Access дозволяє працювати з великими обсягами інформації, передбачає спільну роботу кількох користувачів, нею можна здійснити різноманітні способи подання та використання даних. Для зручності кінцевого користувача ввід даних може здійснюватися як в режимі таблиці, так і за допомогою створених форм. Даний програмний продукт дозволяє розміщувати рисунки та інші об'єкти не вимагаючи підтримки серверів OLE. Відкрита архітектура створеної БД дозволяє її розширення та допускає інтеграцію в склад іншої бази даних, тим самим збільшуючи область її практичного використання.

В роботі розроблено структуру БД «Багатоцільові верстати» та здійснено її програмну реалізацію. В базу даних внесена інформація про 40 моделей багатоцільових верстатів з горизонтально розміщеним шпиндельним вузлом. Приведені їх технічні характеристики, розміщено зображення їх загального вигляду, кінематичні та компонувальні схеми.

В кваліфікаційній роботі вирішені питання охорони праці та безпеки в надзвичайних ситуаціях. Розглянуті особливості професійного добору працівників та їх медичного забезпечення. Крім того сформовано комплекс заходів по усуненню шкідливого впливу верстата на навколишнє середовище. Розглянуті особливості дій населення при виникненні надзвичайних ситуацій.
## **ПЕРЕЛІК ВИКОРИСТАНОЇ ЛІТЕРАТУРИ**

1. Аверьянов О. И., Гельштейн Я. М. Автоматизированный банк данных станков с ЧПУ // Станки и инструмент, 1986.- №5.- с.7-11.

2. Аверьянов О. И., Гельштейн Я. М. Анализ применяемости узлов многоцелевых станков // Станки и инструмент, 1986. - №11.- с.19-22.

3. Автоматизированное проектирование и производство в машиностроении / Ю. М. Соломенцев, В. Г. Митрофанов, А. Ф. Прохоров и др.- М.: Машиностроение, 1986.- 256с.

4. Алтунин К. А. Разработка базы данных металлорежущих станков. / К. А. Алтунин, Н. А. Храмова // Проблемы техногенной безопасности и устойчивого развития: Сборник научных статей молодых ученых, аспирантов и студентов. -Тамбов: Изд-во ФГБОУ ВПО «ТГТУ», 2015. Вып. VI. - С. 44 - 49. URL: [http://www.tstu.ru/book/elib/pdf/stmu/2015/ssmu15.pdf](http://http/www.tstu.ru/book/elib/pdf/stmu/2015/ssmu15.pdf)

5. Аналіз та вибір моделей даних при створенні систем автоматизованого проектування / М. Т. Фісун, Є. О. Давиденко // [Збірник наукових праць](http://www.irbis-nbuv.gov.ua/cgi-bin/irbis_nbuv/cgiirbis_64.exe?Z21ID=&I21DBN=UJRN&P21DBN=UJRN&S21STN=1&S21REF=10&S21FMT=JUU_all&C21COM=S&S21CNR=20&S21P01=0&S21P02=0&S21P03=IJ=&S21COLORTERMS=1&S21STR=%D0%9669562)  [Національного університету кораблебудування.](http://www.irbis-nbuv.gov.ua/cgi-bin/irbis_nbuv/cgiirbis_64.exe?Z21ID=&I21DBN=UJRN&P21DBN=UJRN&S21STN=1&S21REF=10&S21FMT=JUU_all&C21COM=S&S21CNR=20&S21P01=0&S21P02=0&S21P03=IJ=&S21COLORTERMS=1&S21STR=%D0%9669562) - 2013. - № 2. - С. 89-94. - Режим доступу: [http://nbuv.gov.ua/UJRN/znpnuk\\_2013\\_2\\_17](http://www.irbis-nbuv.gov.ua/cgi-bin/irbis_nbuv/cgiirbis_64.exe?I21DBN=LINK&P21DBN=UJRN&Z21ID=&S21REF=10&S21CNR=20&S21STN=1&S21FMT=ASP_meta&C21COM=S&2_S21P03=FILA=&2_S21STR=znpnuk_2013_2_17)

6. Бідюк П. І., Коршевнюк Л. О. Проектування комп'ютерних інформаційних систем підтримки прийняття рішень : навч. посіб. / Бідюк П. І., Коршевнюк Л. О. — К.: ННК ІПСА НТУУ «КПІ», 2010. – 310 с.

7. Герасименко В. А. Основы информационной грамоты. - М.: Энергоатомиздат, 1996.- 320с.

8. Гнатьо М. Особливості розробки та використання бази даних багатоцільових верстатів / Гнатьо М., Скляров Р. // Матеріали Ⅴ Міжнародної студентської науково-технічної конференції "Природничі та гуманітарні науки. Актуальні питання", 28-29 квітня 2022 р. — Т. : ТНТУ, 2022. — С. 135–136. — (Управління та адміністрування).

9. Желібо Є. П., Зацарний В. В. Безпека життєдіяльності: Підручник. – К.: Каравела, 2007. – 288 с.

73

10. Краткий справочник металлиста / Под общей редакцией П. Н. Орлова, Е. А. Скороходова. – М.: Машиностроение, 1986.

11. Кузнецов Ю. М. Теорія технічних систем / Ю. М. Кузнецов, І. В. Луців, С. А. Дубиняк. – К. – Тернопіль, 1997. – 310 с.

12. Кузнєцов Ю. М., Скляров Р. А., Прогнозування розвитку технічних систем: навч. посібник / Ю. М. Кузнецов, Р. А. Скляров; під ред. Ю. М. Кузнєцова. – К.: ТОВ «ЗМОК» – ПП «ГНОЗІС», 2004. – 323 с.

13. Луців І. В., Інтелектуальна власність. (частина 1). Система охорони інтелектуальної власності: навчальний посібник / Луців І. В., Скляров Р. А., Шанайда В. В. – Тернопіль: Вид-во ТНТУ імені Івана Пулюя, 2015. – 112 с.

14. Нефедов Н. А., Осипов К. А. Сборник задач и примеров по резанью металлов и режущему инструменту. – М.: Машиностроение, 1990 г. – 448 с.

15. Оптимізація механічної обробки тіл обертання : монографія / В. Є. Карпусь, О. В. Котляр, В. О. Іванов.; за ред. В. Є. Карпуся. – Харків : НТМТ,  $2012. - 296$  c.

16. Основы формообразования поверхностей резаньем. Родин П. Р. - Киев: Вища школа, 1977.- 192 с.

17. Паливода Ю. Є., Дячун А. Є., Лещук Р. Я. Інструментальні матеріали, режими різання і технічне нормування механічної обробки: навчальний посібник. Тернопіль: Тернопільський національний технічний університет імені Івана Пулюя, 2019. 240 с.

18. Перегудов Ф. И., Тарасенко Ф. П. Введение в системный анализ: Учебное пособие для вузов.- М.: Высш. шк., 1989.- 367с.

19. Пестрецов С. И., Алтунин К. А., Соколов М. В., База данных режущих инструментов и обрабатываемых материалов для САПР процессов резания материалов // Вестник ТГТУ. 2012. №3. URL: [https://cyberleninka.ru/article/n/baza](https://cyberleninka.ru/article/n/baza-dannyh-rezhuschih-instrumentov-i-obrabatyvaemyh-materialov-dlya-sapr-protsessov-rezaniya-materialov)[dannyh-rezhuschih-instrumentov-i-obrabatyvaemyh-materialov-dlya-sapr-protsessov](https://cyberleninka.ru/article/n/baza-dannyh-rezhuschih-instrumentov-i-obrabatyvaemyh-materialov-dlya-sapr-protsessov-rezaniya-materialov)[rezaniya-materialov](https://cyberleninka.ru/article/n/baza-dannyh-rezhuschih-instrumentov-i-obrabatyvaemyh-materialov-dlya-sapr-protsessov-rezaniya-materialov)

20. Петров П. С. Создание базы знаний при разработке универсально-сборных приспособлений для станков с ЧПУ / П. С. Петров, А. Н. Феофанов, А. В. Рыбаков // Вестник МГТУ Станкин. – 2016. – № 1(36). – С. 25-27.

21. Петров, П. С. Создание базы знаний при разработке универсально-сборных приспособлений для станков с ЧПУ / П. С. Петров, А. Н. Феофанов, А. В. Рыбаков // Вестник МГТУ Станкин. – 2016. – № 1(36). – С. 25-27.

22. Положення про медичний огляд працівників певних категорій затверджене Наказом МОЗ України № 246 від 21.05.2007 року.

23. Пуш В. Э. Конструирование металлорежущих станков. М.: Машиностроение, 1977. 390 с.

24. Разработка ИСАПР с применением методов инженерии знаний. Решение практических задач : монография / А. Ф. Тарасов, М. А. Винников, С. А. Короткий, О. А. Лябик, С. В. Таран, С. А. Тарасов. – Краматорск : ЦТРИ «Печатный дом», 2017. – 211 с.

25. Системи автоматизованого проектування верстатів. Навчальний посібник./ О. Ф. Гордєєв, П. О. Захаров.- Луцьк: ЛП, 1997.- 123 с.

26. Скляров Р. А. Редько Р. Г., Редько О. І. Особливості сучасних методів опрацювання інформації. Тези доповідей VIII міжнародної науково-практичної конференції «Інформаційні технології в освіті, науці і виробництві (ІТОНВ-2021) 21-22 травня 2021 року). Луцьк: відділ іміджу та промоції Луцького НТУ, 2021. 216с, - С. 171-173.

27. Скляров Р., Шанайда В. Використання багатофункціонального пакету MathCad при прогнозуванні параметрів металорізальних верстатів. Збірник тез доповідей ⅩⅥ наукової конференції Тернопільського національного технічного університету імені Івана Пулюя, 2012, С. 69.

28. Скляров Р.А. База даних для прогнозування розвитку токарних автоматів. Вестник Национального технического университета Украины «Киевский политехнический институт». -1999. Серия Машиностроение, №34, С.299-303.

29. Скляров Р.А. Четвержук Т. І., Полінкевич Р.М., Редько Р. Г., Системний підхід як основа автоматизації проектування та модернізації токарного

верстатного обладнання // Прикладні науково-технічні дослідження : матеріали V міжнар. наук.-прак. конф., 5-7 квіт. 2021 р. – Академія технічних наук України. – Івано-Франківськ : Видавець Кушнір Г. М. – 2021. – 436с, - С. 157-159

30. Соболев А. Н. Автоматизация синтеза технических решений: учебное пособие.- Йошкар-Ола: МарГУ, 1983.- 123с.

31. Современные системы управления базами данных в автоматизированном производстве / ФГБОУ ВО "Воронежский государственный технический университет"; сост.: С. Л. Новокщенов. - Воронеж: Изд-во ВГТУ, 2021. 33 с.

32. Солом'яний А. О. Розробка розділу бази даних багатоопераційних верстатів [Електронний ресурс] / А. О. Солом'яний, О. С. Кроль // «Майбутній науковець – 2020» матеріали всеукраїнської науково-практичної конференції з міжнародною участю 4грудня 2020 року м. Сєвєродонецьк. – 2020. – Режим доступу до до ресурсу: [http://dspace.snu.edu.ua:8080/jspui/bitstream/123456789/3742/1/Tezu\\_Naykovec\\_91](http://dspace.snu.edu.ua:8080/jspui/bitstream/123456789/3742/1/Tezu_Naykovec_91-92_Соломяний_1.pdf)

[-92\\_Соломяний\\_1.pdf](http://dspace.snu.edu.ua:8080/jspui/bitstream/123456789/3742/1/Tezu_Naykovec_91-92_Соломяний_1.pdf)

33. Трофименко О. Г. Організація баз даних : навч. посібник / О. Г. Трофименко, Ю. В. Прокоп, Н. І. Логінова, І. М. Копитчук. 2-ге вид. виправ. і доповн. – Одеса : Фенікс, 2019. – 246 с.

34. Феофанов А. Н. Разработка системы геометрического моделирования компоновок агрегатных станков / А. Н. Феофанов, С. Ю. Манелюк // Научная визуализация. – 2016. – Т. 8. –  $\mathbb{N}^{\circ}$ 3. – С. 132-144.

35. Четвержук Т. І., Статистичне моделювання технічних характеристик металорізальних верстатів / Четвержук Т. І., Полінкевич Р. М., Редько Р. Г., Залета О. М., Скляров Р. А. // Міжвузівський збірник «Наукові нотатки». Луцьк, - 2021. Випуск №71, С. 322-329.

## ДОДАТКИ